# SHA-1 Cryptographic Hash Unit

# Kyle Baran and Will Buik

## E158

April 19, 2010

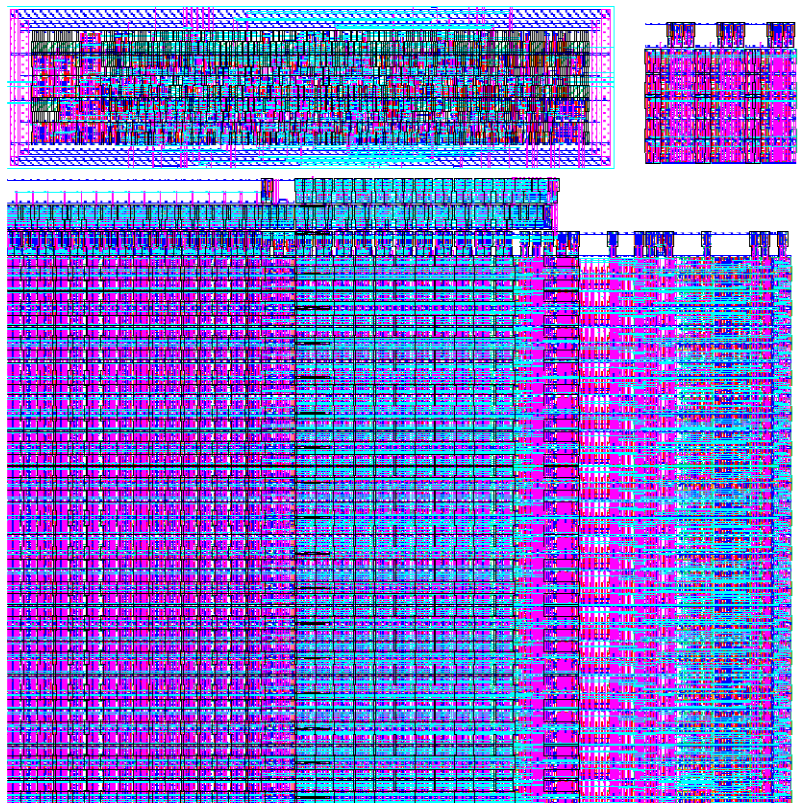

#### **Introduction**

The goal of this project was to create a functioning implementation of the SHA-1 cryptographic hash algorithm. The SHA-1 algorithm takes in a message of up to  $2^{64}$ -1 bits and produces a unique 160-bit hash code. The hash code is computed through a series of nonlinear functions and rotations of temporary 32-bit values until the entire message has been encoded. This design was intended to be implemented on a 1.5x1.5 mm 40-pin MOSIS "TinyChip" fabricated in a 0.6 µm process.

#### Specifications

The SHA-1 cryptographic hash algorithm operates on 32-bit words, and processes 16 word long message blocks in an iterative process consisting of 80 rounds. The algorithm maintains a five word state that each round modifies to produce the final hash. To process each message block, the five word state is copied, each round modifies the copy, and it is then added to the original state. The algorithm extends the 16 word message into an 80 word message, but since each extended message word depends only on the previous 16, only 16 words of storage are needed to handle the message extension. The algorithm as implemented requires 16 words of storage for the message block, ten words of storage for the state, two words of storage for temporary values, and ten hard coded constant values. Further details of the SHA1 algorithm may be found in Appendix C.

#### Architecture

The core is broken down into three top level cells: a controller, counter bank, and datapath. The controller was synthesized from Verilog code, while the counter bank and datapath, both of which express a higher degree of regularity, were laid out by hand. The datapath contains two memory banks, a ROM, a single temporary register implemented as a flip flop, an ALU, and an input output direction selector. The counter bank consists of three five-bit counters and are used by the controller to keep track of rounds and memory locations. Finally, the controller directs the multiplexors and tristates in the datapath and interfaces the counters to coordinate the SHA-1 algorithm.

Since the SHA-1 algorithm operates on 32-bit words, it was decided that the inputs and outputs would also be 32 bits wide. Because there are only 40 pins on the TinyChip, it was determined that the input and output words would have to share the same pins. This was found to not be a problem since the design uses additional pins to control whether it is inputting or outputting data, making it impossible for data to be moving in both directions at the same time. Table 1 shows the inputs and outputs of the chip.

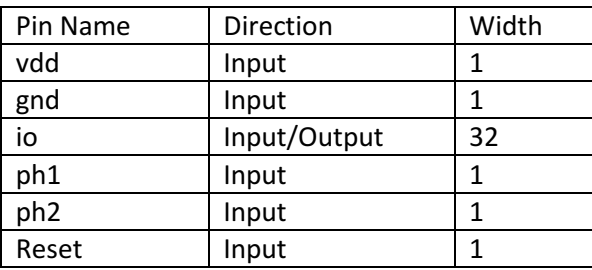

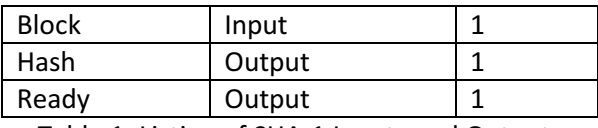

Table 1: Listing of SHA-1 Inputs and Outputs

VDD and GND are the power and ground lines for the chip. IO is the shared input and output pins. Ph1 and Ph2 are two-phase non-overlapping clocks. Reset is the global reset for all of the cells. Block signals that the chip should input a sixteen word message block on the subsequent sixteen cycles. Hash signals that the chip should output the five word hash on the subsequent five cycles. Ready indicates that the chip can accept a message block or output the hash. In addition, Ready indicates the direction of the input output pins. When Ready is high, the io pins are in input mode.

#### SRAM

The SRAM was responsible for storing the sixteen 32-bit words that make up the 512-bit message block. This cell contained an address buffer and 16 single-word SRAM cells.

#### Memory and Constant Bank

The memory and constant bank was responsible for storing the words of state as well as the constants used in the algorithm. It contained a ROM/RAM block made up of a 9-word mask ROM and an 11 element SRAM block; a flip-flop to control the data flow into the SRAM; and a 2-input mux to choose between the SRAM and ROM outputs. Though the SHA-1 algorithm uses 10 constants, one of those constants is zero, which does not need to be masked. The SRAM and ROM cells are interlaced to share the SRAM decoders.

#### ALU

The ALU was responsible for performing all of the calculations for the algorithm. It contained a "Shift A" cell that selected between unshifted, 5-bit left shifted, or 30-bit left shifted values of data coming from the temporary flip-flop, a "Shift B" cell that selected between unshifted and 1-bit left shifted values of data from either the SRAM or Memory and Constant Bank, an inverter, an inverting xnor cell, an inverting fulladder, a nand gate, and multiplexors to select the operation.

#### Flip-Flop

The flip-flop was used to hold temporary values outputted by the ALU. These values would later be passed back into the ALU for further processing.

#### I/O Selection Block

The I/O select block determined whether to pass the data coming out of the ALU back into the datapath or to the output pins.

The schematics and layouts of all custom blocks may be seen in Appendix B.

#### Floor Plan:

The final floor plan consumed almost twice as much area as the initial estimate, as seen in Figure 1. This was due primarily to the decision to implement the full SHA1 algorithm instead of the initially proposed version which would have acted on 8-bit data words. The final controller became larger because more states were required to handle the full algorithm and the datapath grew as it became 32 bits wide rather than 8. In addition, the initial estimate did not integrate the 16 Word Shift Register into the datapath and the final version of the chip separated the three counters from the synthesized controller.

The controller and counter bank both used standard muddlib10 cells, inverting every other row to share VDD and ground lines. These blocks had a pitch of 90 lambda and were six rows and five rows tall respectively. The datapath, however, could not use standard muddlib10 cells as they were too large to fit all 32 slices reasonably onto the chip. As such, reduced height cells were designed with to be six wiring tracks tall rather than eight. The datapath consisted of three zipper rows using muddlib10 cells at 110 lambda pitch, and 32 rows of reduced height cells at a 70 lambda pitch by inverting every other row. The ground plane for the first zipper row was shared with the 32 $^{\text{nd}}$  row of reduced height cells.

The third row of zippers was used for write address decoding and buffering, the second row of zippers was used for read address decoding and buffering, and the first row of zippers was general purpose. Except for the memories, all word slices had a single row of zipper logic. The memory banks required all three rows for address decoding, and had address line buffers hanging off to the side. These address line buffers fit over the other word slice zippers since they only used the first zipper row.

The sliceplans of the datapath, ALU, and IOSelect modules are shown in Figure 2. The pinout of the chip can be seen in Figure 3.

**Final Floorplan:** 

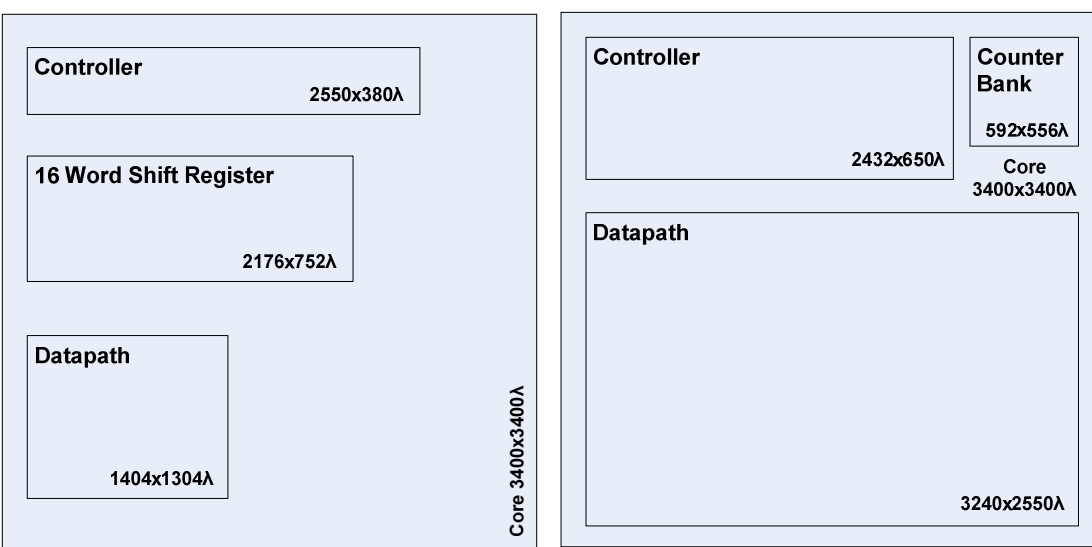

### **Preliminary Floorplan:**

Figure 1: Preliminary and Final Floorplans.

Datapath Slice Plan

|                      |                      |                 |  |         |                       |                      |          |                |                       |                 |                 |               | B               | Q       | A                      |                      |
|----------------------|----------------------|-----------------|--|---------|-----------------------|----------------------|----------|----------------|-----------------------|-----------------|-----------------|---------------|-----------------|---------|------------------------|----------------------|
|                      |                      |                 |  |         |                       |                      |          |                |                       |                 |                 |               | А               |         |                        | ALUResult            |
| sram_cell<br>$\circ$ | $\cdots$             | sram_cell<br>15 |  | flop_en | sram_cell<br>$\Omega$ | $\circ$<br>word<br>등 | $\cdots$ | sram_cell<br>9 | $\sigma$<br>word<br>ξ | sram_cell<br>10 | sram_cell<br>11 | ramrom<br>mux | $\lambda$       | flop_en | <b>ALU</b><br><b>B</b> | <b>IOSelect</b><br>ю |
|                      |                      |                 |  | $\circ$ | w                     |                      |          | w.             |                       | w               | w               | в             |                 |         |                        |                      |
| w                    |                      | W               |  | D.      |                       |                      |          |                |                       |                 |                 |               |                 | D       |                        | WriteBack            |
| SRAM16               | -------<br>SRAM11ROM |                 |  |         |                       |                      |          |                |                       | ScrB Mux        | TempReg         | ALU           | <b>IOSelect</b> |         |                        |                      |

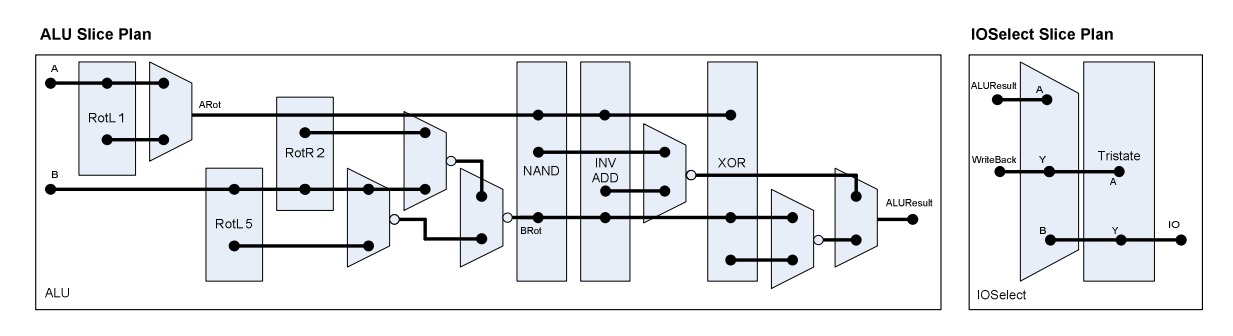

Slice plan of Datapath,<br>ALU, and IOSelect.

Figure 2: Slice Plans of the Datapath, ALU and IOSelect.

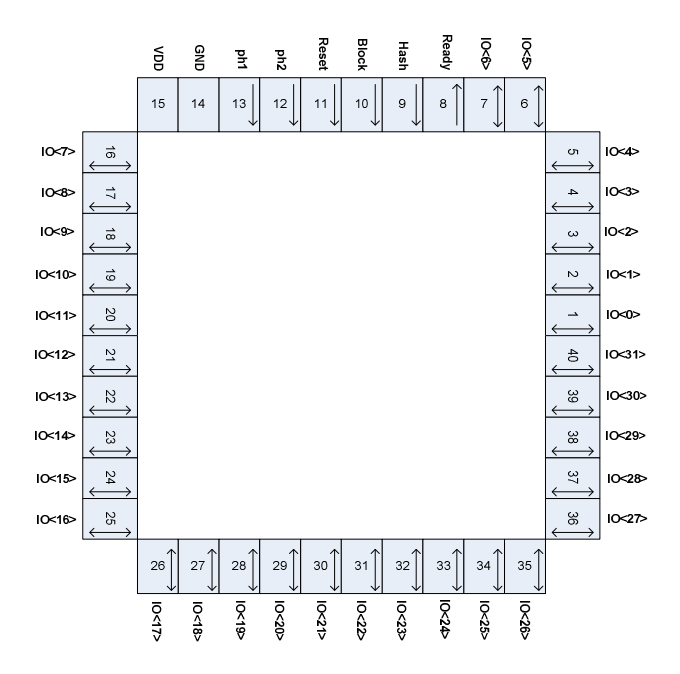

Figure 3: Pinout Diagram

#### Verification:

The design was first verified as a Verilog model. A test bench generator was written, the code for which is in Appendix D. This generator was verified against a known working implementation of the SHA-1 algorithm. A self checking test bench was designed to test the Verilog model. It tested only a single random message block, but due to the nature of the SHA-1 algorithm any small error propagates to the final hash, often drastically changing the result. The Verilog model was designed to be as close to the actual design as possible, and can be found in Appendix A.

Next, the schematics of each cell were designed using the Virtuoso Schematic Editor. Each was netlisted and plugged in individually to the Verilog model to verify functionality. The controller was synthesized from the Verilog model since it had little regularity and would not benefit from being constructed by hand. Once the design was completed up to the core schematic, the netlisted design could be tested alone with the same self checking test bench used to verify the Verilog model.

The only discrepancy in net listing was an intermittent error that caused the inverting 32 bit full adder to sometimes not netlist correctly. Sometimes invalid verilog code for this schematic was generated, that cut off before the proper end of the line. To handle this, a working copy of the inverting 32 bit full adder netlist was saved from one of the times it netlisted properly and used in the event that it did not.

Next, each cell was laid out using layout of the chip using the Virtuoso Layout Editor. The controller layout was synthesized using SOC Encounter. DRC and LVS were used to ensure that the layouts did not violate design rules and that logical netlist and transistor parameters matched the schematics.

All cells passed DRC, and all cells except the datapath passed LVS. The team ran out of time while wiring the datapath, and as a result it did not pass LVS. Since the datapath layout was not complete, the core layout was not auto routed or placed into a padframe. As such a CIF could not be created.

Had the datapath been completed, the core layout would have been auto routed and placed into a padframe. To verify the function of the chip, the top level chip schematic containing padframe and core would have been netlisted and verified against the same self checking test bench used for the core. Assuming the chip layout passed DRC and LVS, it would have been exported to a CIF, and then reimported to verify that DRC and LVS still passed.

#### Post-Fabrication Test Plan:

Due to the tight spacing of elements on the chip, adding a self testing feature to the device was infeasible. As such, the chip must tested using its standard operating procedure. To do this, the chip must be restarted, a sample message loaded into its memory, and the hash value compared to a known value. A programmable microcontroller may be used to test the chip. Due to the iterative and cryptographic natures of the SHA1 algorithm, a single sample message is sufficient to test all facilities of the chip. Since each of the 80 rounds is designed to introduce a high degree of entropy into the algorithm's state, this single test message will likely hit all corner cases of the device. Additionally, any

error that occurs during the progress of the algorithm will propagate to the final hash output, making failures simple to detect.

Errors in the controller or counters will cause the hash output to be incorrect if they cause the controller to improperly control the datapath. If the next state logic fails, the hash output will either be incorrect, or the chip will never reach the ready state to load the data or to output the hash. Errors in the datapath will cause the hash value to be incorrect.

By carefully selecting the test message, which consists of 16 32-bit words of input and five 32-bit words of expected output, stuck at failures for the input-output pins can be detected. The test input should ensure that every pin is asserted high and low, and should be chosen such that the hash produced causes the pins to be asserted both high and low when outputting the five result words. If any of the controller input or output pins are stuck, the chip will fail to output the hash.

#### Design Time

The team allocated the following person-hours to the project:

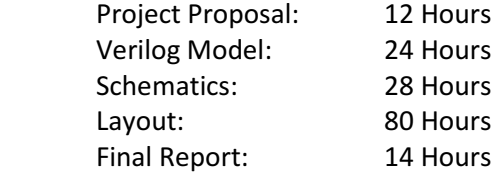

#### File Locations:

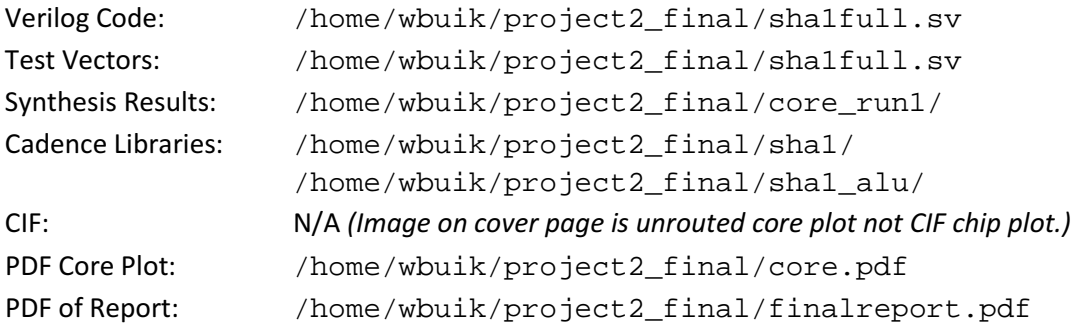

#### Appendix A (Verilog Code and Test Vectors)

```
typedef enum logic [4:0] { 
 H0 = 5'b00000, 
H1 = 5' b00001, H2 = 5'b00010, 
 H3 = 5'b00011, 
    H4 = 5' b00100,A = 5' b00101,B = 5' b00110,
    C = 5' b00111,
 D = 5'b01000, 
 E = 5'b01001, 
    T2 = 5' b01010,AInit = 5'b10000,
    BInit = 5'b10001, CInit = 5'b10010, 
    DInit = 5'b10011,
    EInit = 5'b10100,
 K1 = 5'b10101, 
 K2 = 5'b10110, 
    K3 = 5'b10111,
    K4 = 5'b11000,
     ZERO = 5'b11001 
} regreadaddr; 
typedef enum logic [3:0] { 
    H0W = 4'b0000,H1W = 4'b0001,H2W = 4'b0010,H3W = 4'b0011,H4W = 4'b0100,AW = 4'b0101,BW = 4'b0110'CW = 4 b0111,
    DW = 4'b1000,EW = 4 \cdot b1001,
     T2W = 4'b1010 
} regwriteaddr; 
typedef enum logic [1:0] { 
 NONE = 2'b00, 
 THIRTY_B = 2'b10, 
 FIVE_B = 2'b01, 
 ONE_A = 2'b11 
} alushift;
typedef enum logic [1:0] { 
    PASS = 2'b00, ADD = 2'b10, 
    XOR = 2'b01, AND = 2'b11 
} aluop; 
typedef enum logic { 
    RegOut = 1'b0,WOut = 1'b1} srcb; 
module controller( 
      // Clock Inputs 
     input logic ph1, ph2, Reset, 
 // Chip Inputs 
 input logic Block, Hash, 
 // Chip Outputs 
 output logic Ready, 
     // Datapath Control 
 output logic [3:0] WAddr, 
 output logic WEn, 
     output regreadaddr RegReadAddr, 
 output regwriteaddr RegWriteAddr, 
 output logic RegWrite, 
     output logic TempWrite, 
     output srcb SrcB, 
     output alushift ALUShift, 
     output aluop ALUOp, 
 output logic CounterAReset, 
 output logic CounterAInc, 
     input logic [4:0] CounterA,
```

```
 output logic CounterBReset, 
    output logic CounterBInc, 
     input logic [1:0] CounterB, 
     output logic CounterCReset, 
    input logic [3:0] CounterC, 
    output logic [5:0] state); 
     // WAddr calculation 
 logic [1:0] WOutSel; 
 logic [3:0] WOffset0; 
    logic [3:0] WOffset1; 
 logic [3:0] WOffset2; 
 logic [3:0] WOffset3; 
    logic [3:0] WOffset; 
    assign WOffset0 = 0; 
   assign WOffset1 = 2iassign WOffset2 = 8;
   assign WOffset3 = 13;
    mux4 #(4) woffsetmux(WOffset0, WOffset1, WOffset2, WOffset3, WOutSel, WOffset); 
    assign WAddr = CounterC + WOffset; 
    // Debugging 
     /*always @(posedge ph2) 
    begin 
   if(WEn == 1 || SrcB == WOut) begin $display("%d: %d, %b, %d", state, CounterC, WOutSel, WAddr); 
    end 
   end*/ // State 
     //logic [5:0] state; 
    logic [5:0] nextstate; 
    logic [5:0] stateplusone; 
    assign stateplusone = state + 1; 
     // State Register 
    flop #(6) statereg(ph1, ph2, nextstate, state);
     // Next State Logic 
    always_comb 
    begin 
        if(Reset == 1) nextstate = 0;
         else begin 
         case(state) 
               // Ready
                if (Hash == 1) nextstate = 57; // Ready -> Hash
                else if (Block == 1) nextstate = 6; \frac{1}{7} Ready -> Read Block
                else nextstate = 5i // Ready -> Ready
             6: // Read Block 
                 if (CounterA == 15) nextstate = 7; // Read Block -> Block Init 
                 else nextstate = 6; // Read Block -> Read Block 
             12: 
                 case (CounterB) 
 0: nextstate = 13; // Round Init -> RoundA 
1: nextstate = 18; // Round Init -> RoundB
 2: nextstate = 22; // Round Init -> RoundC 
 3: nextstate = 29; // Round Init -> RoundD 
                 endcase 
             17: 
                 nextstate = 33; // RoundA -> Round Cleanup 
             21: 
                 nextstate = 33; // RoundB -> Round Cleanup 
             28: 
                nextstate = 33; // RoundC -> Round Cleanup 32: 
                nextstate = 33; // RoundD -> Round Cleanup
             45: 
                 if (CounterA == 19) nextstate = 46; // MessageExtension -> Next Round Class 
                 else nextstate = 12; // MessageExtension -> Round Init 
             46: 
                if (CounterB == 3) nextstate = 47; // Next Round Class -> Block Cleanup
                 else nextstate = 12; // Next Round Class -> Round Init 
             56: 
                 nextstate = 5; // Block Cleanup -> Ready 
             61: 
                nextstate = 5; // Hash -> Ready
             default:
```

```
 nextstate = stateplusone; 
        endcase 
        end 
    end 
    // Output Logic 
    always_comb 
    begin 
       Ready = 0;WOutSel = 2'b00;WEn = 0;RegReadAddr = H0; RegWriteAddr = H0W; 
       RegWrite = 0; TempWrite = 0; 
SrcB = RegOut;
       ALUShift = NONE;ALUOp = PASS; CounterAReset = 0; 
        CounterBReset = 0; 
        CounterCReset = 0; 
        CounterAInc = 0; 
       CounterBInc = 0; case (state) 
 // Init Chip 
 0: begin 
                RegReadAddr = AInit; 
                RegWriteAddr = H0W; 
               RegWrite = 1; end 
            1: begin 
               RegReadAddr = Biniti; RegWriteAddr = H1W; 
               RegWrite = 1; end 
            2: begin 
                RegReadAddr = CInit; 
                RegWriteAddr = H2W; 
               RegWrite = 1; end 
            3: begin 
               RegReadAddr = DInit;RegWriteAddr = H3W;RegWrite = 1; end 
            4: begin 
RegReadAddr = EInit;
 RegWriteAddr = H4W; 
               RegWrite = 1; end 
             // Ready 
            5: begin 
               CounterAREset = 1;CounterCReset = 1;Ready = 1; end 
 // Read Block 
 6: begin 
               WEn = 1; CounterAInc = 1; 
               Ready = 1; end 
             // Block Init 
            7: begin 
               RegReadAddr = H0; RegWriteAddr = AW; 
               RegWrite = 1; end 
            8: begin 
               RegReadAddr = H1;RegWriteAddr = BWRegWrite = 1;end<br>9: begi
                9: begin 
               RegReadAddr = H2;RegWriteAddr = CW;RegWrite = 1;
```

```
 end 
           10: begin 
              RegReadAddr = H3; RegWriteAddr = DW; 
              RegWrite = 1; end 
           11: begin 
              RegReadAddr = H4;RegWriteAddr = EW;RegWrite = 1; CounterBReset = 1; 
               CounterAReset = 1; 
               end 
 // Round Init 
 //12: 
 // RoundA 
 13: begin 
              RegReadAddr = DiTempWrite = 1;
               end 
           14: begin 
RegReadAddr = C;
TempWrite = 1;
              ALUOP = XOR; end 
           15: begin 
              RegReadAddr = Bi TempWrite = 1; 
              ALUOP = AND;
               end 
           16: begin 
              RegReadAddr = D;
               TempWrite = 1; 
              ALUOP = XOR; end 
           17: begin 
              RegReadAddr = K1; TempWrite = 1; 
              ALUOP = ADD;
               end 
           // RoundB 
           18: begin 
              RegReadAddr = BiTempWrite = 1;
               end 
           19: begin 
              RegReadAddr = Ci TempWrite = 1; 
 ALUOp = XOR; 
               end 
           20: begin 
               RegReadAddr = D; 
              TempWrite = 1;ALUOP = XOR; end 
           21: begin 
RegReadAddr = K2;
TempWrite = 1;
              \texttt{ALUOp} \ = \ \texttt{ADD}\,i end 
 // RoundC 
 22: begin 
              RegReadAddr = Ci TempWrite = 1; 
               end 
           23: begin 
              RegReadAddr = Di RegWriteAddr = T2W; 
              RegWrite = 1;ALUOP = AND;
               end 
           24: begin 
RegReadAddr = C;
TempWrite = 1;
               end 
           25: begin
```

```
 RegReadAddr = D; 
                  TempWrite = 1; 
                 ALUOP = XOR; end 
             26: begin 
                RegReadAddr = BiTempWrite = 1;
                 ALUOP = AND;
                 end 
             27: begin 
                RegReadAddr = T2;TempWrite = 1;ALUOp = XOR; end 
             28: begin 
                 RegReadAddr = K3;Temperature = 1;ALUOP = ADD; end 
 // RoundD 
 29: begin 
                RegReadAddr = B;TempWrite = 1;<br>end
end and send and send and send and send and send and send and send and send and send and send and send and sen
 30: begin 
                RegReadAddr = C; TempWrite = 1; 
                \texttt{ALUOp} \ = \ \texttt{XOR}\, \texttt{;} end 
             31: begin 
                 RegReadAddr = D; 
                  TempWrite = 1; 
                ALUOP = XOR; end 
             32: begin 
                 RegReadAddr = K4; TempWrite = 1; 
                 ALUOP = ADD;
                  end 
 // Round Cleanup 
 33: begin 
                RegReadAddr = E;
                 TempWrite = 1;ALUOp = ADD; end 
             34: begin 
                 RegReadAddr = AiTempWrite = 1;
 ALUOp = ADD; 
 ALUShift = FIVE_B; 
                  end 
             35: begin 
                 SrcB = WOut; TempWrite = 1; 
                ALUOP = ADD; end 
             36: begin 
RegReadAddr = D;
 RegWriteAddr = EW; 
                 RegWrite = 1; 
                  ALUOp = PASS; 
                  end 
             37: begin 
                  RegReadAddr = C; 
                  RegWriteAddr = DW; 
                 RegWrite = 1; ALUOp = PASS; 
                  end 
             38: begin 
                RegReadAddr = BiRegWriteAddr = CW;RegWrite = 1;ALUOP = PASS;ALUShift = THIRTY_B;
                  end 
             39: begin 
                 RegReadAddr = A;
                 RegWriteAddr = BWRegWrite = 1;
```

```
 ALUOp = PASS; 
               end 
           40: begin 
              RegReadAddr = ZERO; RegWriteAddr = AW; 
              RegWrite = 1;ALUOP = ADD; end 
           // Message Extension 
           41: begin 
              SrcB = WOut; TempWrite = 1; 
               end 
           42: begin 
              WOutSel = 2'b01;SrcB = WOut; TempWrite = 1; 
              ALUOp = XOR; end 
           43: begin 
              WOutSel = 2'bl0;SrcB = WOut; TempWrite = 1; 
 ALUOp = XOR; 
               end 
           44: begin 
WOutSel = 2'b11;SrcB = WOut;
               TempWrite = 1; 
              ALUOP = XOR; end 
           45: begin 
               RegReadAddr = ZERO; 
               TempWrite = 1; 
 ALUOp = ADD; 
 ALUShift = ONE_A; 
              WEn = 1; CounterAInc = 1; 
               end 
           // Next Round Class 
           46: begin 
              CounterBInc = 1;
               CounterAReset = 1; 
               end 
 // Block Cleanup 
 47: begin 
              RegReadAddr = Ai TempWrite = 1; 
               end 
           48: begin 
RegReadAddr = H0;
 RegWriteAddr = H0W; 
              RegWrite = 1;ALUOP = ADD; end 
           49: begin 
RegReadAddr = B;
TempWrite = 1;
               end 
           50: begin 
              RegReadAddr = H1; RegWriteAddr = H1W; 
RegWrite = 1;
 ALUOp = ADD; 
               end 
           51: begin 
              RegReadAddr = Ci TempWrite = 1; 
               end 
           52: begin 
              RegReadAddr = H2;RegWriteAddr = H2W;RegWrite = 1;ALUOP = ADD;
               end 
           53: begin 
              RegReadAddr = D;
               TempWrite = 1;
```

```
end and send and send and send and send and send and send and send and send and send and send and send and sen
 54: begin 
                    RegReadAddr = H3;RegWriteAddr = H3W;Required = 1;ALUOP = ADD; end 
                55: begin 
                   RegReadAddr = E;
                    TempWrite = 1; end 
                56: begin 
                    RegReadAddr = H4;RegWriteAddr = H4W;RegWrite = 1;ALUOp = ADD; end 
                // Output Hash 
               57: RegReadAddr = H0;
               58: RegReadAddr = H1;
               59: RegReadAddr = H2;
              60: RegReadAddr = H3;
                61: RegReadAddr = H4; 
           endcase
```

```
 end 
endmodule
```

```
// 
// Counter/Adder Bank 
// Since the three counters never need to be reset or 
// incremented at the same time, share the adder logic. 
// Also share adder logic with WAddr calculation. 
// 
//module counterAdderBank 
// (input logic ph1, ph2,<br>// input logic inc, rese
// input logic inc, reset, 
// input logic [1:0] counterSel 
// input logic [1:0] WOutSel, 
      output logic [4:0] counterOut);
//<br>//<br>//
      input logic [4:0] ca, cb, cc, counter;
\frac{1}{2} assign cb[4:2] = 0;
\frac{1}{2} assign cc[4] = 0;
// 
      mux3 #(5) (ca, cb, cc, counterSel, counter);
// 
      assign counterOut = 1 + counter;
// 
// flopen #(5) counterareg(ph1, ph2, ~(counterSel[0] | counterSel[1]), counterOut, ca); 
// flopen #(2) counterbreg(ph1, ph2, counterSel[0], counterOut, cb[1:0]); 
// flopen #(4) countercreg(ph1, ph2, counterSel[1], counterOut, cc[3:0]); 
\frac{1}{11}//endmodule 
module counter #(parameter WIDTH = 8) 
      (input logic ph1, ph2, 
      input logic reset, 
      input logic en, 
      output logic [WIDTH-1:0] y); 
      logic [WIDTH-1:0] yplusone; 
     assign yplusone = y + 1;
      flopenr #(WIDTH) counterreg(ph1, ph2, reset, en, yplusone, y); 
endmodule 
module datapath 
   #(parameter WIDTH = 32) 
    (input logic ph1, 
      input logic ph2, 
      input logic [3:0] WAddr, 
      input logic WEn, 
 input logic [4:0] RegReadAddr, 
 input logic [3:0] RegWriteAddr, 
 input logic RegWriteEn, 
 input logic TempWrite, 
      input logic SrcB, 
     input logic [1:0] ALUshift,
```

```
 input logic [1:0] ALUop, 
     input logic IOSel, 
     inout [WIDTH-1:0] io); 
     logic [WIDTH-1:0] A; 
     logic [WIDTH-1:0] B; 
     logic [WIDTH-1:0] Wout; 
     logic [WIDTH-1:0] RegOut; 
     logic [WIDTH-1:0] ALUresult; 
     logic [WIDTH-1:0] WriteData; 
     //instantiate modules 
    mux2 #(WIDTH) Bsource (RegOut, Wout, SrcB, B);
     flopen #(WIDTH) t1reg(ph1, ph2, TempWrite, WriteData, A); 
 FinalAlu #(WIDTH) alu (A, B, ALUshift, ALUop, ALUresult); 
 SRAM16 #(WIDTH) wmem (ph1, ph2, WAddr, WEn, WriteData, Wout); 
 MemConstBank #(WIDTH) bank (RegReadAddr, RegWriteAddr, RegWriteEn, WriteData, ph1, ph2, 
RegOut); 
     ioselector #(WIDTH) ioselect (ALUresult, IOSel, WriteData, io); 

endmodule 
// Input Output Selector 
module ioselector 
   #(parameter WIDTH = 8) 
    (input logic [WIDTH-1:0] ValueIn, 
     input logic IOSel, 
     output logic [WIDTH-1:0] ValueOut, 
     inout [WIDTH-1:0] IO); 
     mux2 #(WIDTH) wdmux (ValueIn, IO, IOSel, ValueOut); 
     tristate #(WIDTH) iotri (ValueIn, ~IOSel, IO);
endmodule 
module tristate 
   #(parameter WIDTH = 8) 
    (input logic [WIDTH-1:0] in, 
     input logic en, 
     output logic [WIDTH-1:0] out); 
    assign out = en ? in : \{(WIDTH){1'bz}\};endmodule 
// SRAM Module for Message State, 16 Words 
module SRAM16 
   #(parameter WIDTH = 8) 
    (input ph1, input ph2, 
     input [3:0] Addr, 
     input WriteEn, 
     input [WIDTH-1:0] DataIn, 
     output logic [WIDTH-1:0] DataOut); 
     logic [WIDTH-1:0] RAM [15:0]; 
     always @ ( * ) 
          if(ph2 & WriteEn) RAM[Addr] <= DataIn; 
     assign DataOut = RAM[Addr]; 
endmodule 
//This module stores words and provides words and constants as needed 
//These are the addresses of the variables used in the algorithm 
//They are only 4 bits since they are used by RegWriteAddr, which is also 4 bits 
//When used by RegReadAddr as a 5-bit number, they will have a 0 padded onto the front 
module MemConstBank 
   #(parameter WIDTH = 8) 
    (input [4:0] RegReadAddr, 
     input [3:0] RegWriteAddr, 
     input RegWriteEn, 
     input [WIDTH-1:0] RegIn, 
     input ph1, input ph2, 
     output logic [WIDTH-1:0] RegOut);
```
logic [WIDTH-1:0] ROM [9:0];

```
 assign ROM[0] = 32'h67452301; 
     assign ROM[1] = 32'hEFCDAB89; 
 assign ROM[2] = 32'h98BADCFE; 
 assign ROM[3] = 32'h10325476; 
    assign ROM[4] = 32' hC3D2E1F0; assign ROM[5] = 32'h5A827999; 
    assign ROM[6] = 32'h6ED9EBA1;assign ROM[7] = 32'h8F1BBCDC;assign ROM[8] = 32' hCA62C1D6;
    assign ROM[9] = 32'b0; // Flop for ram sequencing 
 logic [WIDTH-1:0] RegInSeq; 
    flop #(WIDTH) seq(ph2, ph1, RegIn, RegInSeq); logic [WIDTH-1:0] RamData; 
     SRAM11 #(WIDTH) ram(ph1, ph2, RegReadAddr[3:0], RegWriteAddr, RegWriteEn, RegInSeq, RamData); 
    //always @(*)<br>// if (ph2
         if (ph2 & RegWriteEn) RAM[RegWriteAddr] <= ReqInSeq;
     assign RegOut = RegReadAddr[4] ? ROM[RegReadAddr[3:0]] : RamData; 
endmodule 
// SRAM Module for Message State, 16 Words 
module SRAM11 
   #(parameter WIDTH = 8) 
    (input ph1, input ph2, 
 input [3:0] RAddr, 
 input [3:0] WAddr, 
     input WriteEn, 
     input [WIDTH-1:0] DataIn, 
    output logic [WIDTH-1:0] DataOut);
     logic [WIDTH-1:0] RAM [10:0]; 
     always @(negedge ph2) 
         if (WriteEn) RAM[WAddr] <= DataIn; 
     assign DataOut = RAM[RAddr]; 
endmodule 
/*This is the ALU used for the SHA algorithm 
 It can left-circular shift the "A" input by 0, 5, or 6 places, 
 and can left-circular shift the "B" input by 0 or 1 places 
 It can AND, XOR, or sum the shifted A and B, or it can directly pass 
         the shifted B 
 This was implemented using NAND, XNOR, an inverted sum, and an inverter, 
 with the output chosen by an inverting mux, to better reflect what the final 
         chip will look like 
*/ 
module FinalAlu 
   #(parameter WIDTH = 8) 
 (input [WIDTH-1:0] A, input [WIDTH-1:0] B, 
 output [1:0] ALUrot, input [1:0] ALUop, 
     output reg [WIDTH-1:0] Y); 
 logic [WIDTH-1:0] Arot1; 
 logic [WIDTH-1:0] Brot5; 
 logic [WIDTH-1:0] BrotWMinus2; 
 logic [WIDTH-1:0] Arot; 
     logic [WIDTH-1:0] Brot; 
     logic [WIDTH-1:0] OpNand; 
     logic [WIDTH-1:0] OpXNOR; 
     logic [WIDTH-1:0] OpAdd; 
 logic [WIDTH-1:0] OpPass; 
 logic [WIDTH-1:0] OpNandAdd; 
     logic [WIDTH-1:0] OpXNORPass; 
     // Rotation functionality for A and B 
     rotl1 #(WIDTH) arot1(A, Arot1); 
     rotl5 #(WIDTH) brot5(B, Brot5); 
     rotr2 #(WIDTH) brot1(B, BrotWMinus2); 
 mux2 #(WIDTH) arotmux(A, Arot1, ALUrot[0] & ALUrot[1], Arot); 
 mux4 #(WIDTH) brotmux(B, Brot5, BrotWMinus2, B, ALUrot, Brot); 
     //These are the functions that the ALU can perform on the inputs
```
//They are inverted to better match how the final implementation will perform

```
 assign OpNand = ~(Arot & Brot); 
 assign OpXNOR = ~(Arot ^ Brot); 
    assign OpAdd = \sim(Arot + Brot);assign OpPass = ~Brot; // Output selector mux 
     mux2inv #(WIDTH) outmux1(OpAdd, OpNand, ALUop[0], OpNandAdd); 
     mux2inv #(WIDTH) outmux2(OpPass, OpXNOR, ALUop[0], OpXNORPass); 
     mux2 #(WIDTH) outmux3(OpXNORPass, OpNandAdd, ALUop[1], Y); 
endmodule 
// 
// Circular rotation modules 
// 
module rotl1 
   #(parameter WIDTH = 8) 
   (input logic [WIDTH-1:0] a, 
    output logic [WIDTH-1:0] y); 
   assign y[WDTH-1:1] = a[WDTH-2:0];assign y[0] = a[WDTH-1];endmodule 
module rotl5 
   #(parameter WIDTH = 8) 
   (input logic [WIDTH-1:0] a, output logic [WIDTH-1:0] y); 
    assign y[4:0] = a[WDTH-1:WDTH-5];assign y[WDTH-1:5] = a[WDTH-6:0];endmodule 
module rotr2 
   #(parameter WIDTH = 8) 
    (input logic [WIDTH-1:0] a, 
     output logic [WIDTH-1:0] y); 
    assign y[WDTH-1:WDTH-2] = a[1:0];assign y[WDTH-3:0] = a[WDTH-1:2];endmodule 
// 
// Memory Elements 
// 
module flop \#(parameter WIDTH = 8)
 (input logic ph1, ph2, 
 input logic [WIDTH-1:0] d, 
 output logic [WIDTH-1:0] q); 
   logic [WIDTH-1:0] mid; 
   latch #(WIDTH) master(ph2, d, mid); 
  latch #(WIDTH) slave(ph1, mid, q);
endmodule 
module flopenr #(parameter WIDTH = 8) 
 (input logic ph1, ph2, reset, en, 
 input logic [WIDTH-1:0] d, 
output logic [WIDTH-1:0] q);
   logic [WIDTH-1:0] d2, resetval; 
   assign resetval = 0; 
   mux3 #(WIDTH) enrmux(q, d, resetval, {reset, en}, d2); 
  flop #(WIDTH) f(ph1, ph2, d2, q);
endmodule 
module flopen #(parameter WIDTH = 8) 
(input logic bh1, ph2, en,
 input logic [WIDTH-1:0] d, 
                  output logic [WIDTH-1:0] q); 
   logic [WIDTH-1:0] d2; 
 mux2 #(WIDTH) enrmux(q, d, en, d2); 
 flop #(WIDTH) f(ph1, ph2, d2, q); 
endmodule
```

```
module latch #(parameter WIDTH = 8) 
(input logic bh,
 input logic [WIDTH-1:0] d, 
               output logic [WIDTH-1:0] q); 
   always_latch 
   if (\bar{p}h) q \leq d;
endmodule 
// 
// Muxes 
// 
module mux2inv #(parameter WIDTH = 8) 
 (input logic [WIDTH-1:0] d0, 
 input logic [WIDTH-1:0] d1, 
 input logic s, 
output logic [WIDTH-1:0] y);
   assign y = -(s \; ? \; dl : \; d0);
endmodule 
module mux2 #(parameter WIDTH = 8) 
 (input logic [WIDTH-1:0] d0, 
 input logic [WIDTH-1:0] d1, 
                 input logic s, 
output logic [WIDTH-1:0] y);
assign y = (s ? dl : d0);endmodule 
module mux3 #(parameter WIDTH = 8) 
 (input logic [WIDTH-1:0] d0, d1, d2, 
 input logic [1:0] s, 
 output logic [WIDTH-1:0] y); 
   always_comb 
    casez (s) 
     2'b00: y = d0;
2'b01: y = d1;
2'b1?: y = d2;
     endcase 
endmodule 
module max4 #(parameter WIDTH = 8)
 (input logic [WIDTH-1:0] d0, d1, d2, d3, 
input logic [1:0] s,
              output logic [WIDTH-1:0] y); 
   always_comb 
    case (s) 
2'b00: y = d0;
2'b01: y = d1;
 2'b10: y = d2; 
 2'b11: y = d3; 
    endcase 
endmodule 
module SHA1 #(parameter WIDTH = 32) 
 (input ph1, ph2, Reset, Block, Hash, 
 inout [WIDTH-1:0] io, 
              output Ready); 
 // Datapath Control 
 logic [3:0] WAddr; 
    logic WEn; 
    regreadaddr RegReadAddr; 
    regwriteaddr RegWriteAddr; 
    logic RegWrite; 
    logic TempWrite; 
    srcb SrcB; 
    alushift ALUShift; 
    aluop ALUOp; 
     // Counter Control 
    logic CounterAReset; 
     logic CounterBReset; 
     logic CounterCReset; 
     logic CounterAInc; 
     ///logic CounterBInc; 
 logic [4:0] CounterA; 
 logic [1:0] CounterB;
```

```
 logic [3:0] CounterC; 
 // Debug Out 
 logic [5:0] state; 
     controller ctrl( 
         ph1, ph2, Reset, Block, Hash, Ready, WAddr,
          WEn, RegReadAddr, RegWriteAddr, RegWrite, TempWrite, 
          SrcB, ALUShift, ALUOp, CounterAReset, CounterAInc, CounterA, 
          CounterBReset, CounterBInc, CounterB, CounterCReset, CounterC, 
          state); 
 counter #(5) counter5(ph1, ph2, CounterAReset, CounterAInc, CounterA); 
 counter #(2) counter2(ph1, ph2, CounterBReset, CounterBInc, CounterB); 
 counter #(4) counter4(ph1, ph2, CounterCReset, WEn, CounterC); 
    datapath #(WIDTH) dp(ph1, ph2, WAddr, WEn, RegReadAddr, RegWriteAddr, RegWrite,
                     TempWrite, SrcB, ALUShift, ALUOp, Ready, io);
endmodule 
module testbench(); 
     // Clock 
     logic ph1, ph2; 
     // Chip Inputs 
 logic Block, Hash, Reset; 
 logic [31:0] DataIn; 
     // Chip Outputs 
     logic Ready; 
     // ChipIO 
     tri [31:0] DataIO; 
     assign DataIO = Ready ? DataIn: 32'bz; 
     SHA1 #(32) dut(ph1, ph2, Reset, Block, Hash, DataIO, Ready); 
     // TV 
    logic [2:0] testState;
 logic [10:0] vectornum; 
 logic [31:0] TestVectors[100:0]; 
     logic [31:0] HashOut[4:0]; 
     assign TestVectors[0] = 32'h8A921FC4; 
     assign TestVectors[1] = 32'h452C45D2; 
    assign TestVectors[2] = 32'hABC243FE;
     assign TestVectors[3] = 32'hEC429CBD; 
     assign TestVectors[4] = 32'h452C45D2; 
    assign TestVectors[5] = 32'hEC429CBD;
    assign TestVectors[6] = 32'h452C45D2;
     assign TestVectors[7] = 32'hEC429CBD; 
     assign TestVectors[8] = 32'h8A921FC4; 
    assign TestVectors[9] = 32'h452C45D2;
     assign TestVectors[10] = 32'hABC243FE; 
    assign TestVectors[11] = 32'h452C45D2;
     assign TestVectors[12] = 32'hEC429CBD; 
    \overline{assign \; TestVectors[13]} = 32'h452C45D2; assign TestVectors[14] = 32'h8A921FC4; 
     assign TestVectors[15] = 32'h452C45D2; 
     assign TestVectors[16] = 32'hFC258E41; 
     assign TestVectors[17] = 32'hDFE90802; 
    assign TestVectors[18] = 32'h64C65A1F;
     assign TestVectors[19] = 32'hDCB36023; 
     assign TestVectors[20] = 32'h9FAEA24E; 
     // generate clock to sequence tests 
     always 
     begin 
 ph1 <= 0; ph2 <= 0; #1; 
ph1 <= 1; # 4;
        ph1 \leq 0; 1;ph2 <= 1; # 4;
     end 
     // Init chip 
     initial begin 
         //$readmemb("ctrl.tv", testvectors); // load test vectors 
         testState = 0; Reset = 1; #17; Reset = 0; // come out of reset before cycle 2 
        Block = 0;Hash = 0;
```

```
DataIn = 0; end 
    // Check results on ph2 
    always @(posedge ph2) begin 
        if(Hash && Ready) begin 
            // Verify Hash 
           if(HashOut[0] != TestVectors[16]) HashOut[1] !== TestVectors[17] || 
              HashOut[2] :== TestVectors[18]
              HashOut[3] !== TestVectors[19]
 HashOut[4] !== TestVectors[20]) begin 
 $display("ERROR:"); 
                $display("EXPECTED: %H %H %H %H %H", TestVectors[16], TestVectors[17], 
                        TestVectors[18], TestVectors[19], TestVectors[20]); 
            end 
 $display("HASHOUT: %H %H %H %H %H", HashOut[0], HashOut[1], 
 HashOut[2], HashOut[3], HashOut[4]); 
            $finish; 
        end 
        if(testState == 0) begin // wait for init 
 if(Ready == 1) begin 
 testState = 1; 
                vectornum = 0; 
               Block = 1; end 
        end 
 else if(testState == 1) begin // input msg block 
 if(vectornum > 15) begin 
               testState = 2; 
            end 
            vectornum += 1; 
        end 
        else if(testState == 2) begin // wait for hash result 
            if(Ready == 1) begin 
               Block = 0;Hash = 1; testState = 3; 
                vectornum = 0; 
            end 
        end 
        else if(testState == 3) begin // output hash data 
            HashOut[vectornum] = DataIO; 
           vectornum += 1; //$display("%h", DataIO); 
        end 
    end 
 // Load data on ph1 
 always @(posedge ph1) begin 
 if(testState == 1) DataIn = TestVectors[vectornum]; 
    end
```

```
endmodule
```
### Library Cell Name **Notes** shal controller\_fsm\_synth Layout only, schematic synthesized. shal core Layout not routed. sha1 counter\_bank sha1 counter\_cell sha1 counter\_zipper sha1 counter5 shal datapath Layout does not LVS. sha1 flopen\_dp sha1 flopen32\_dp sha1 flopr sha1 halfadder\_dp sha1 inv\_dp sha1 ioselect sha1 memconstbank sha1 mux2\_32 sha1 mux2\_dp sha1 nand4\_1x sha1 rom\_bitcond shal rom\_bitcond32 sha1 rom\_one sha1 rom\_word0 shal rom\_word1 sha1 rom\_word2 sha1 rom\_word3 shal rom\_word4 sha1 rom\_word5 sha1 rom\_word6 sha1 rom\_word7 sha1 rom\_word8 sha1 rom\_zero Layout only, schematic empty. sha1 sram\_cell sha1 sram11\_addrbuf sha1 sram11\_word sha1 sram11\_zipper sha1 sram11rom sha1 sram16 sha1 sram16\_addrbuf sha1 sram16\_word sha1 sram16\_zipper sha1 tristate sha1 xor2 sha1\_alu alu

#### Appendix B (Schematics and Layout of Custom Cells)

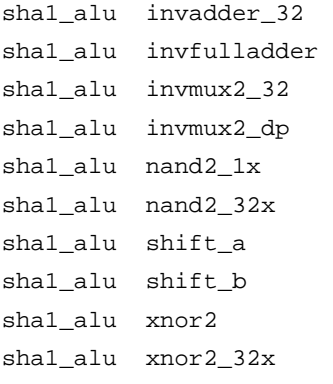

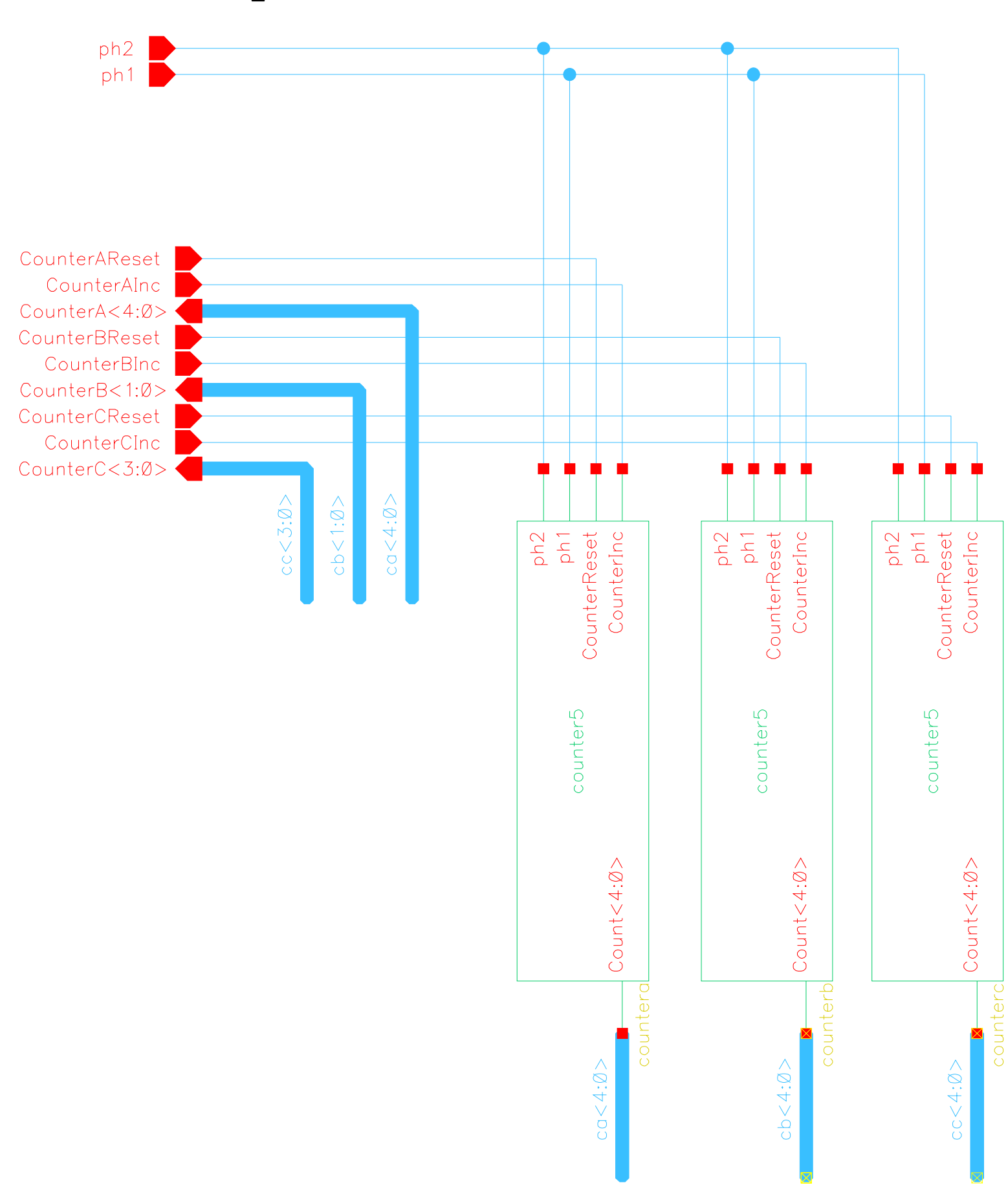

## sha1.counter\_bank

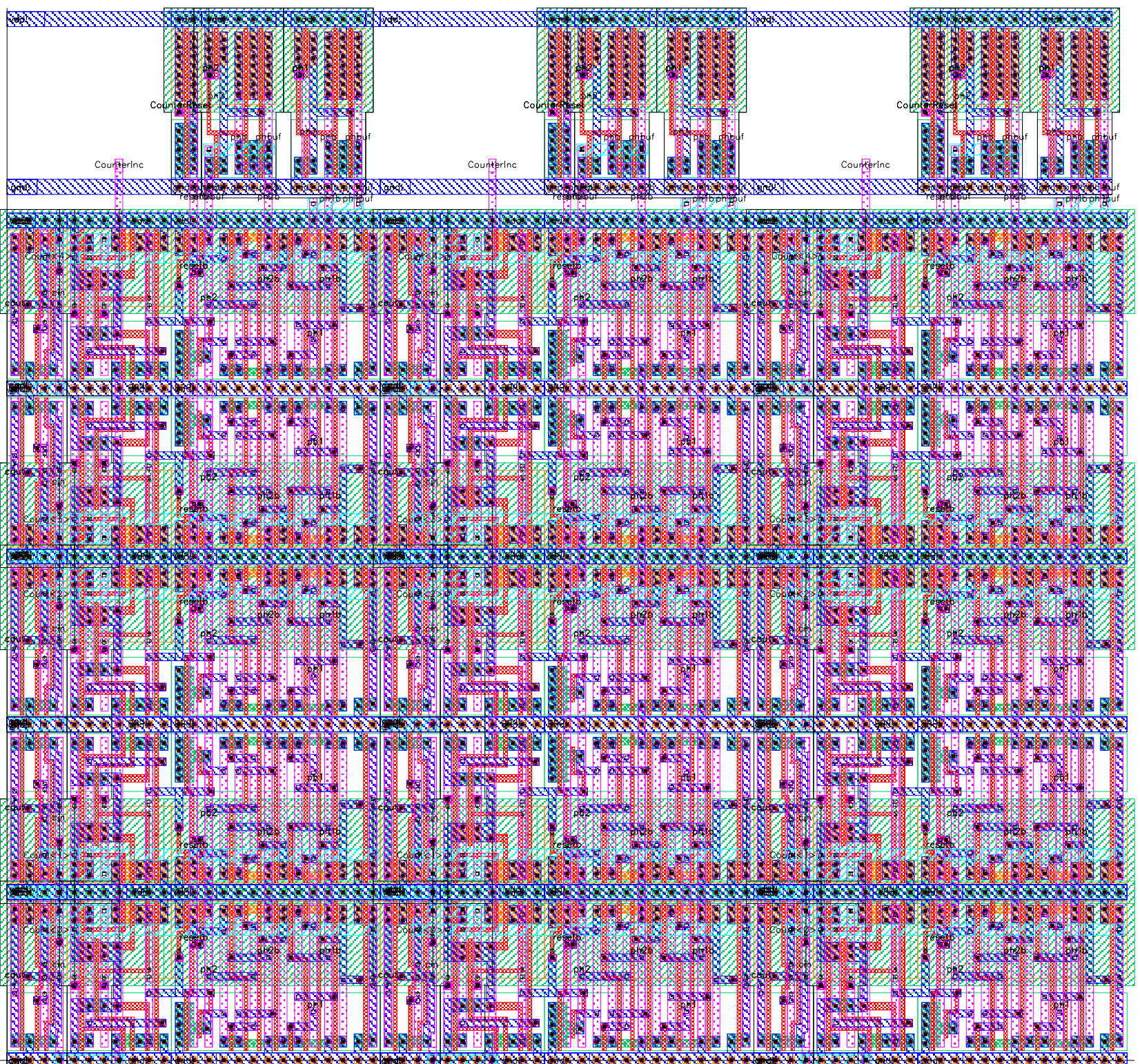

sha1.counter\_cell

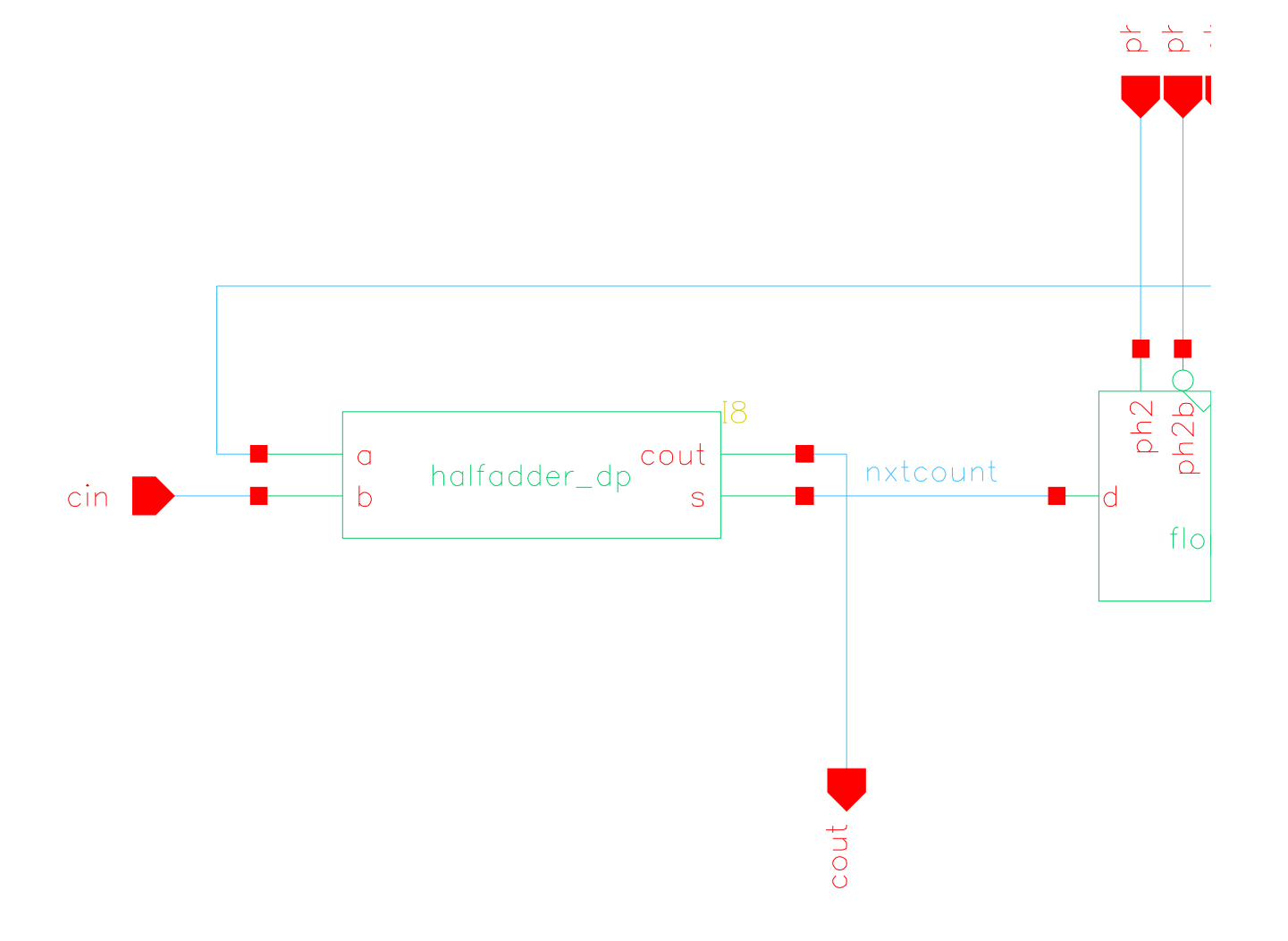

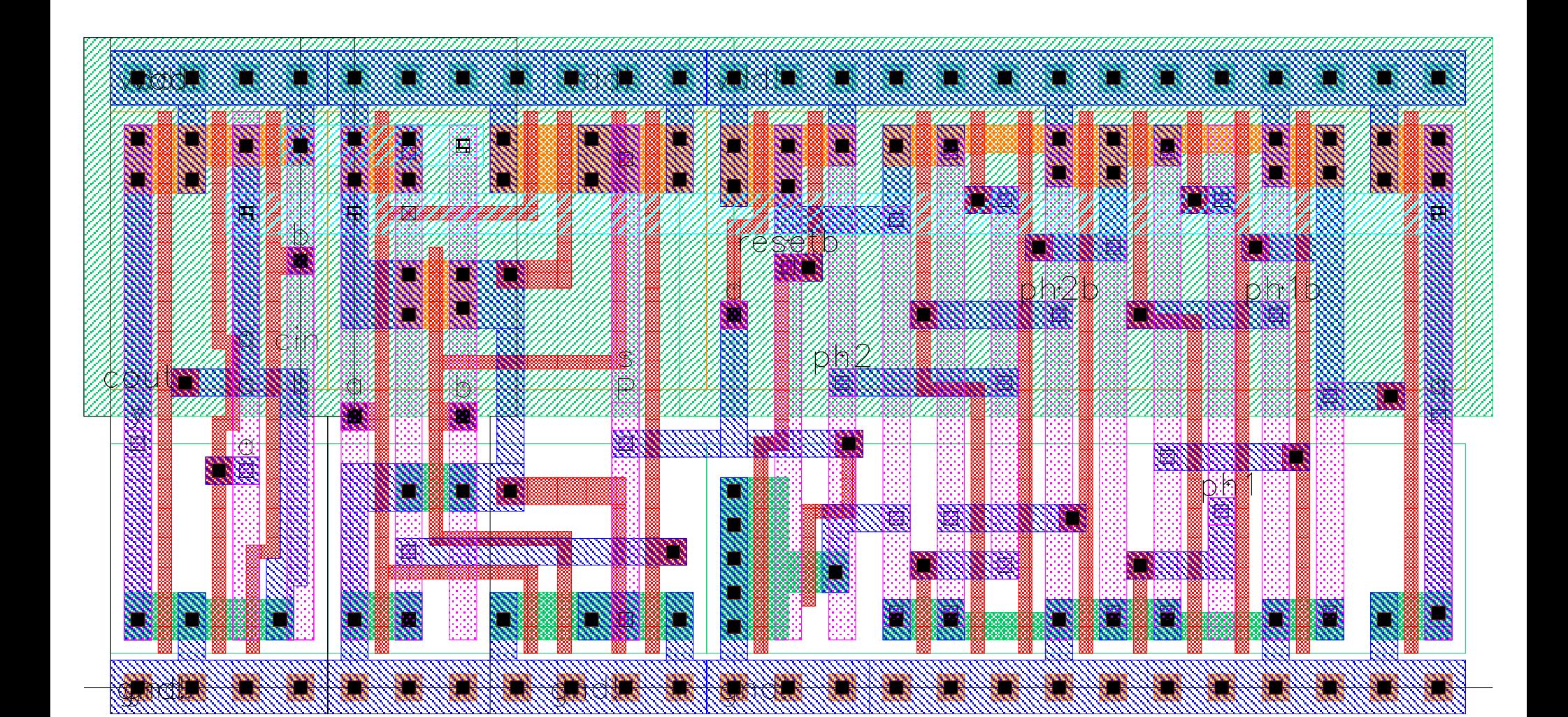

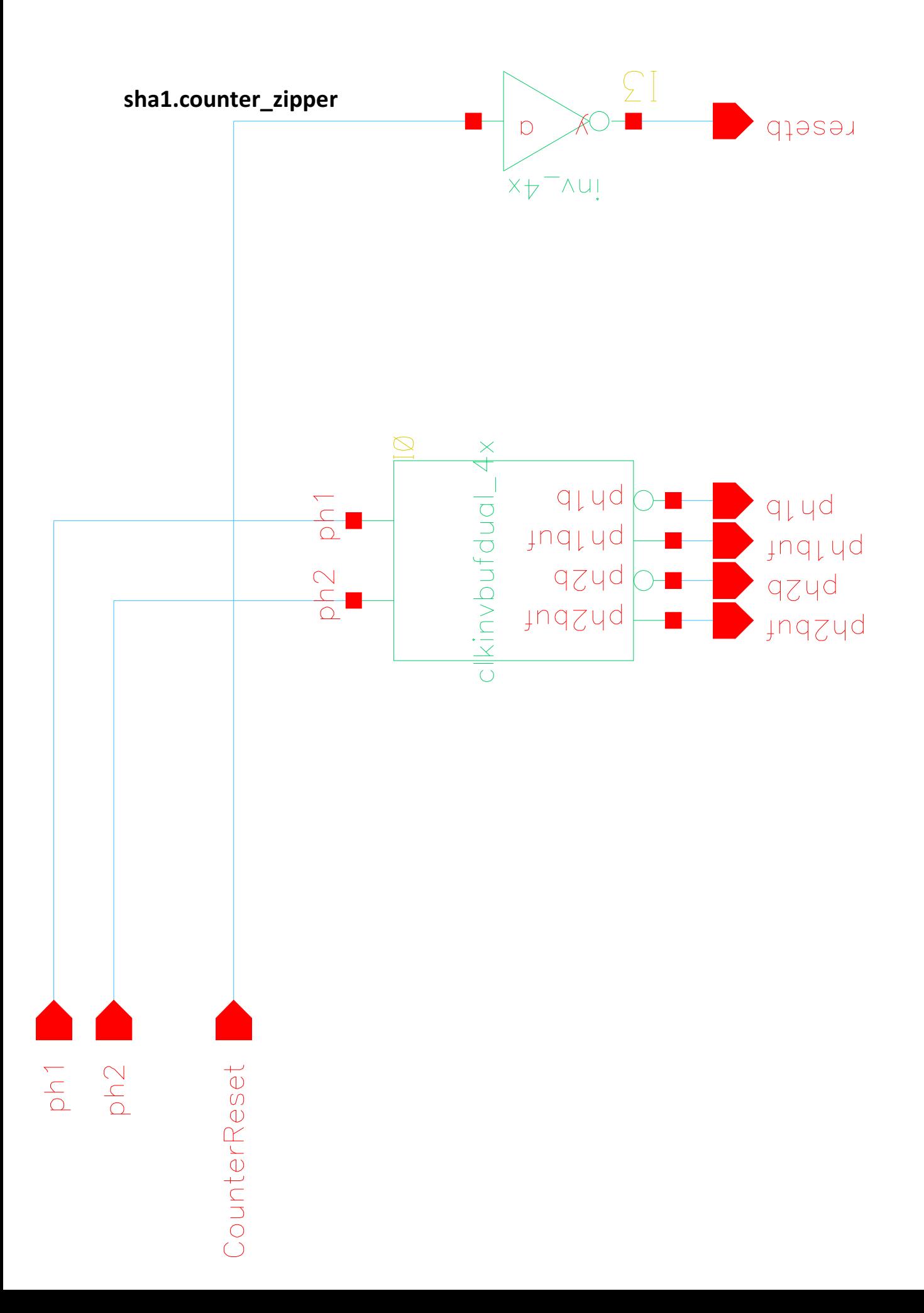

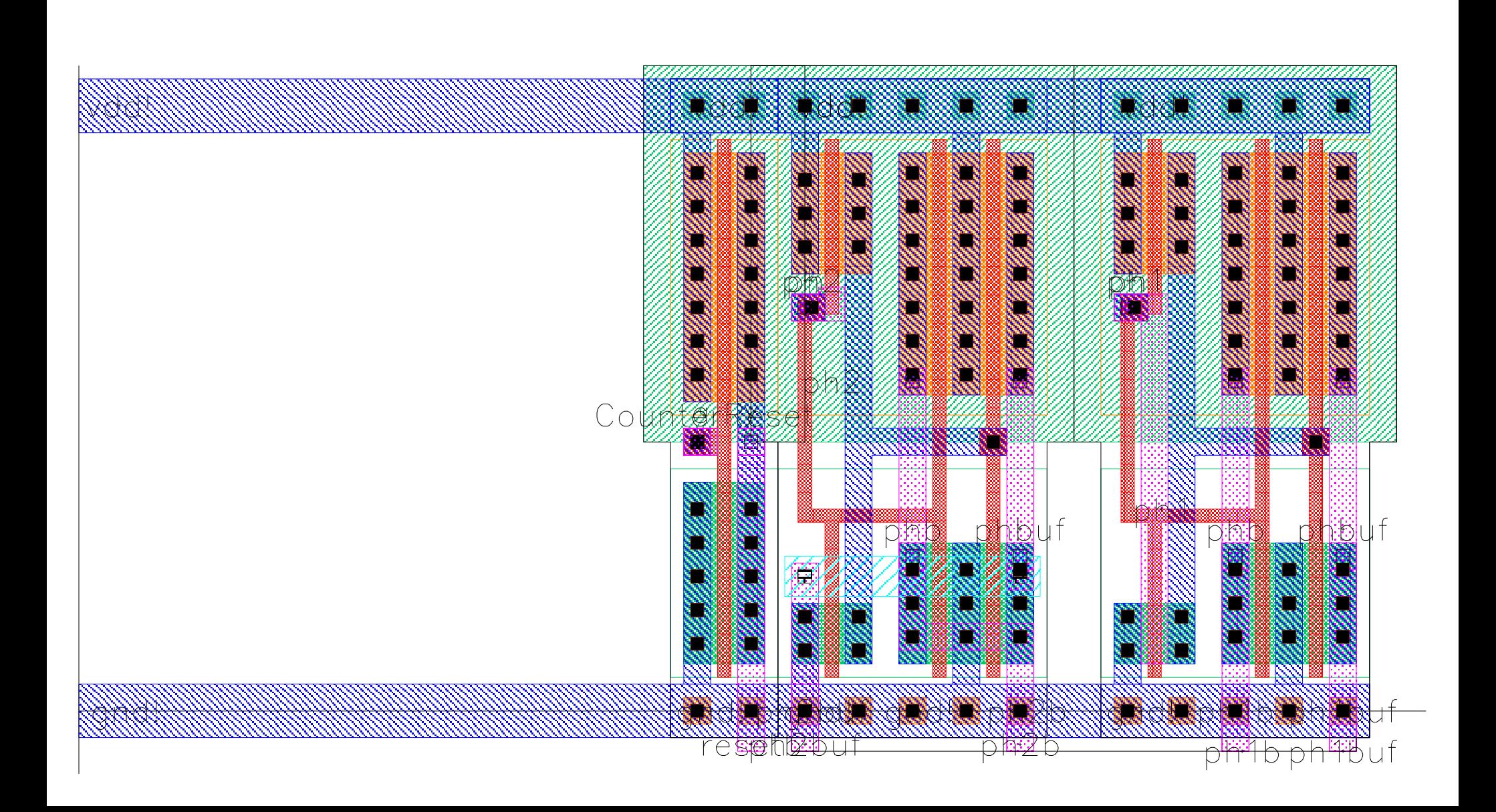

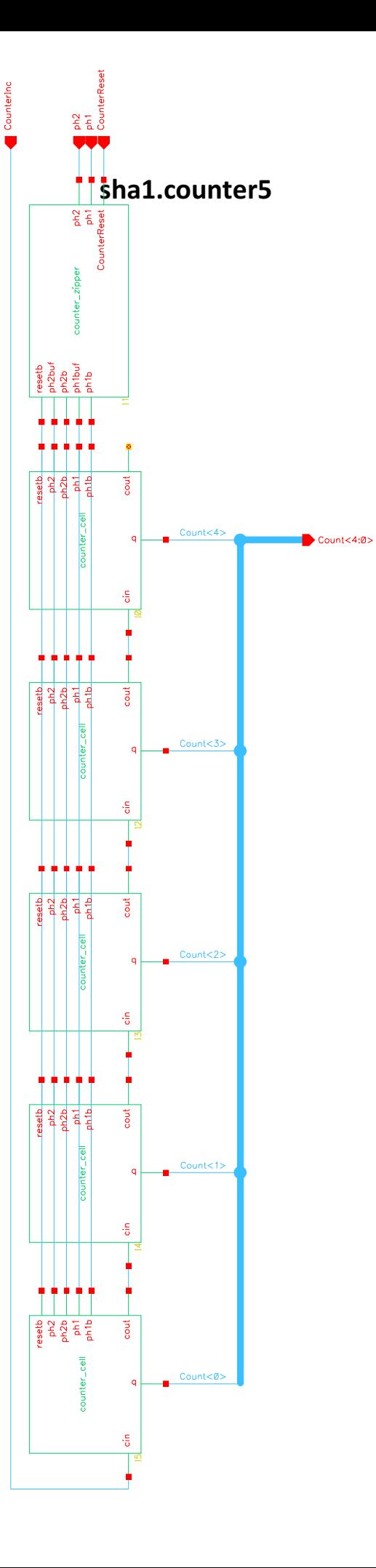

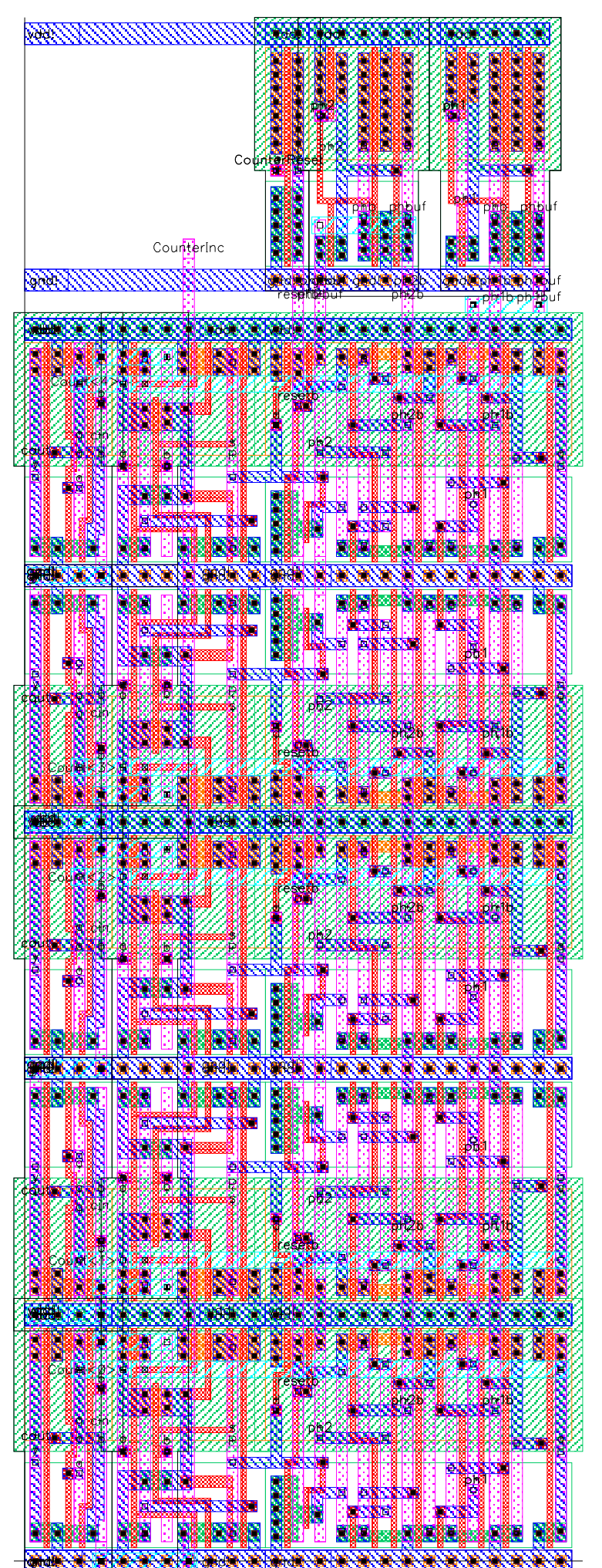

sha1\_alu.alu

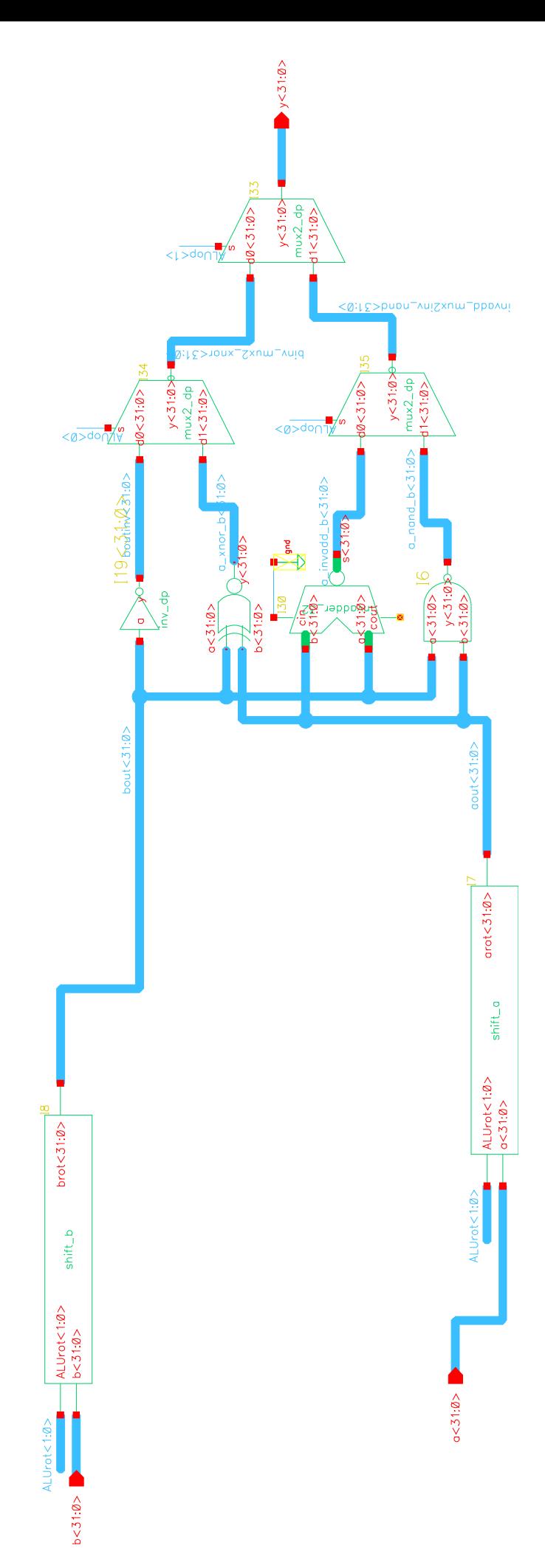

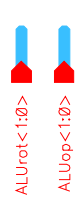

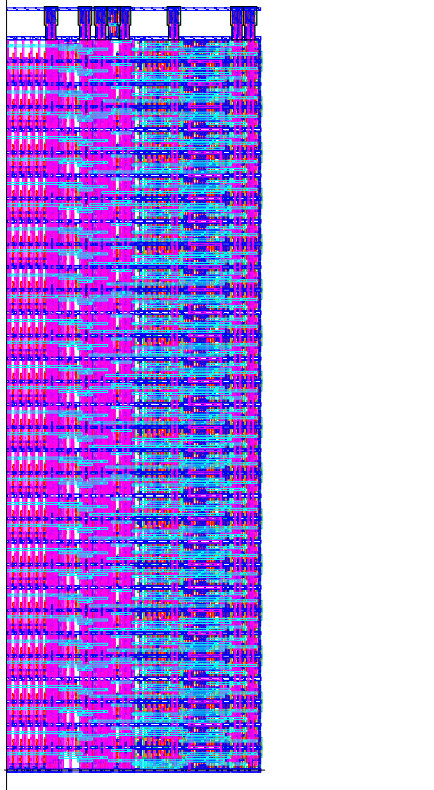

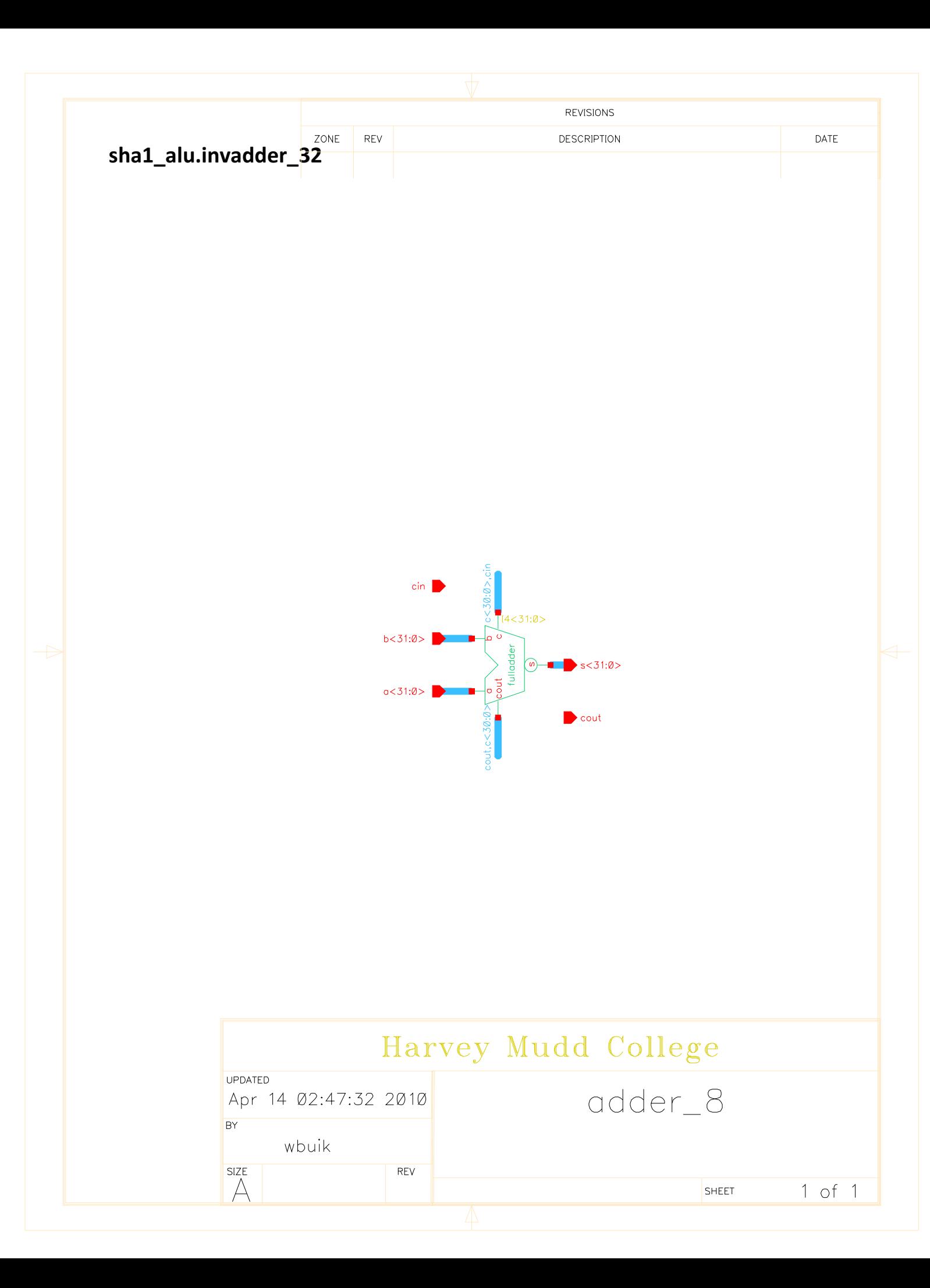

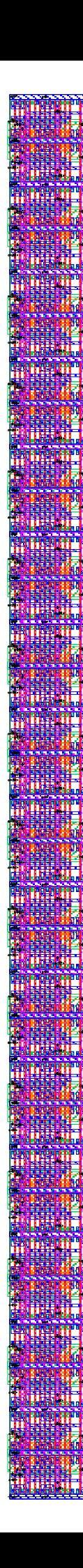

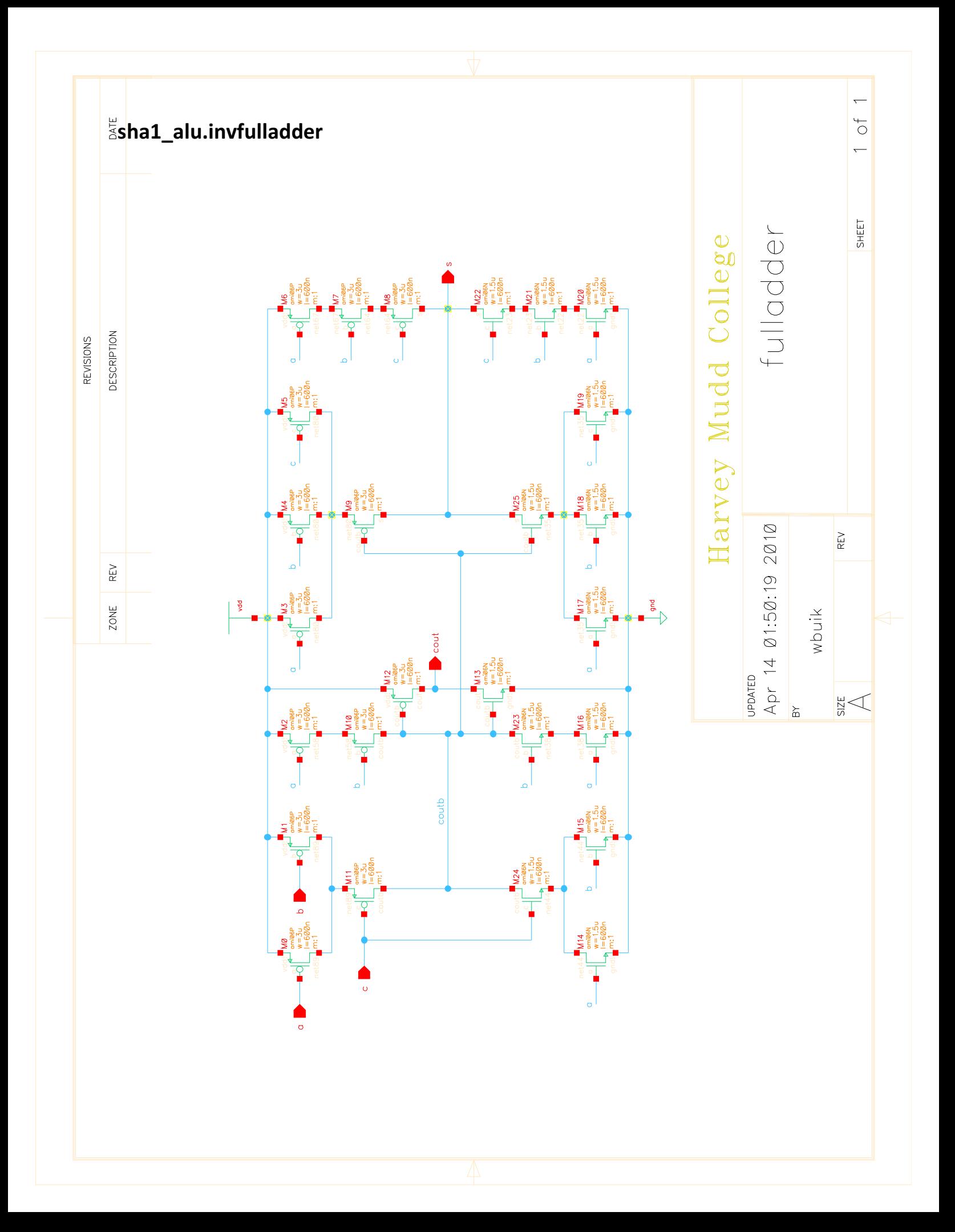

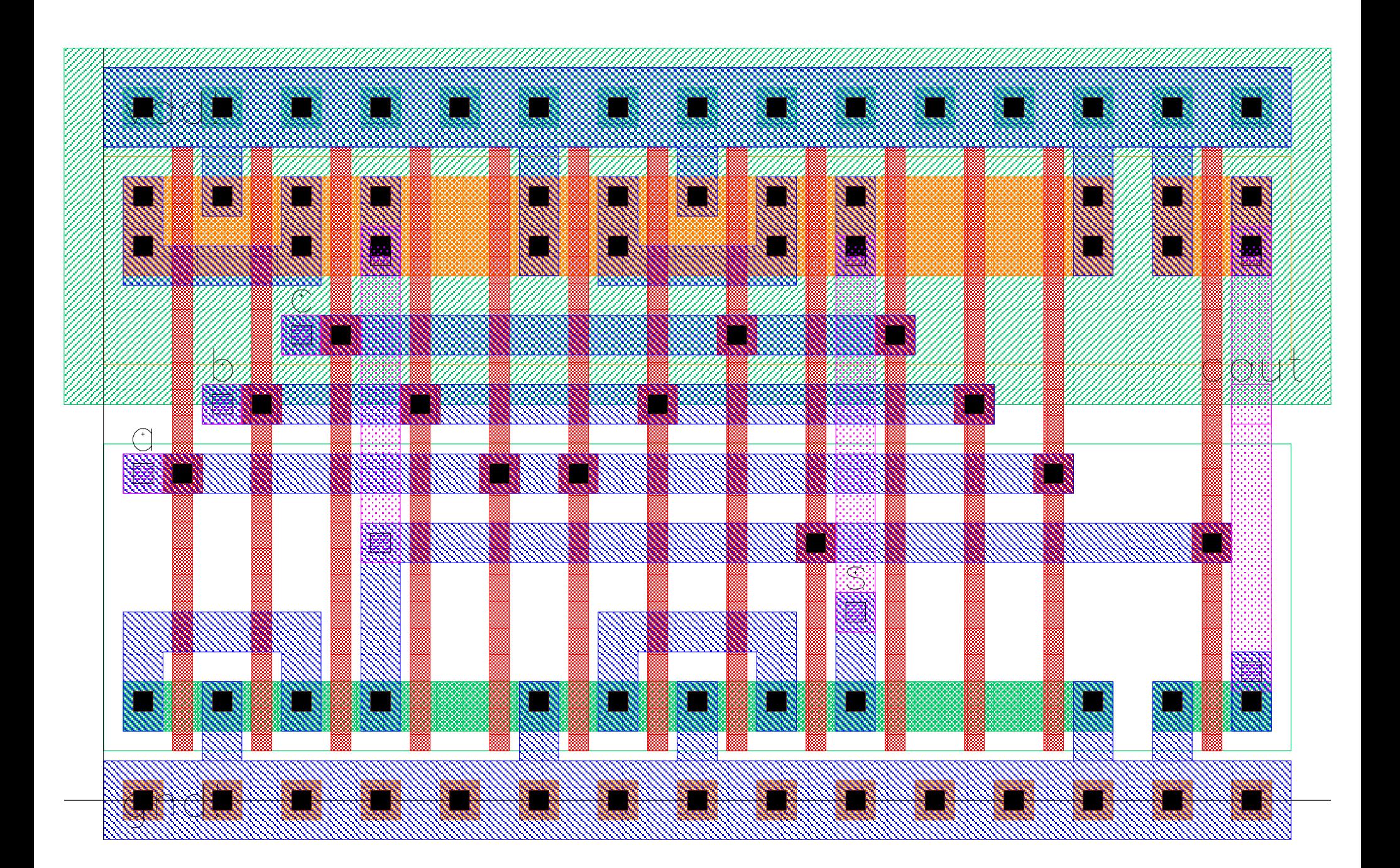
sha1\_alu.invmux2\_32

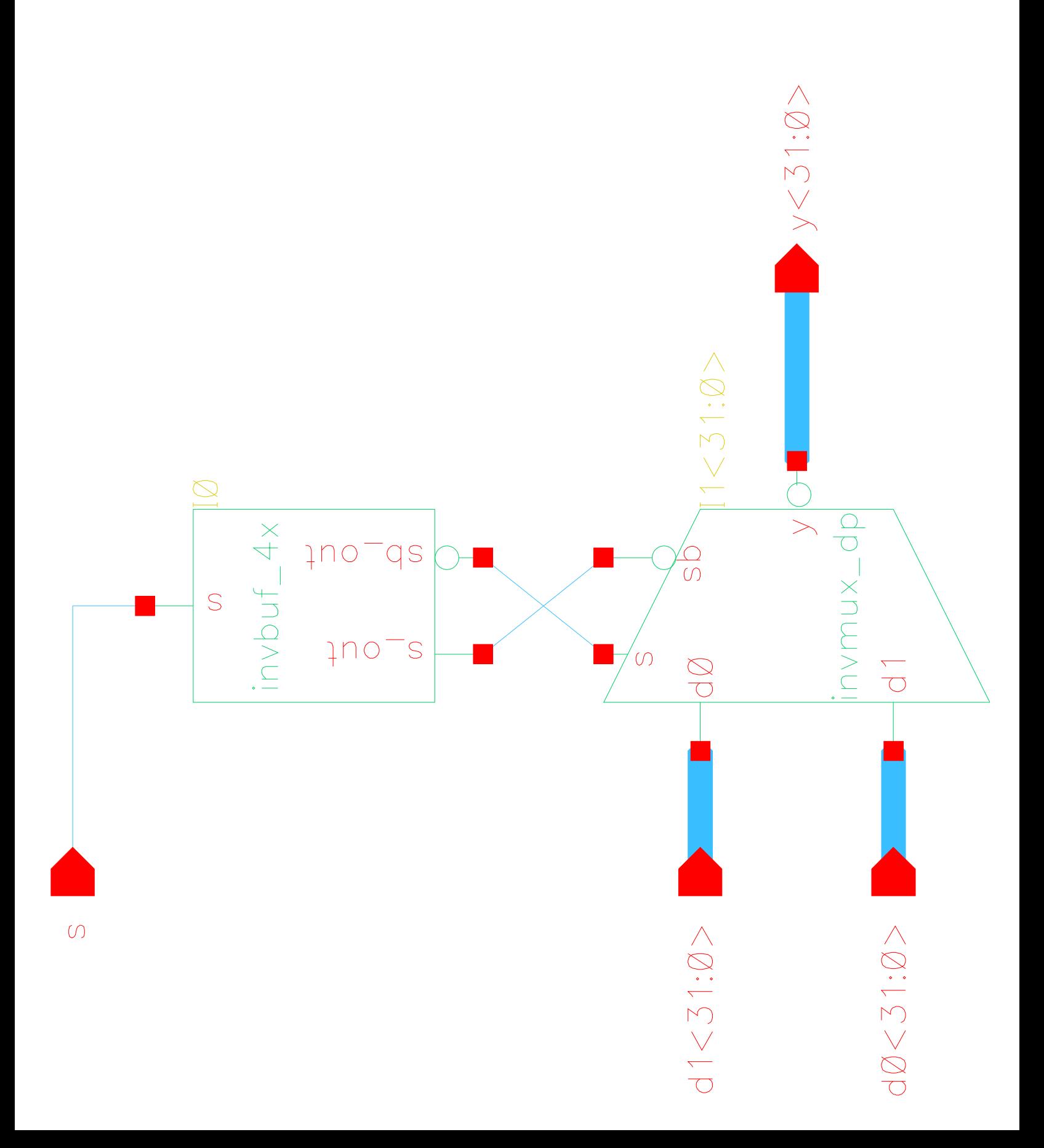

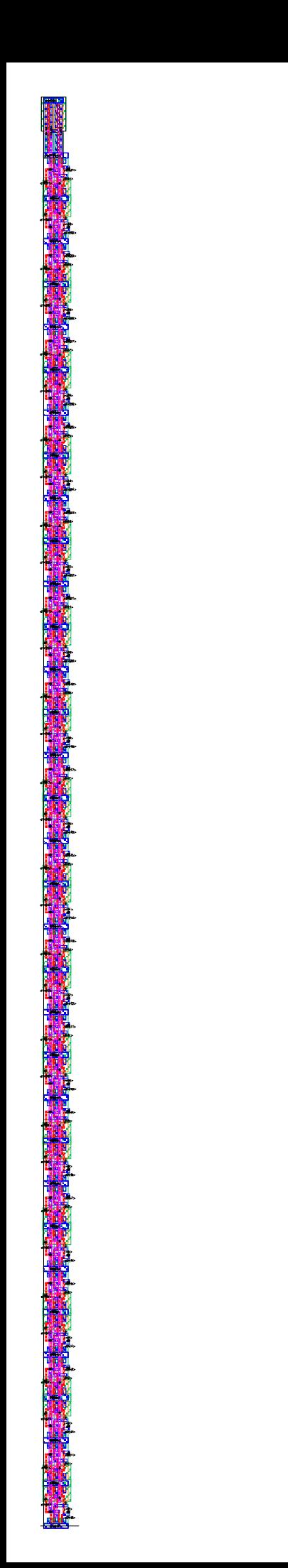

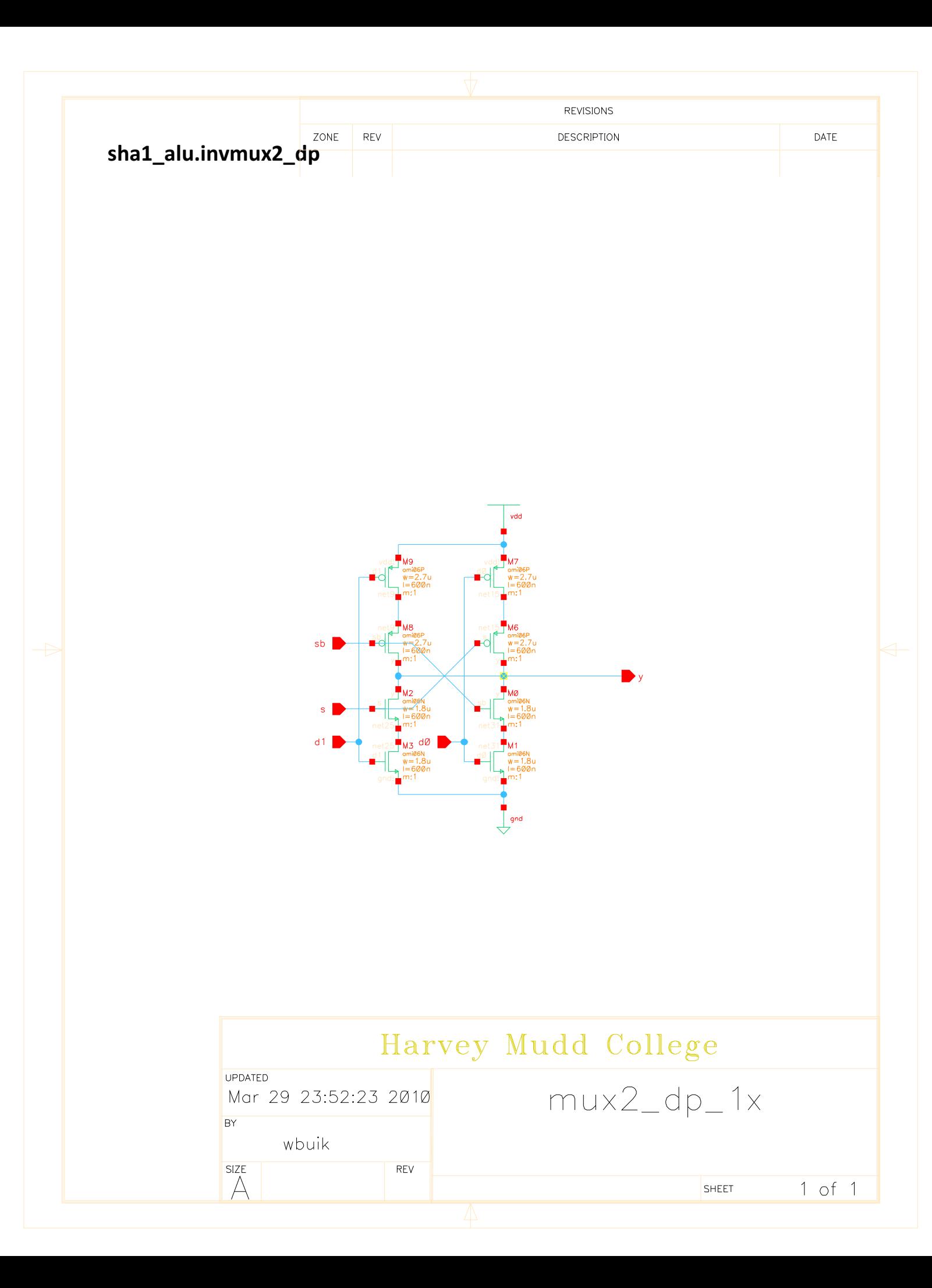

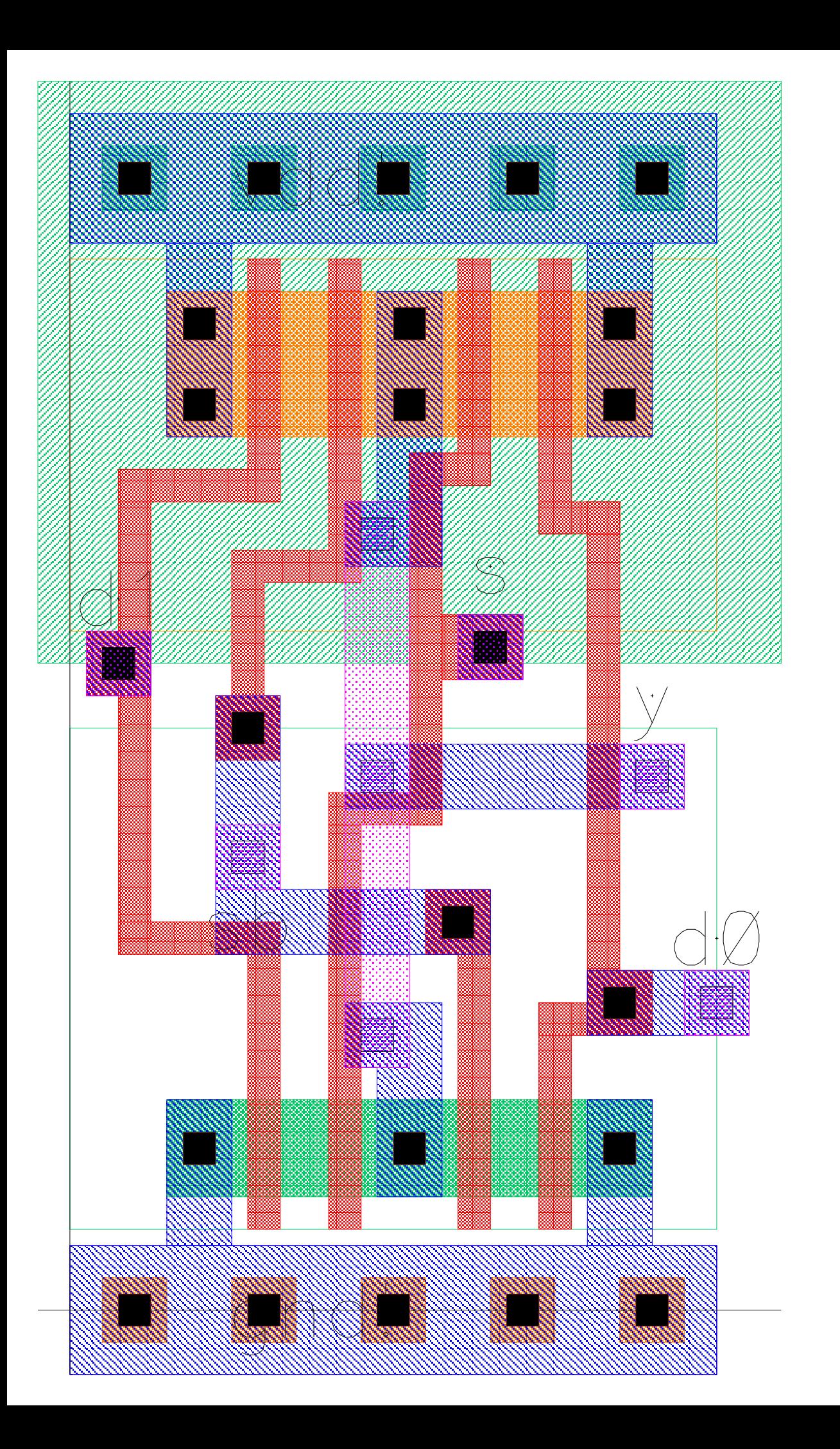

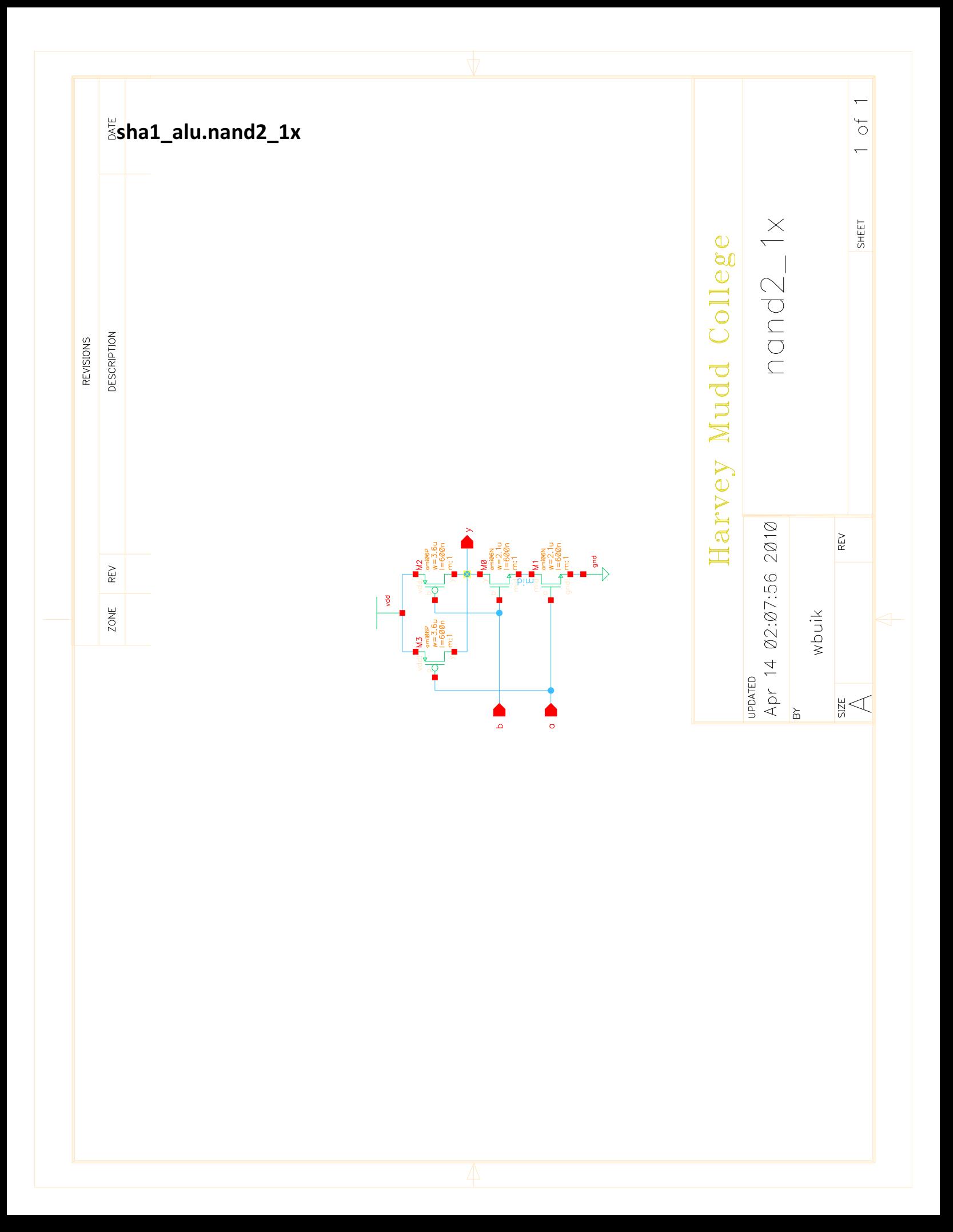

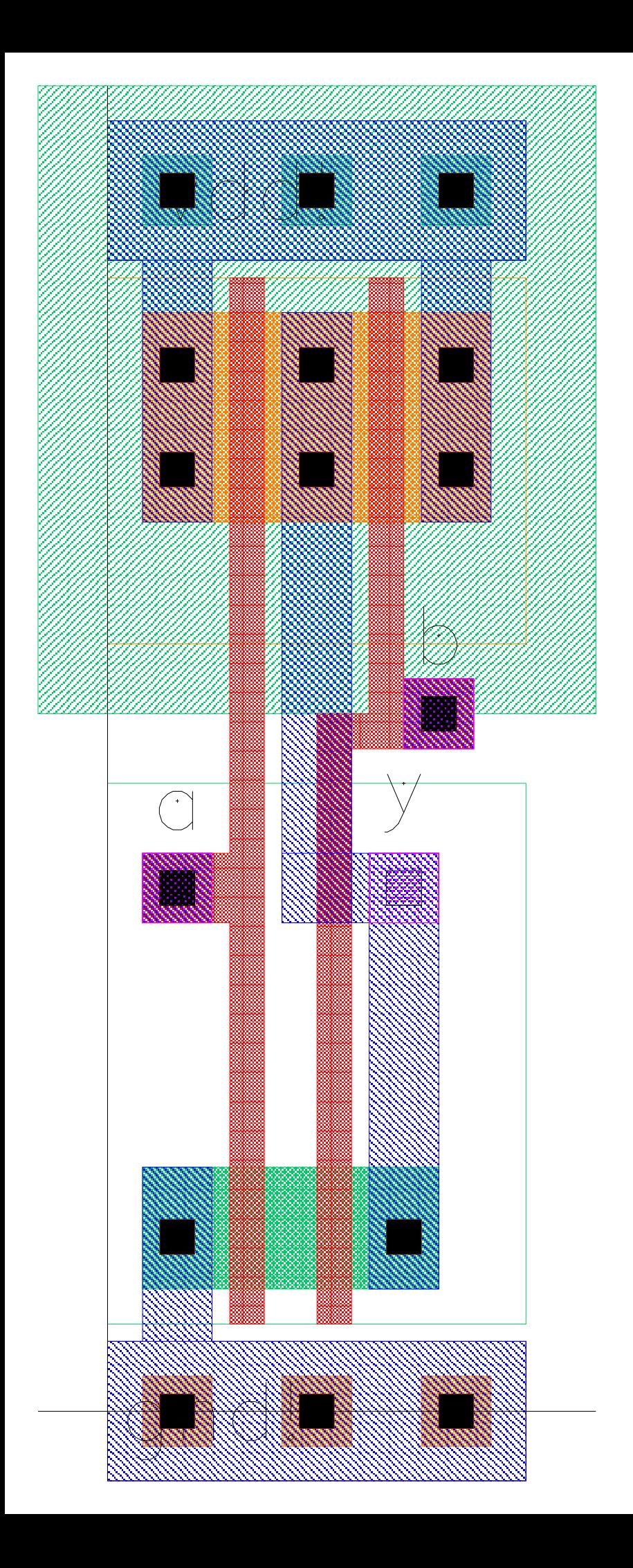

sha1\_alu.nand2\_32x

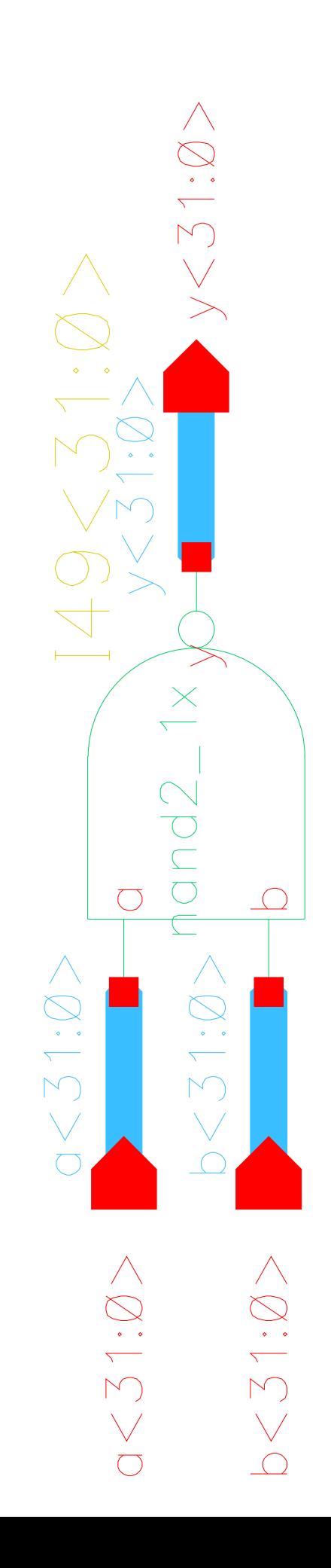

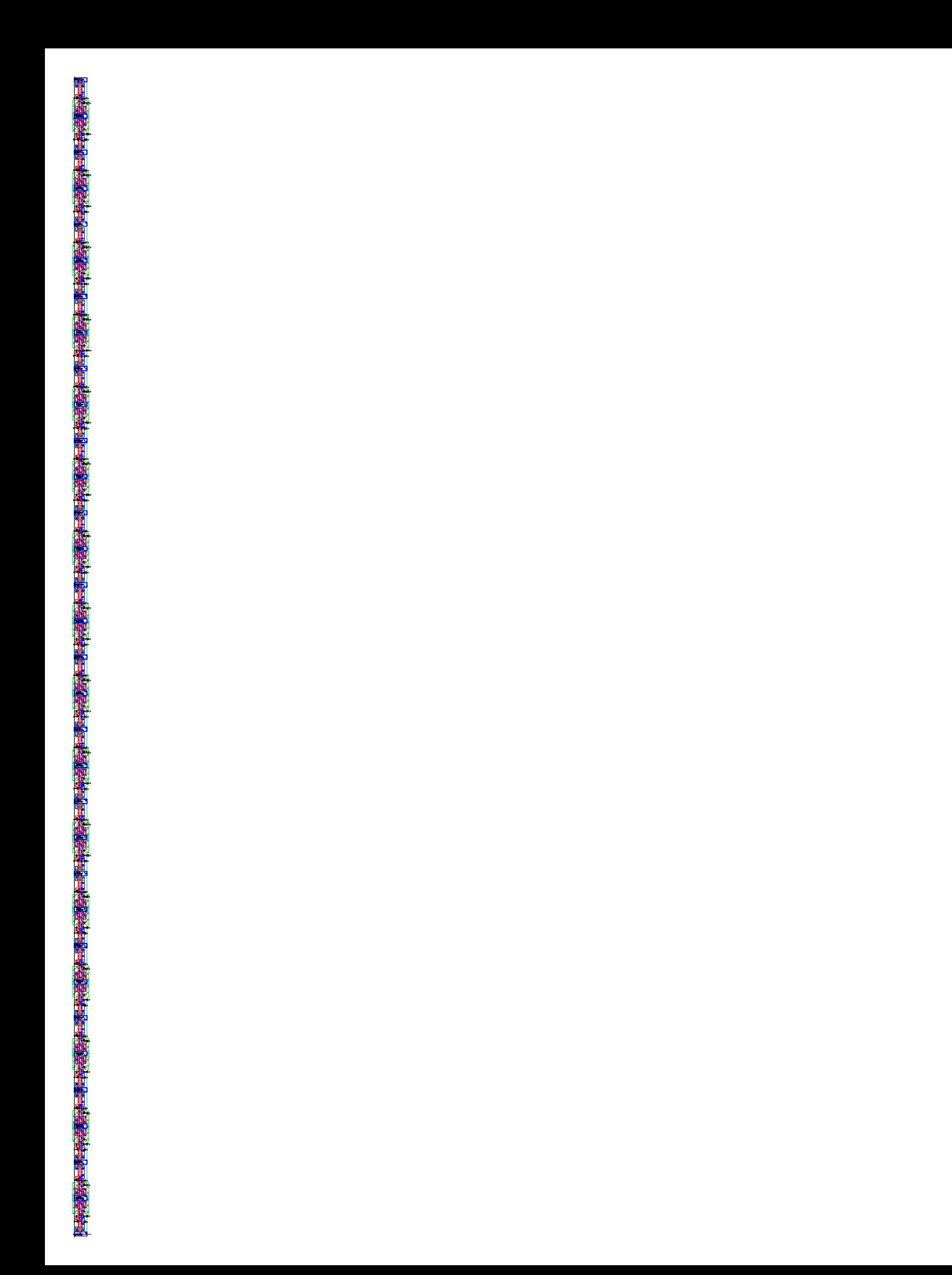

sha1\_alu.shift\_a

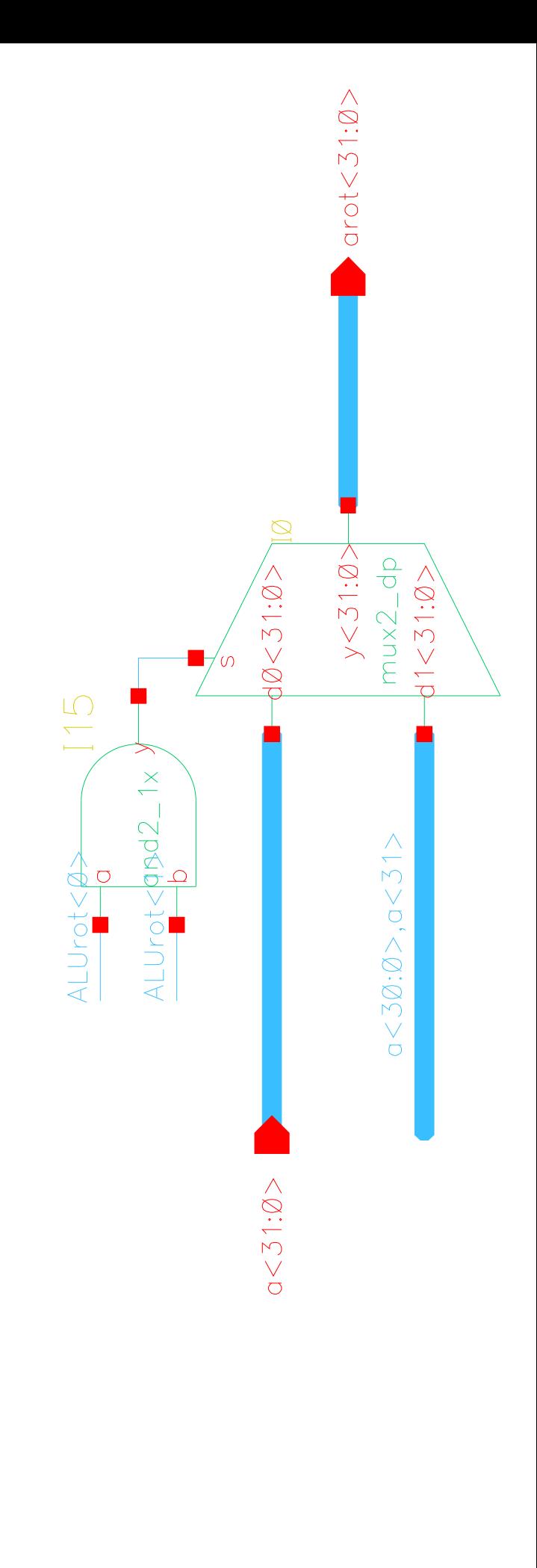

 $ALUrot<1:0>$ 

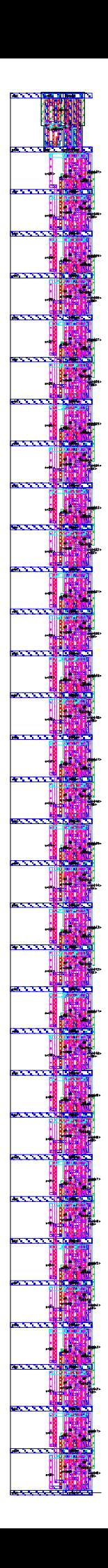

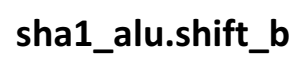

 $\begin{aligned} &\text{ALUrot} < 1:0> \end{aligned}$ 

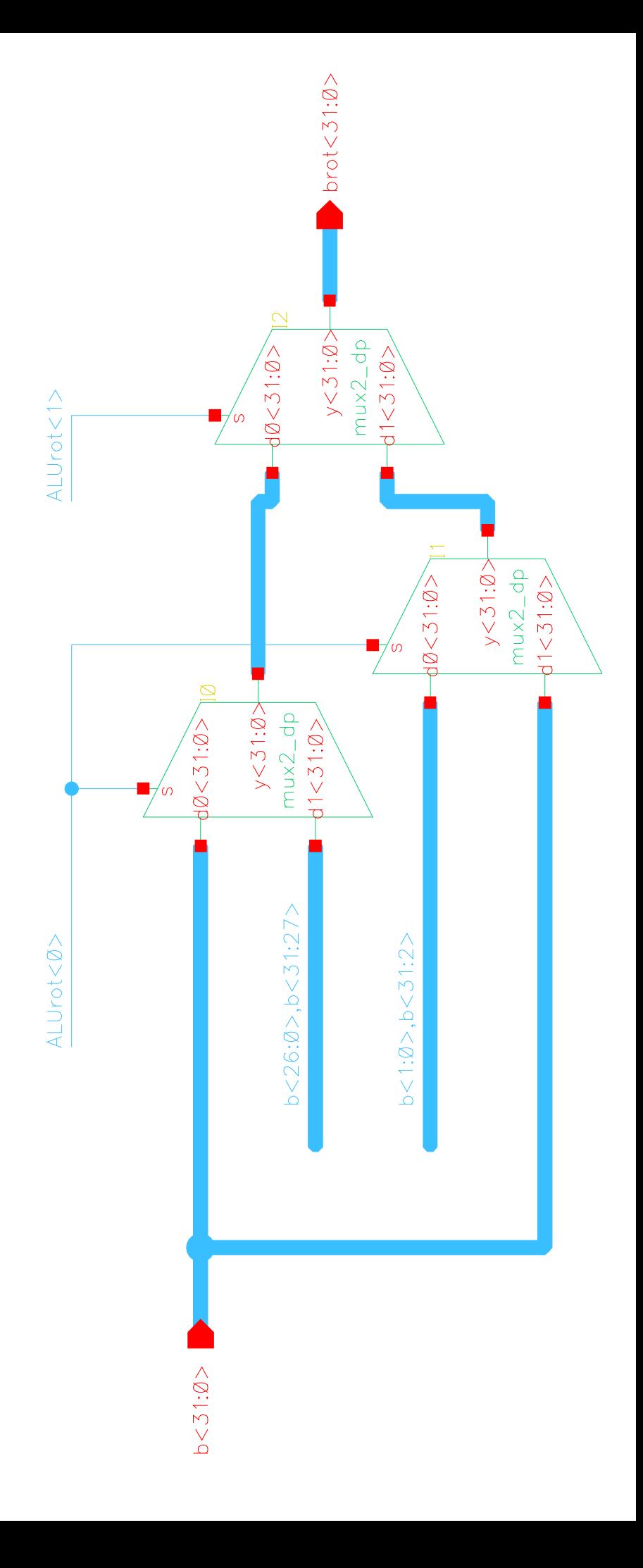

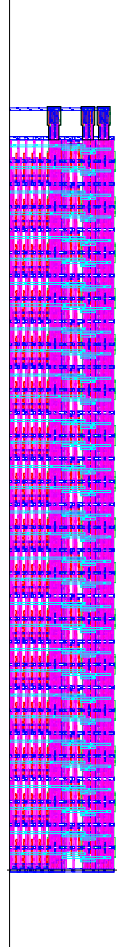

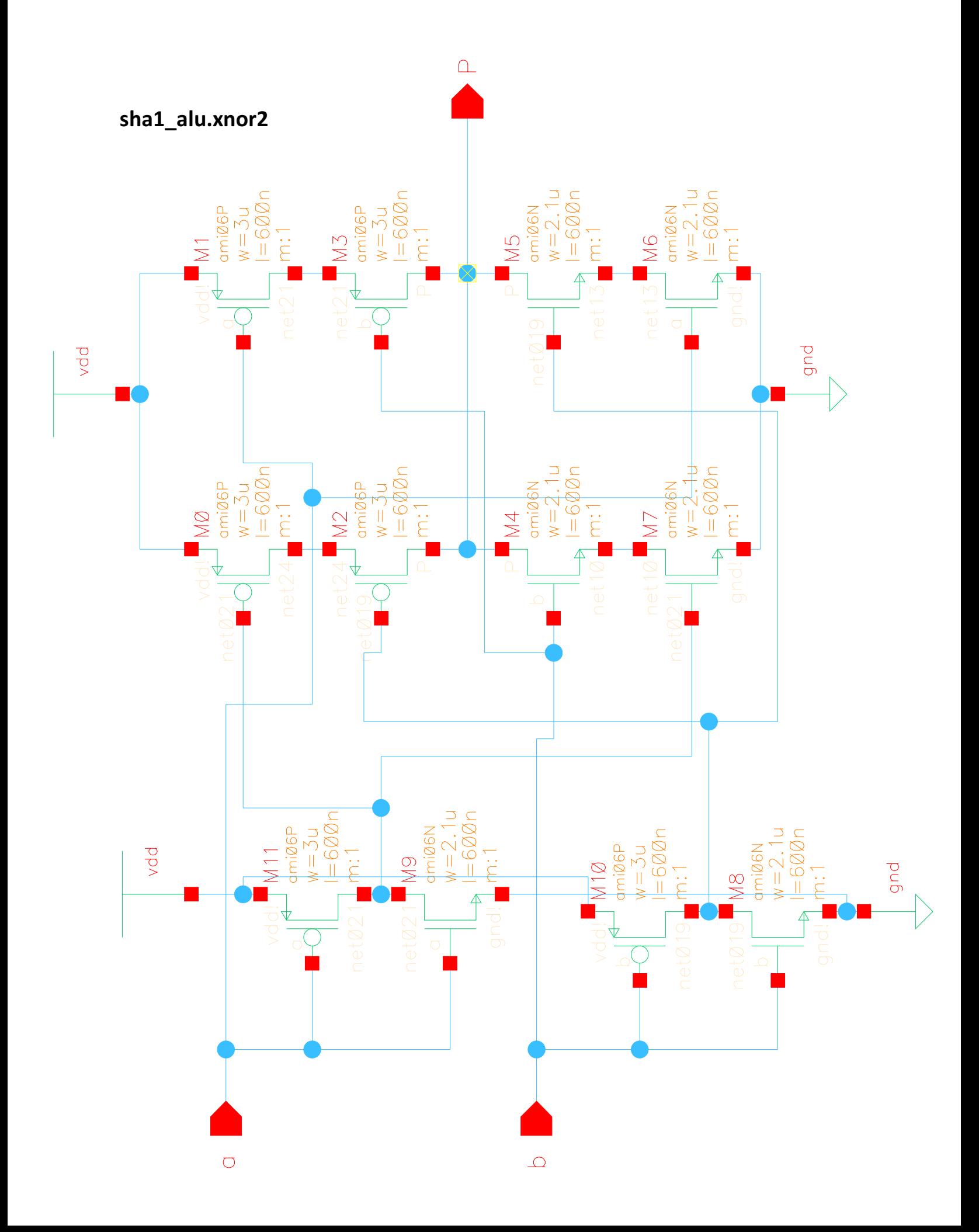

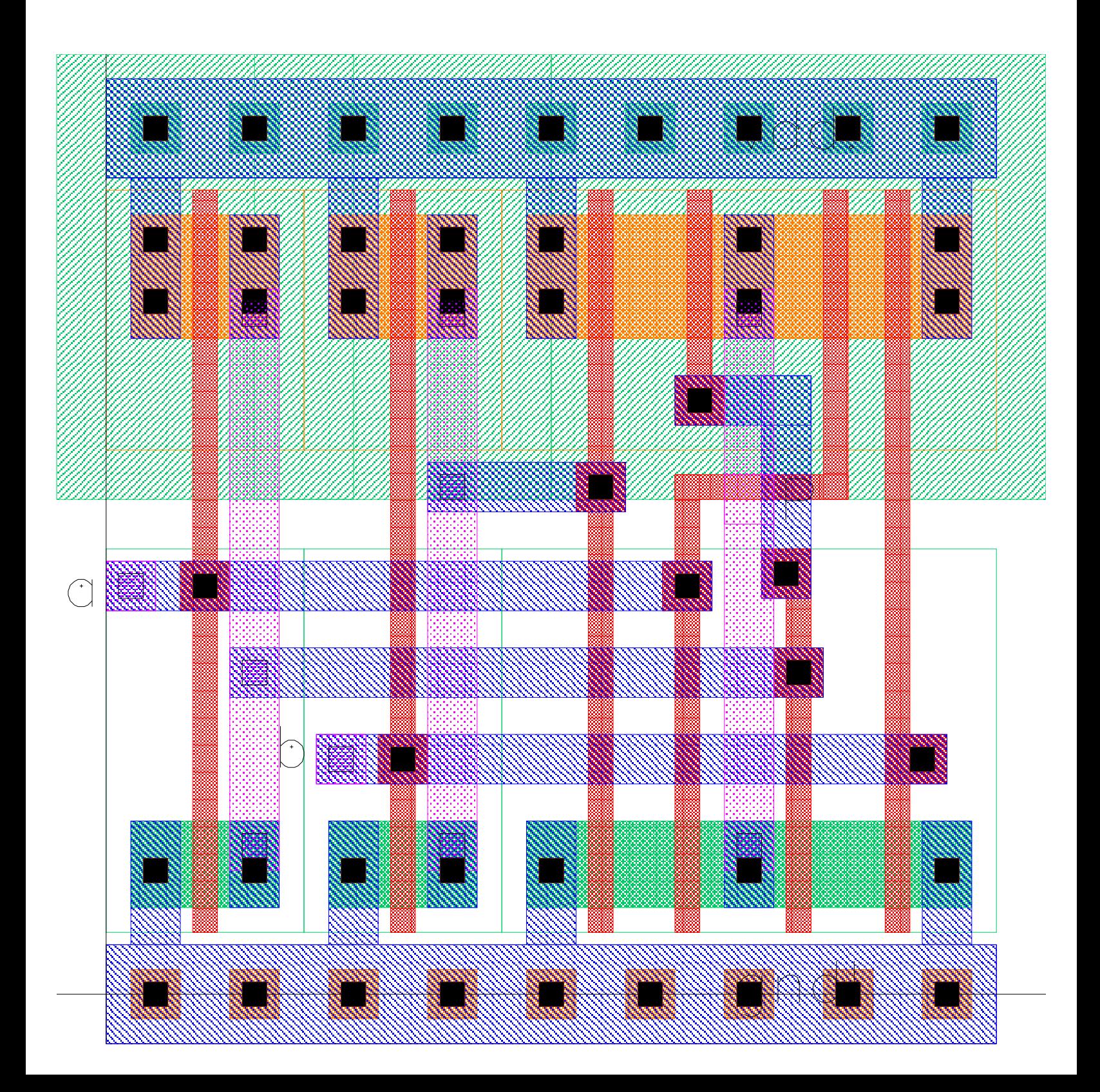

sha1\_alu.xnor2\_32x

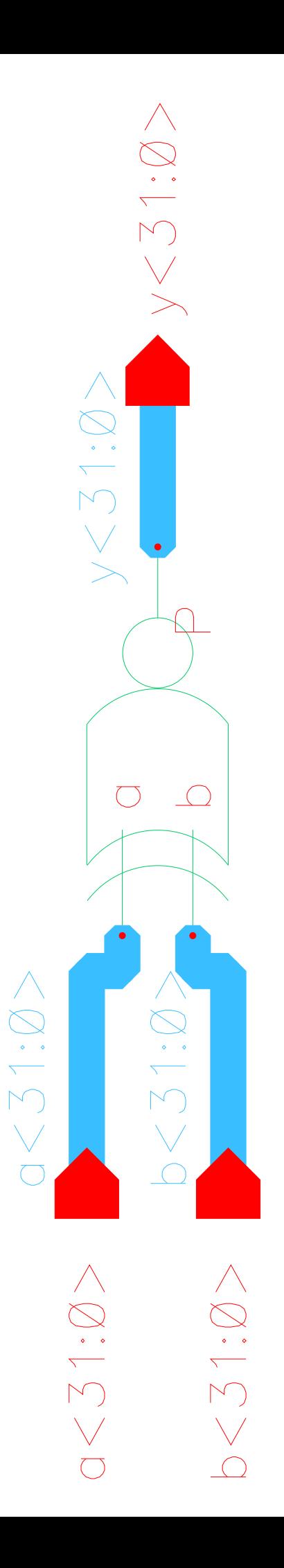

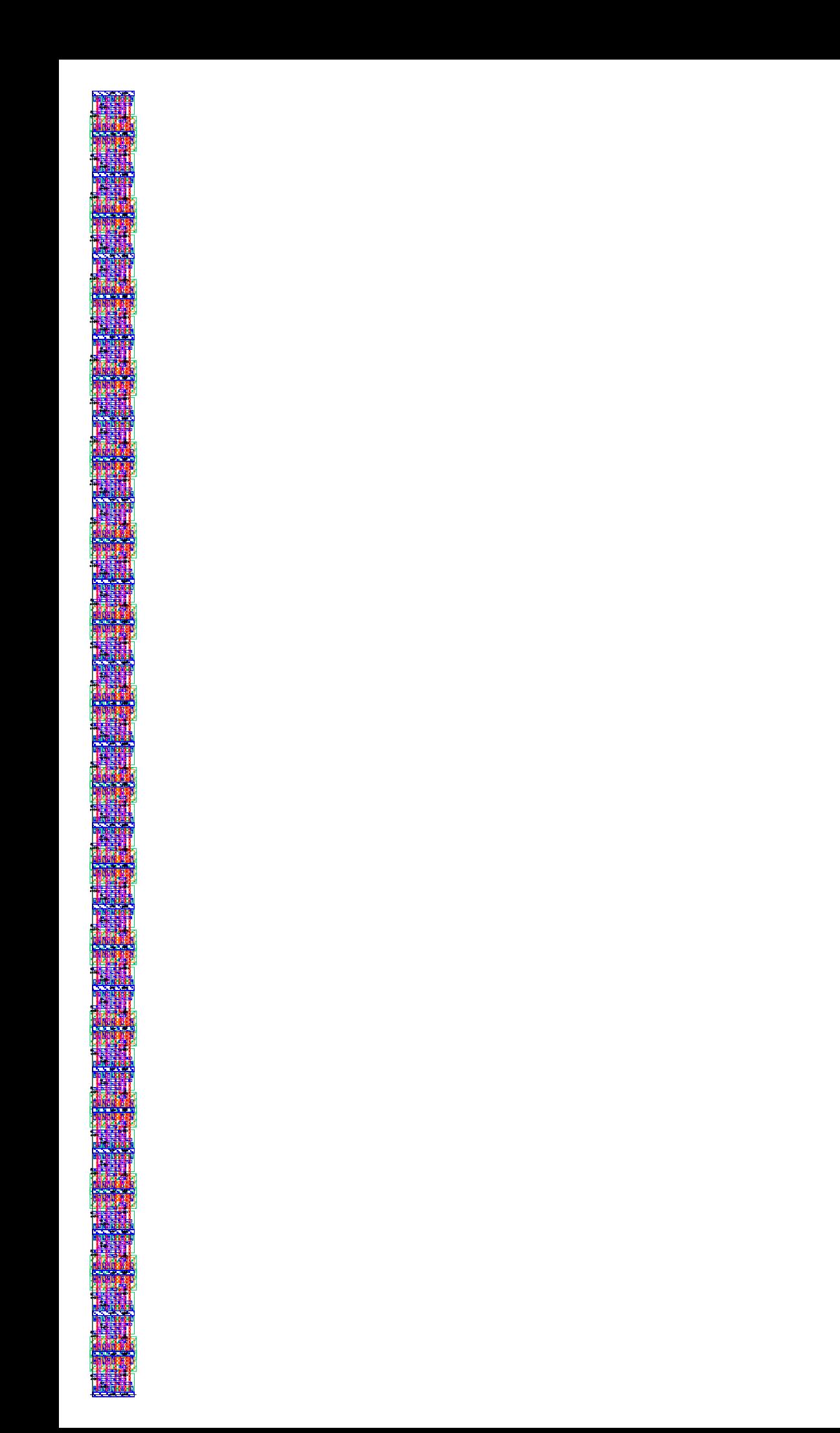

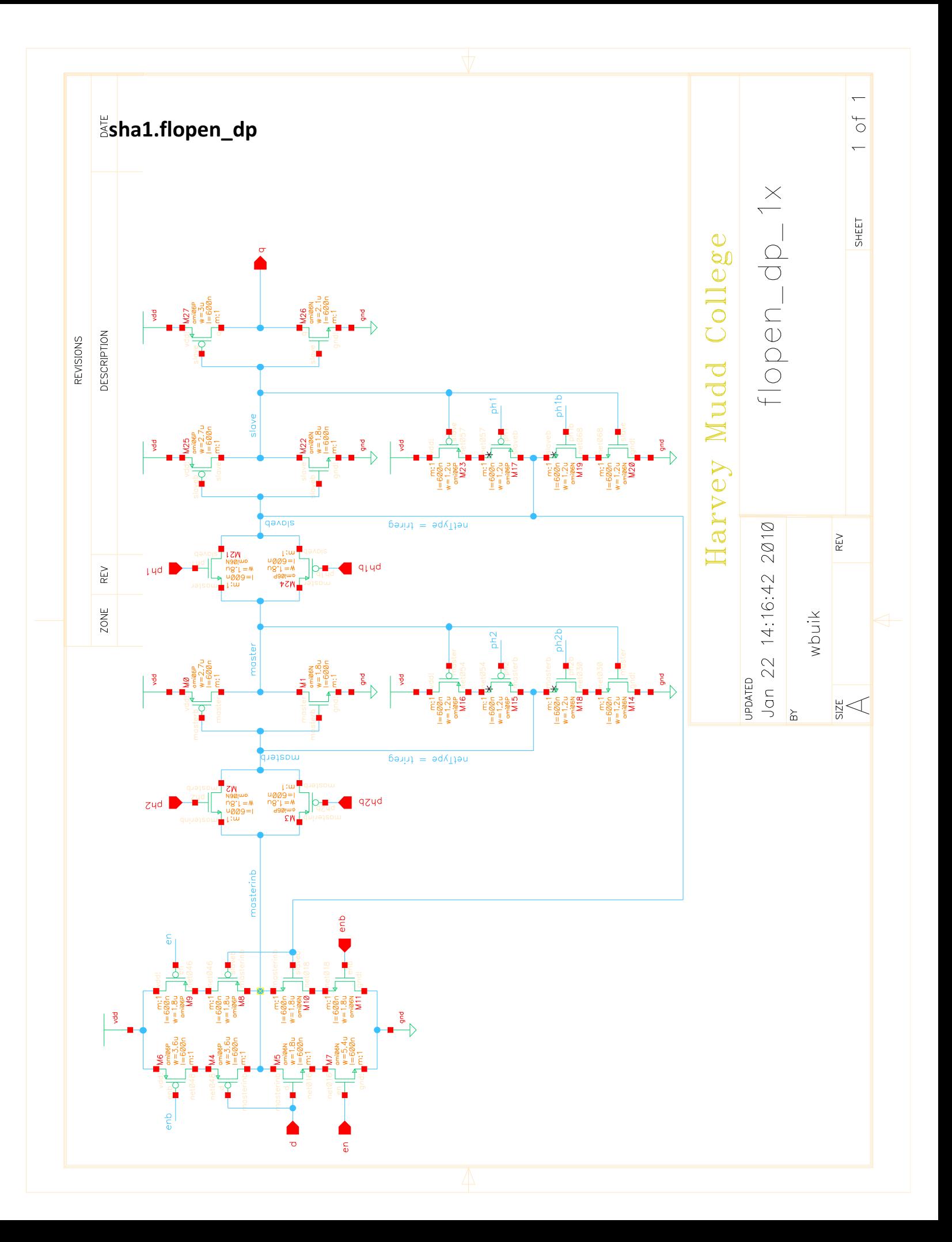

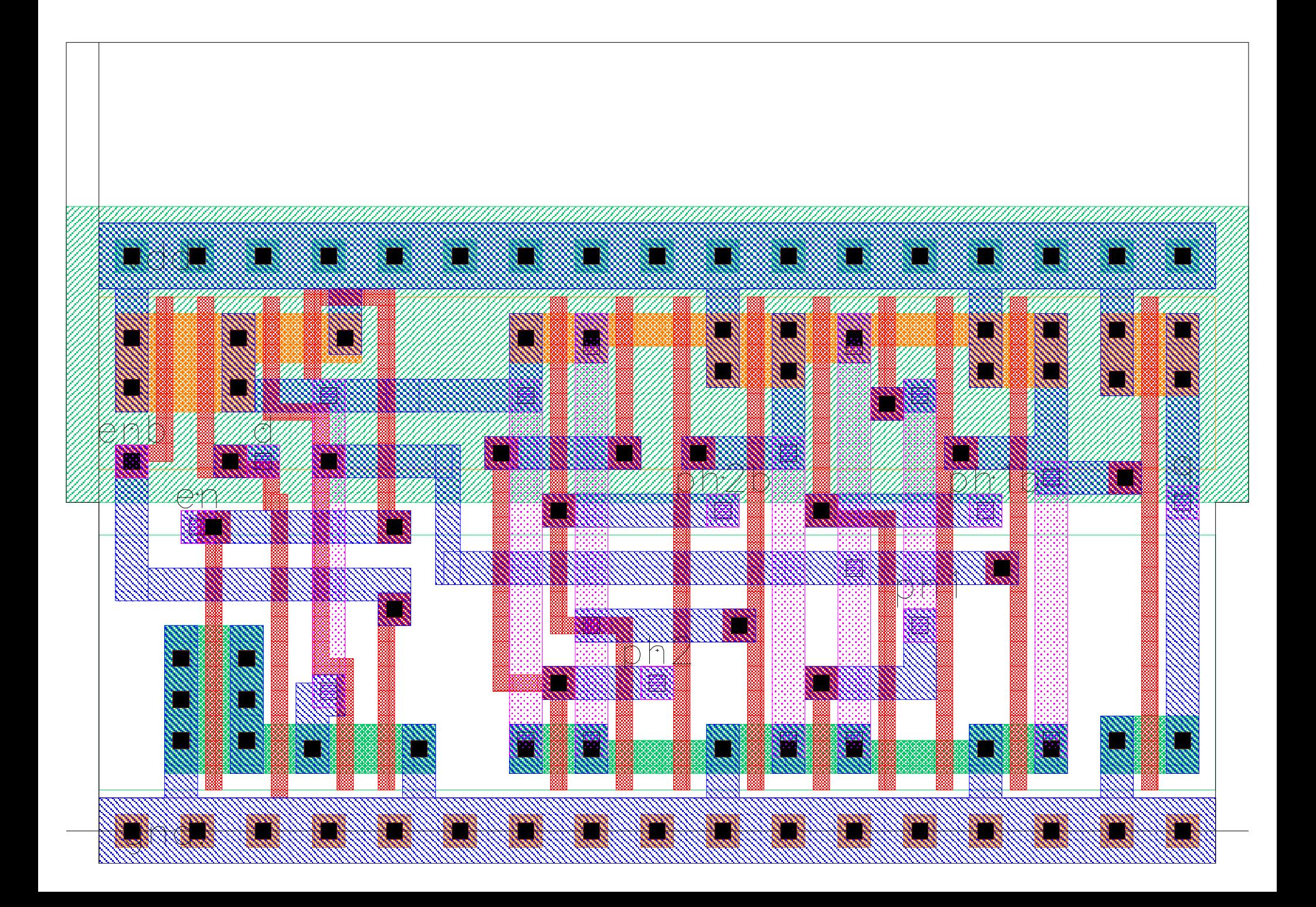

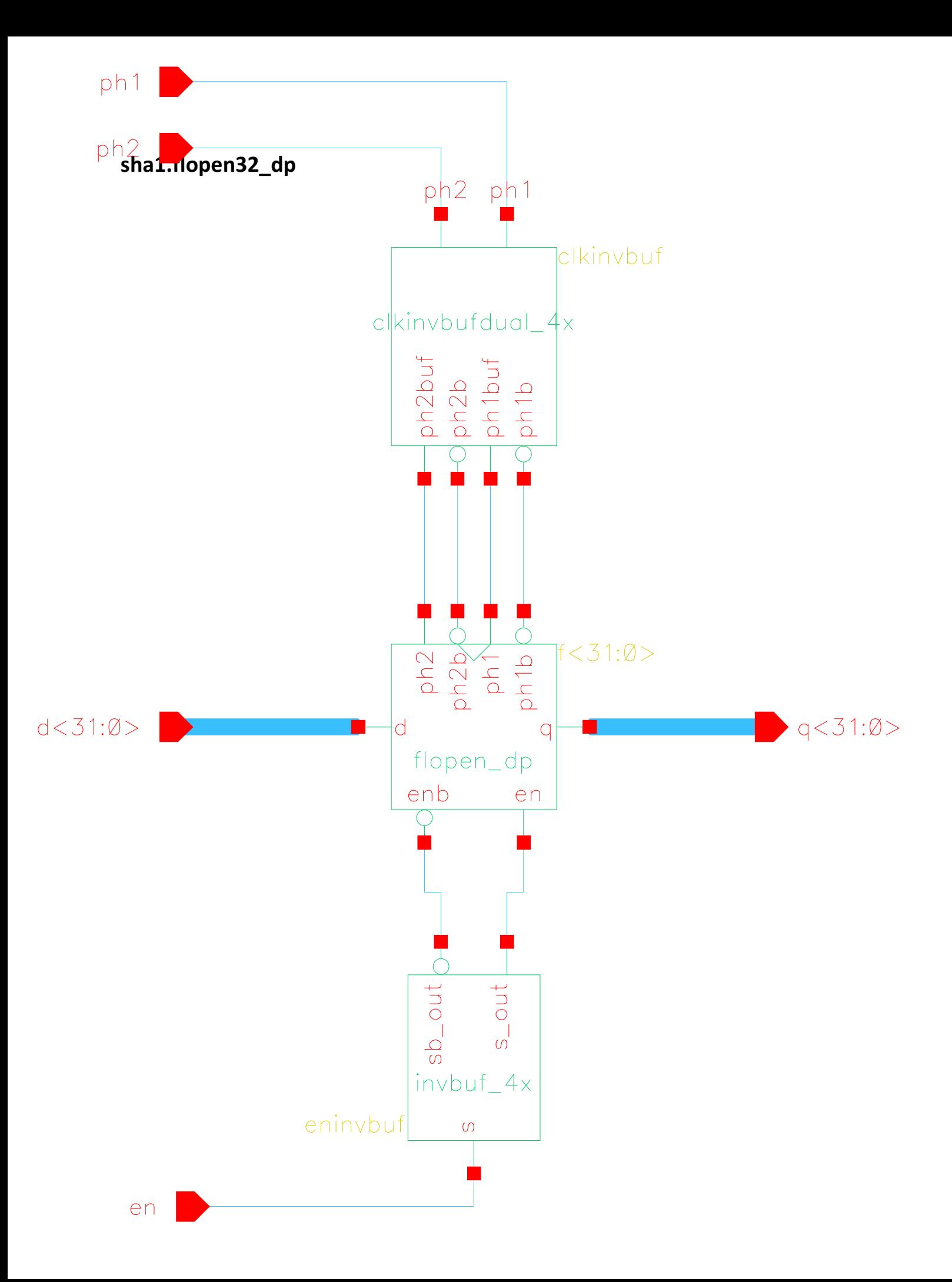

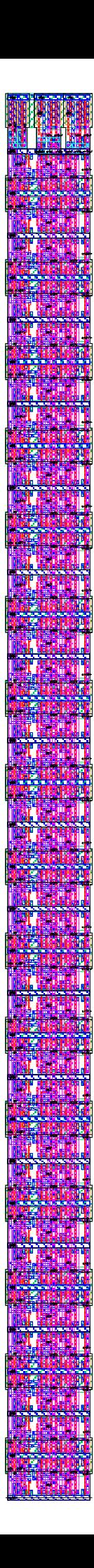

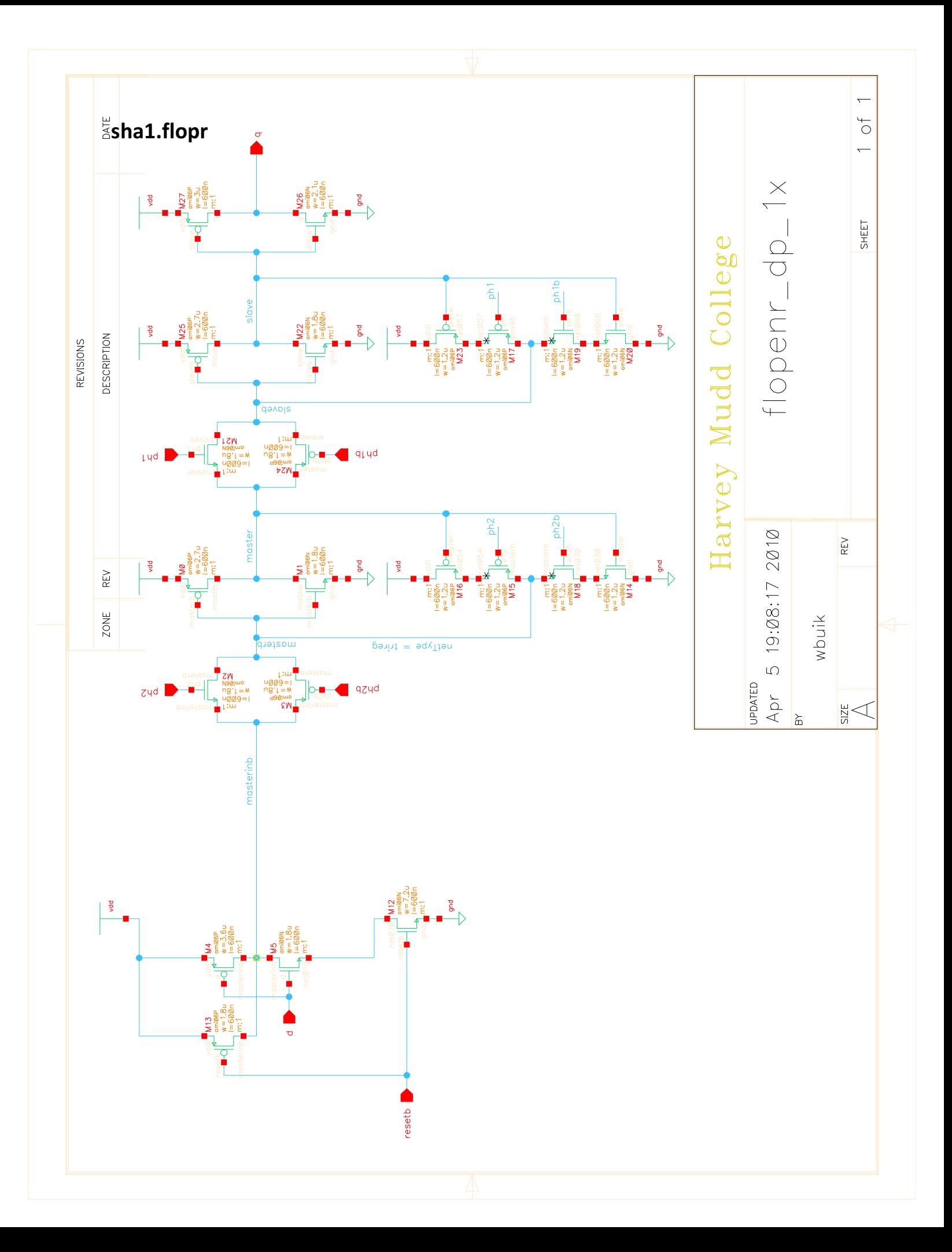

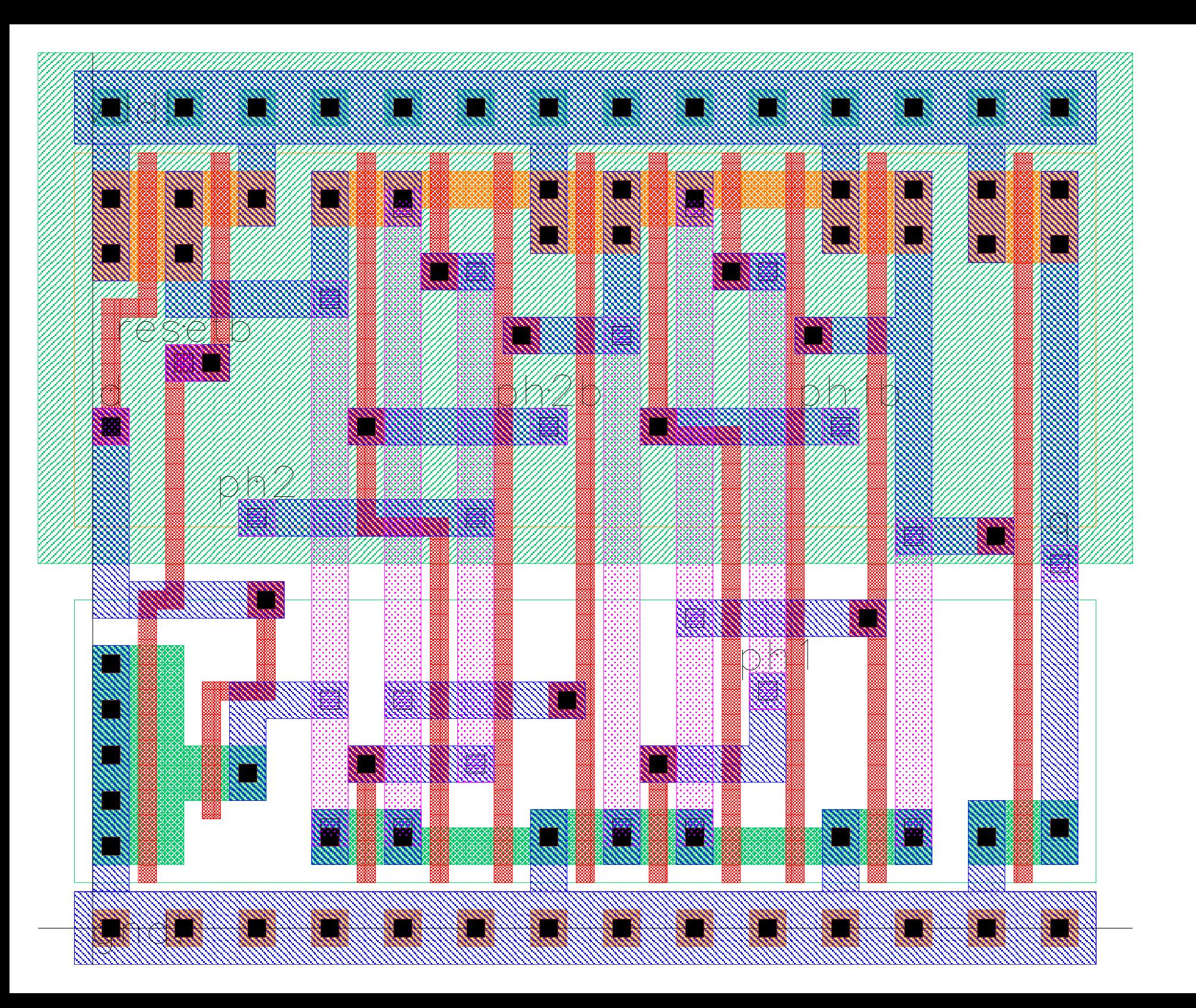

## sha1.halfadder\_dp

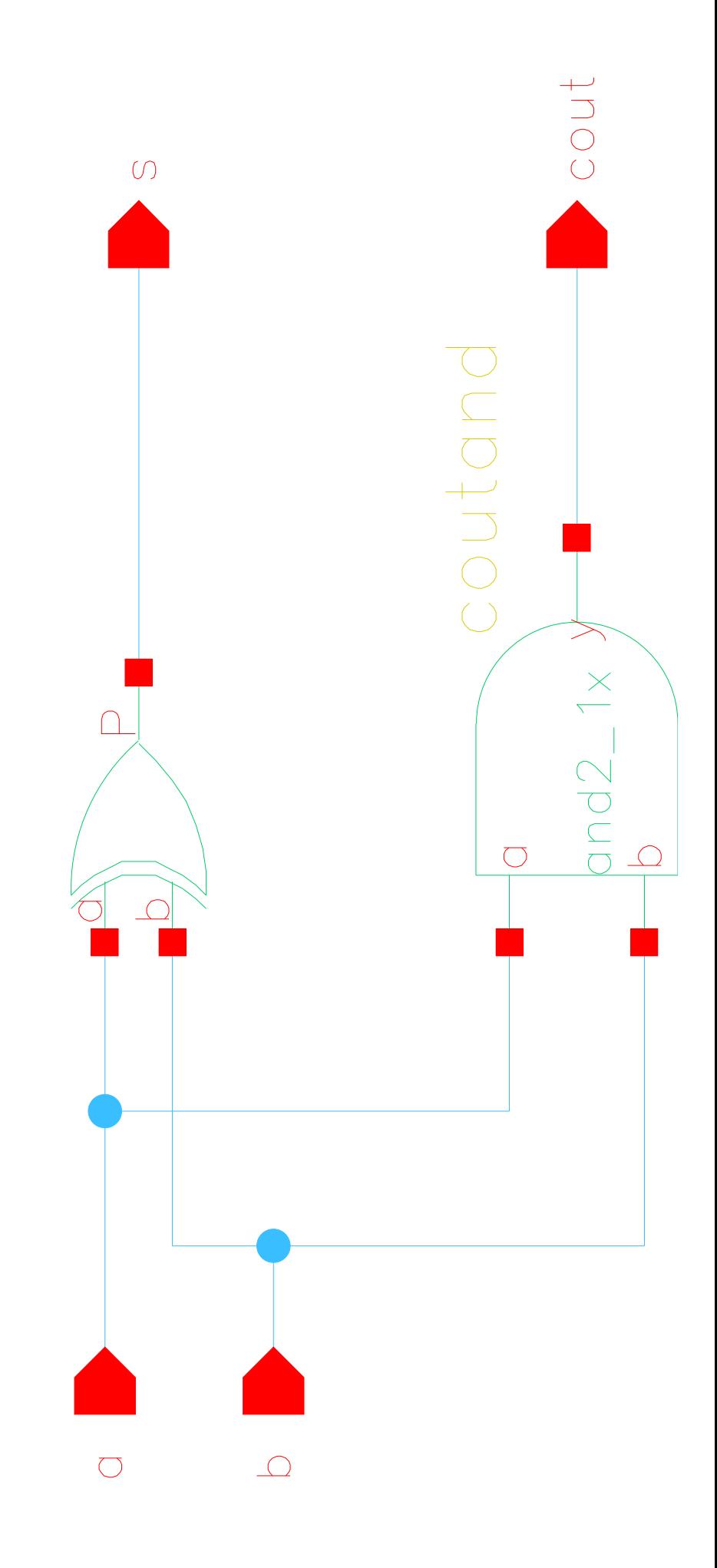

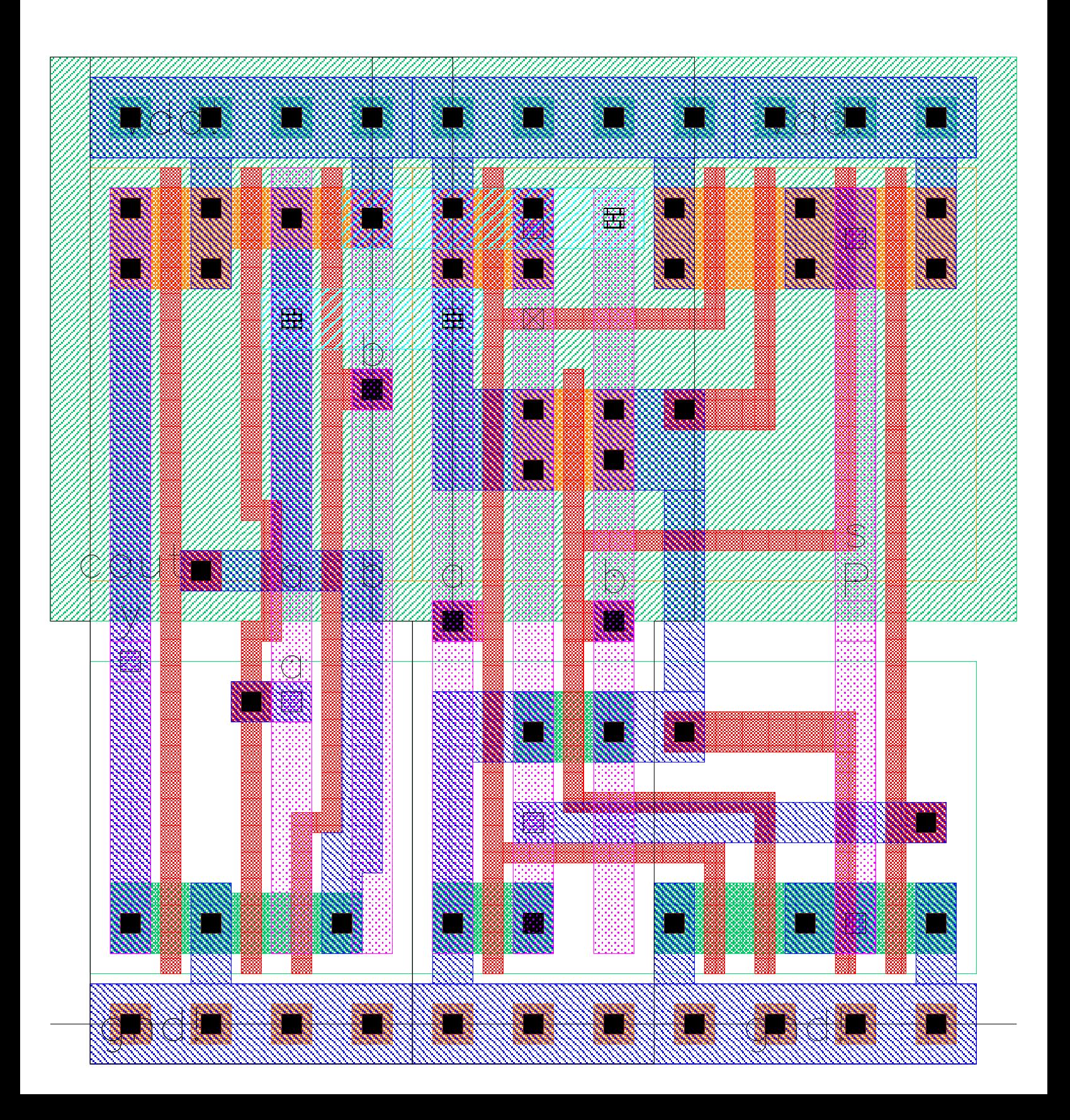

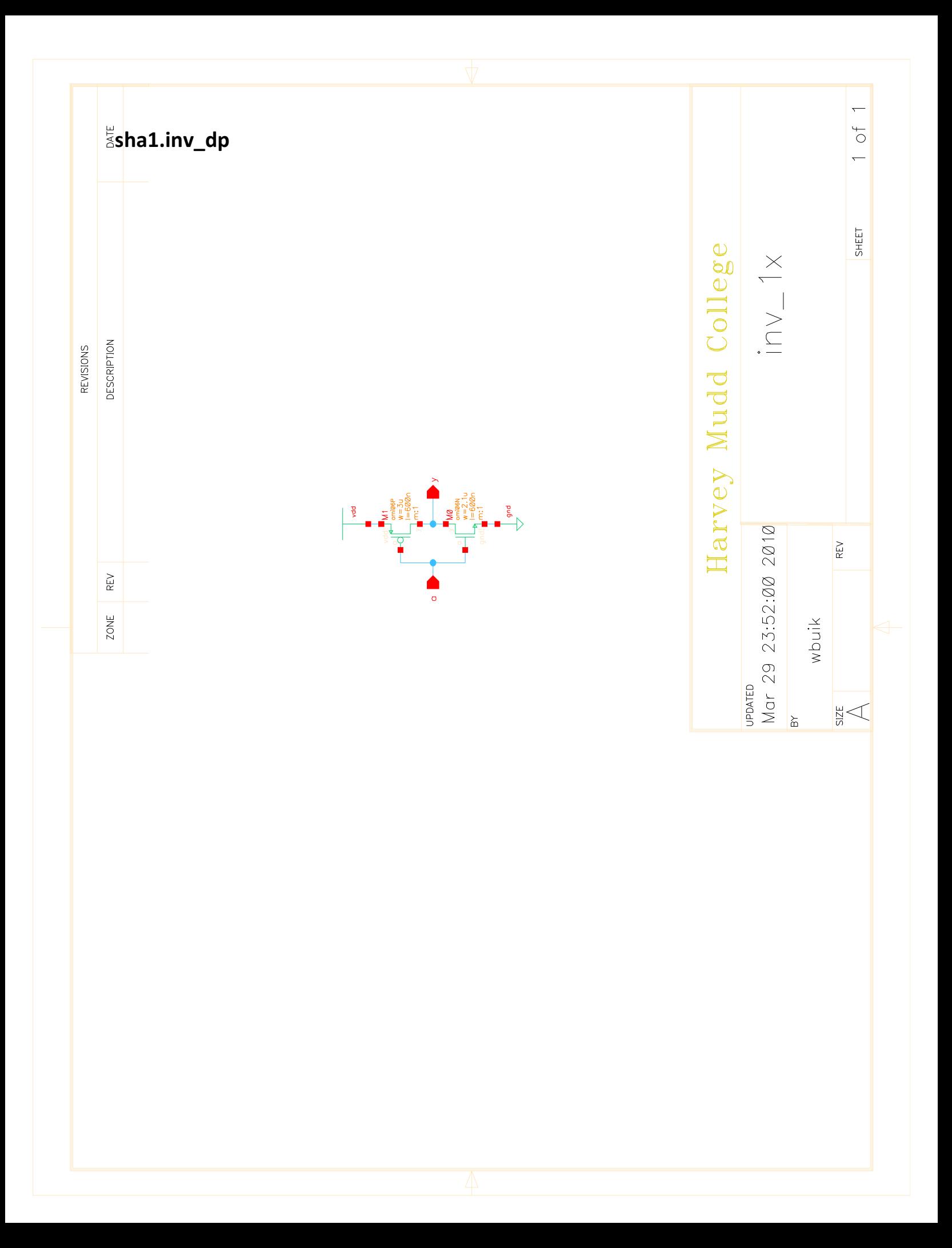

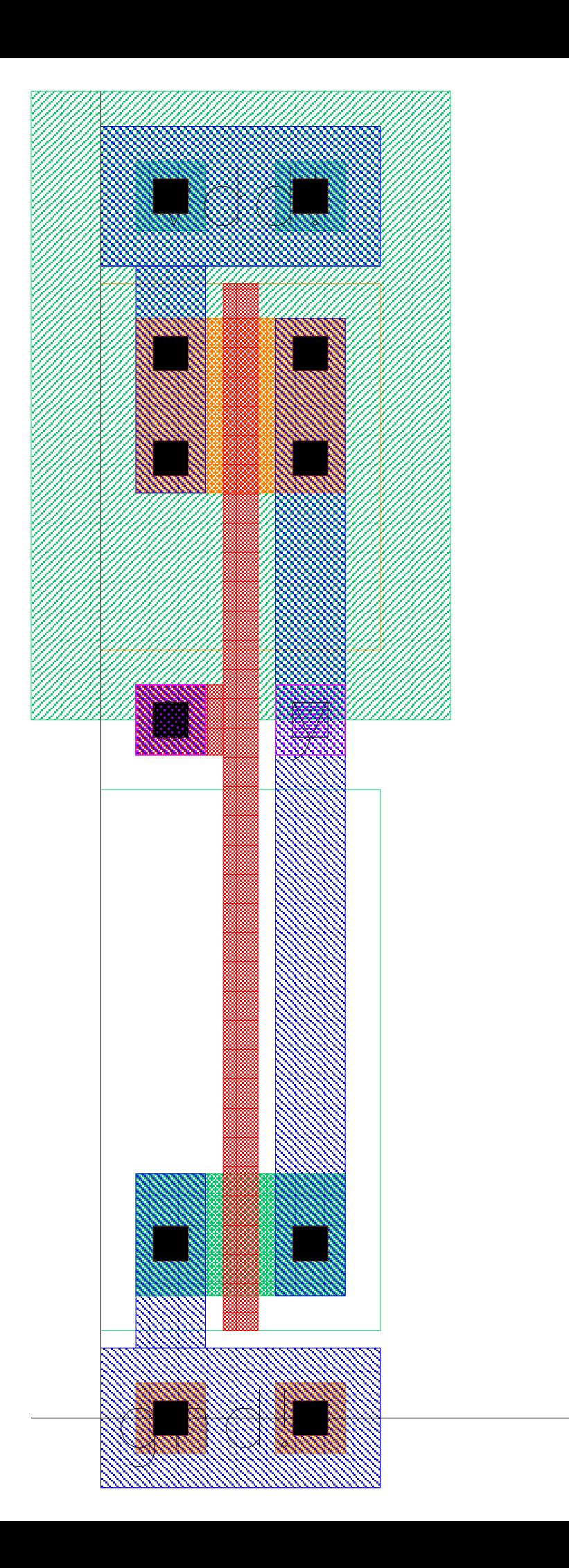

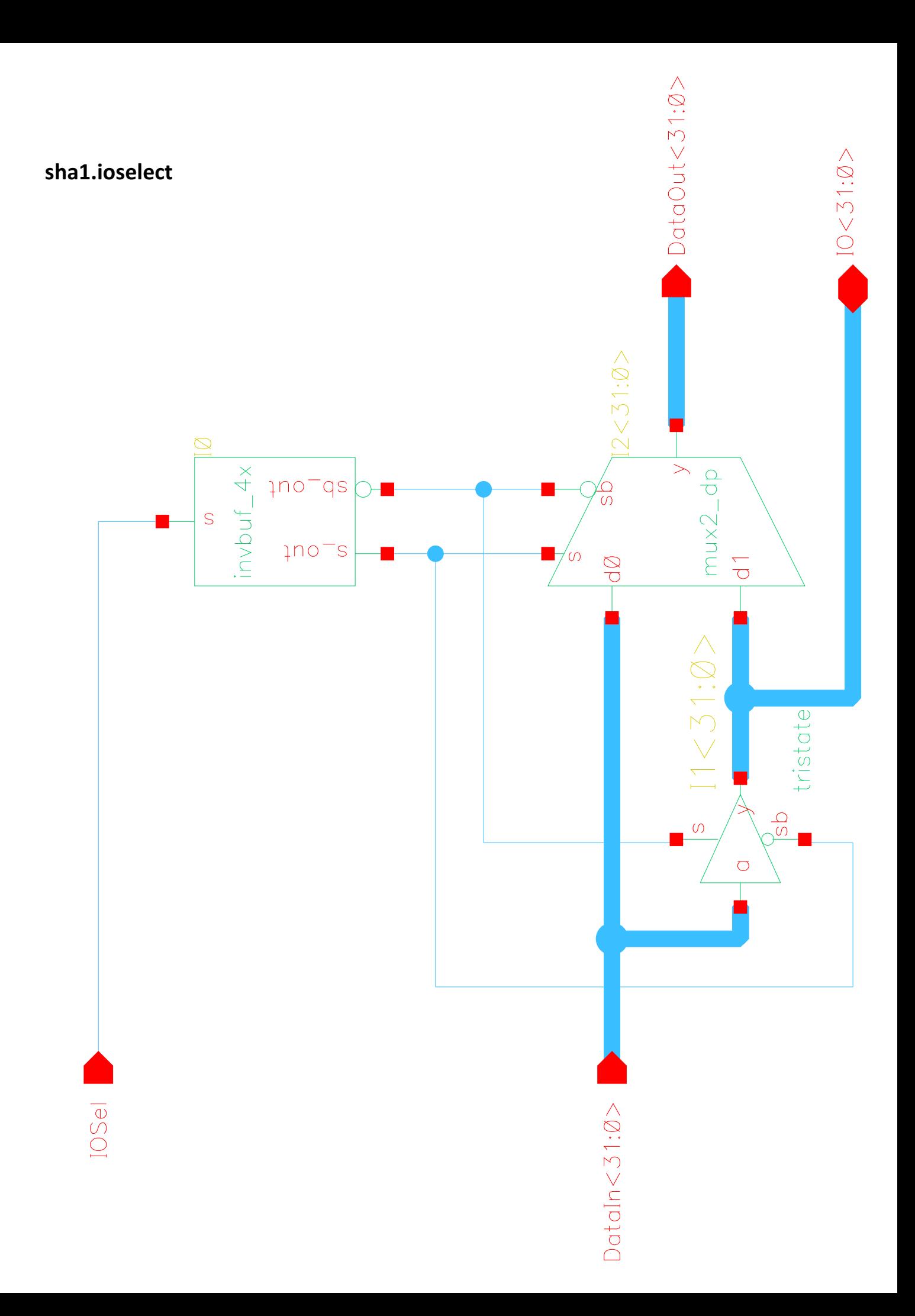

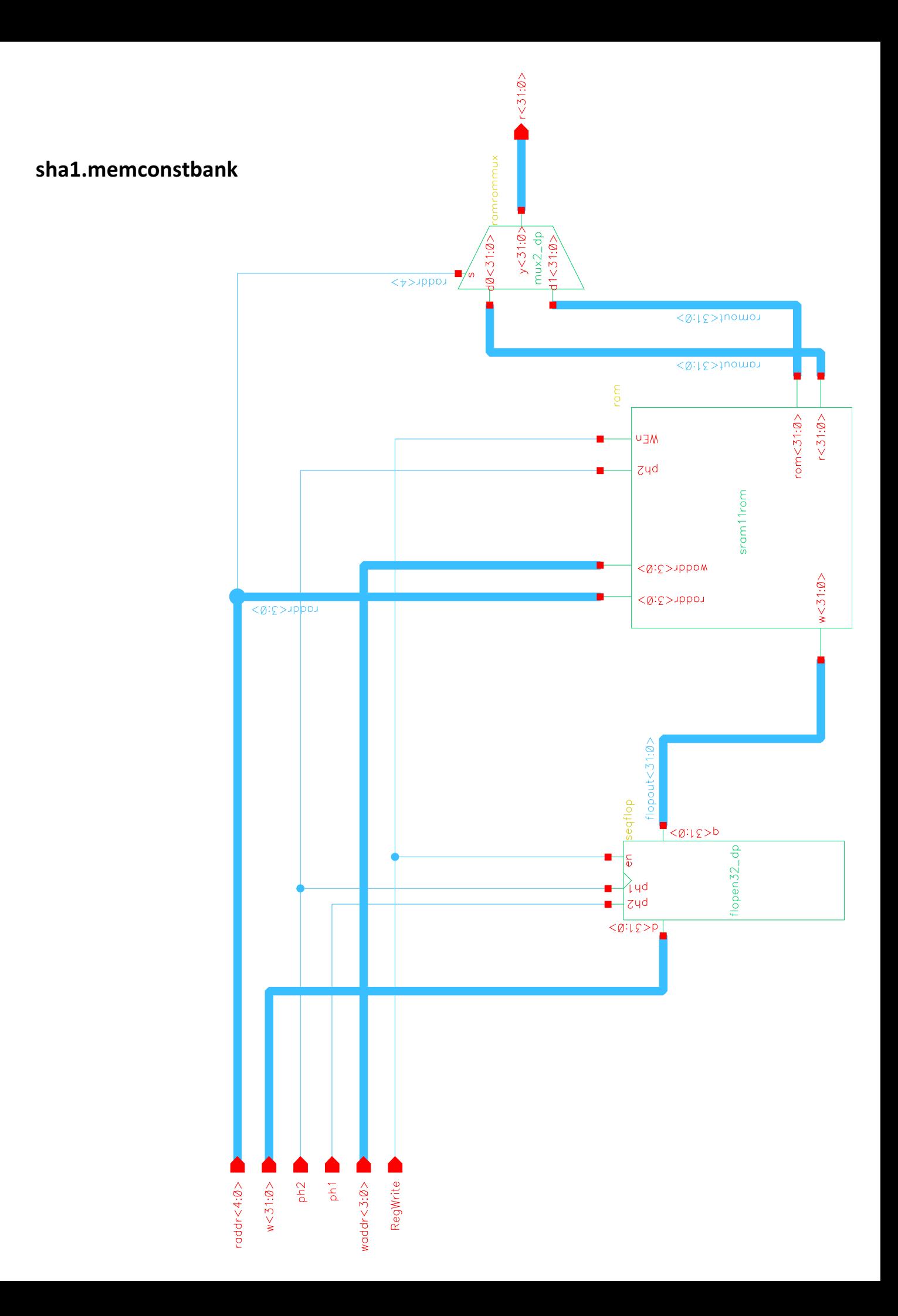

## 实验室面 **ISK A TARE WE** E. 94 **Sid** 4 K.Z. <u>Liberia di altara aras da a</u>

## NA AN THE THE THE THE THE THE THE

48

<u> Tarihin</u> **TOP TOP TOP TO TA TILLE** 

ko bizka za kwa lakaki Mala I <u> 1990 – Jan Jan Jan Jan Jawa (</u>

eren beste i beste de la provincia de يراقة n. **Time** IIN.H. **TARK SERVICE** 

**The Lives Aristo** an a bha i bheil ana Tang Han

<u> Karlo Henrik</u> **Tarihi** ang pangang S Katika Kabupatén 瀟

<u> Tristian</u> <u> Antalyst</u>

engelis Tempe an dia kaominina mpikambana amin'ny fivondronan-kaominin'i Pas-**The True The William** 駟 鶳

聖典 **A 114** 驅動機 sha1.mux2\_32

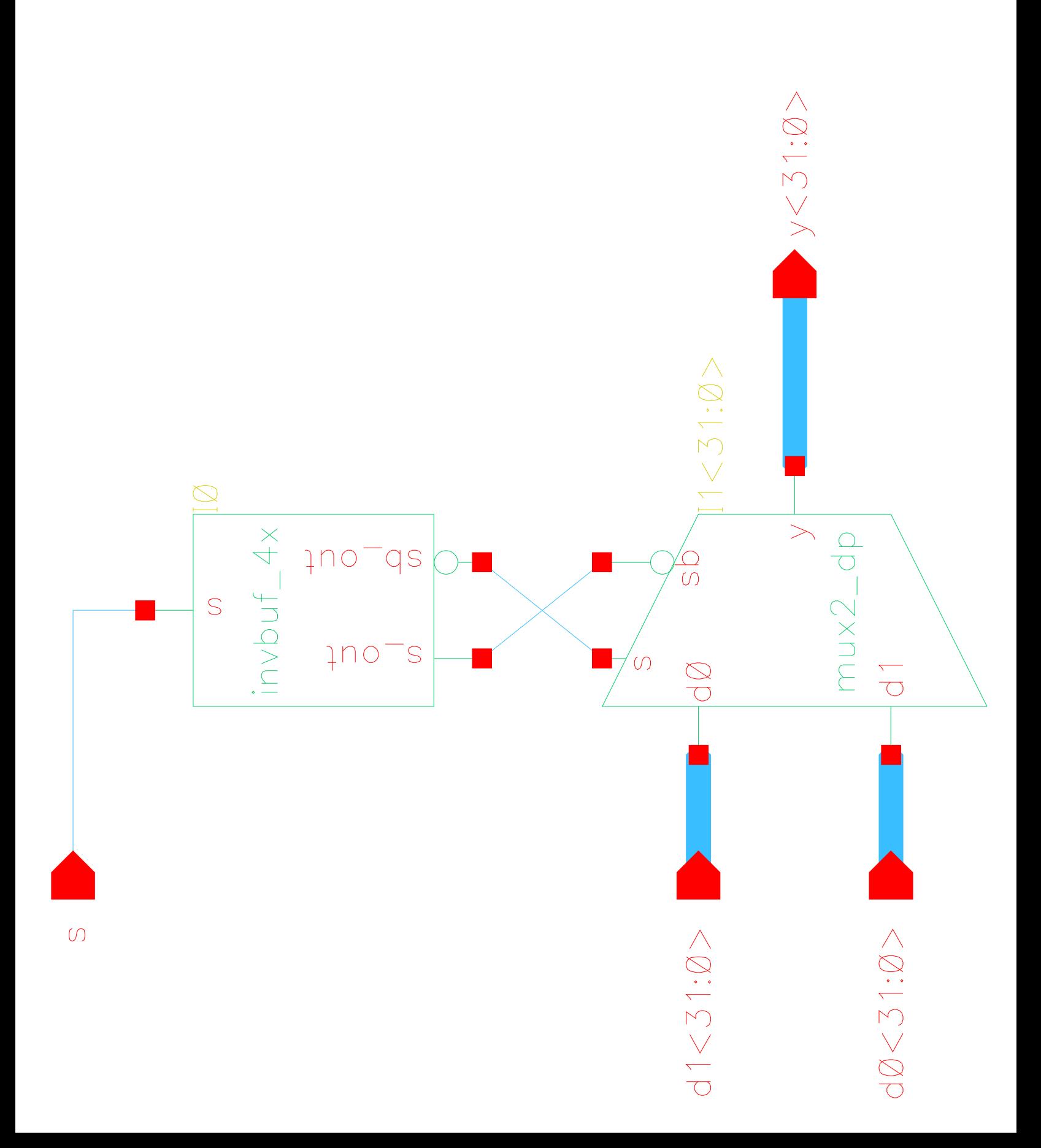

ĺ ij i. ij Ë H ij 学习 **中国中国中国** 

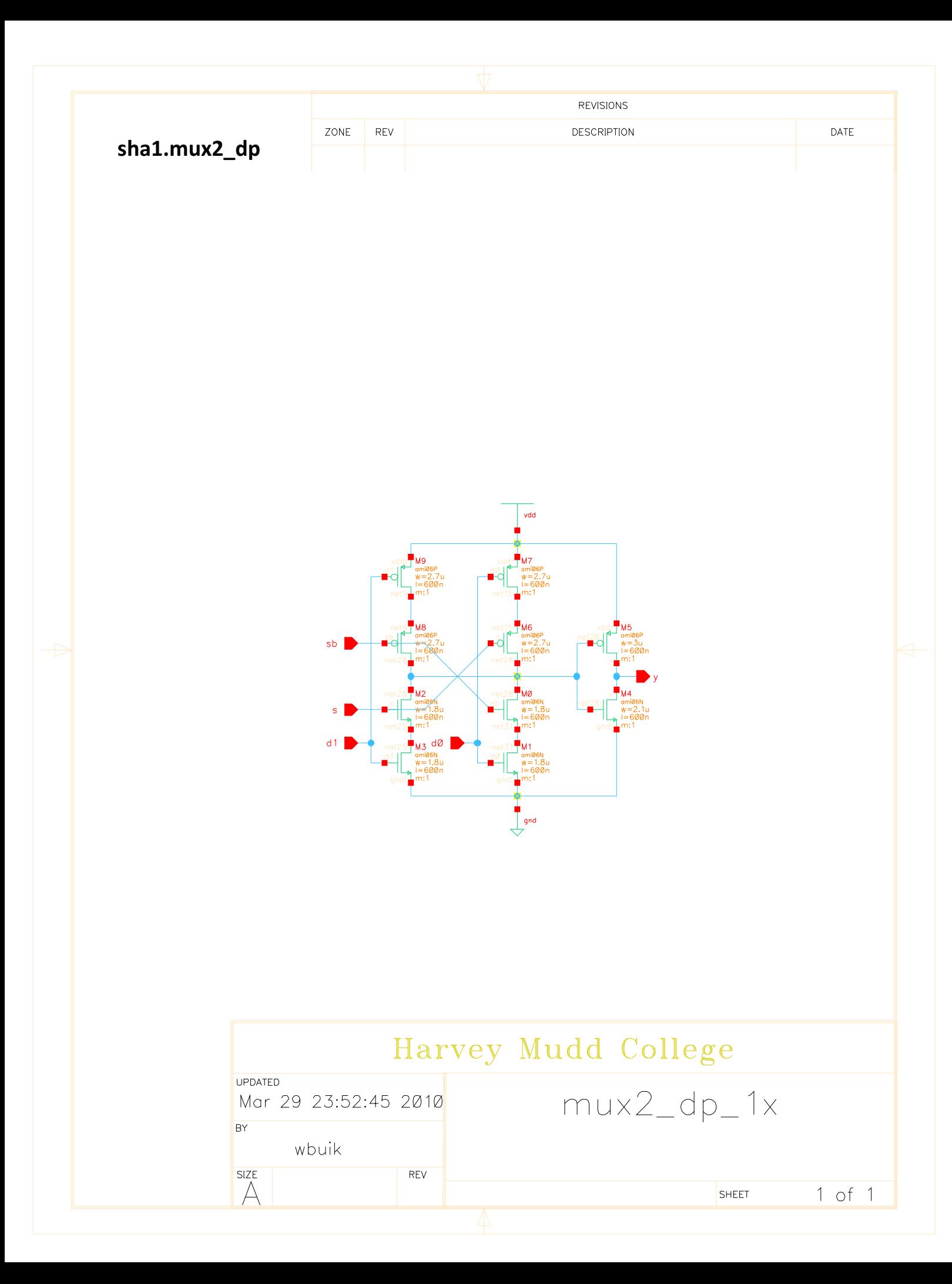

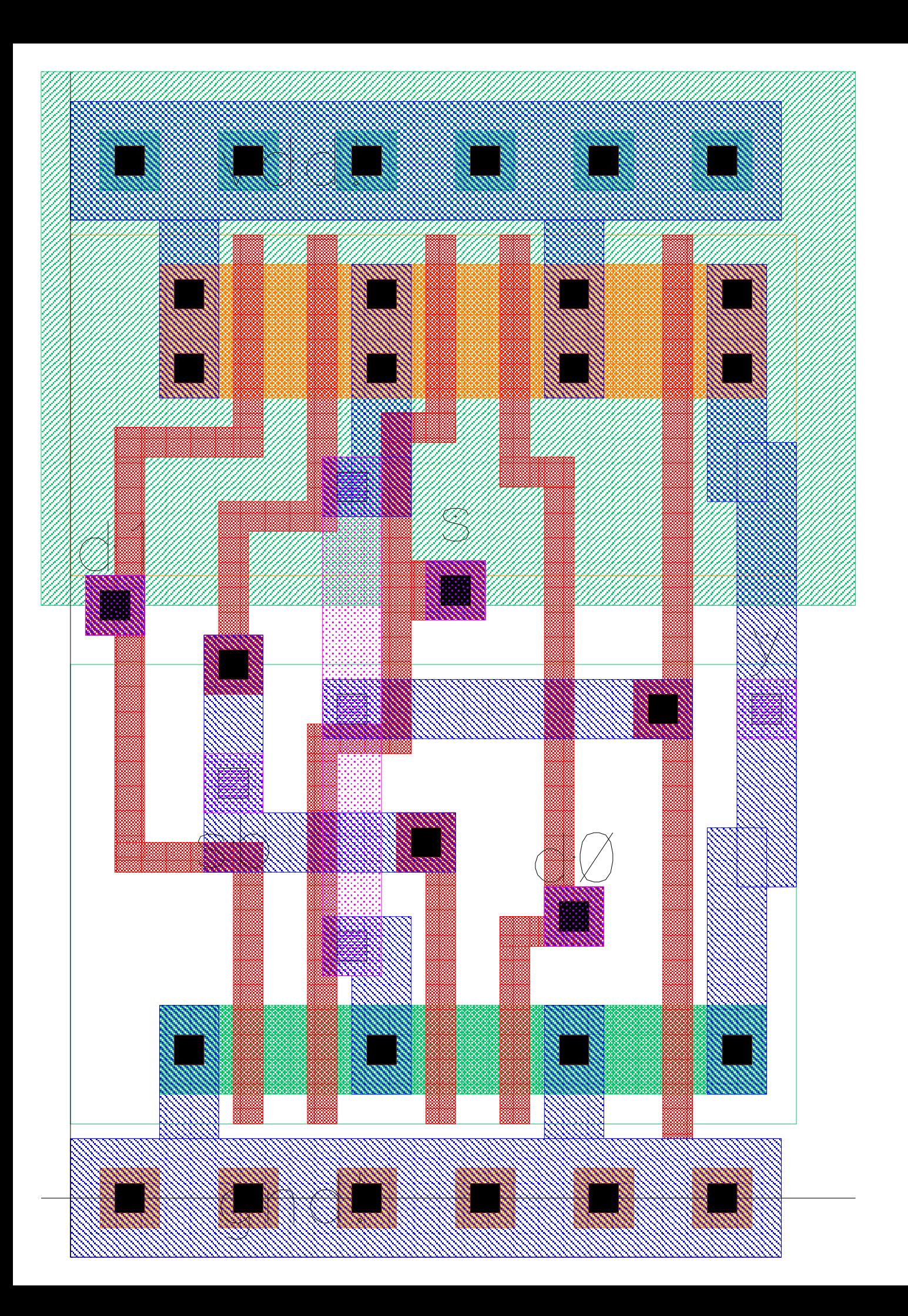

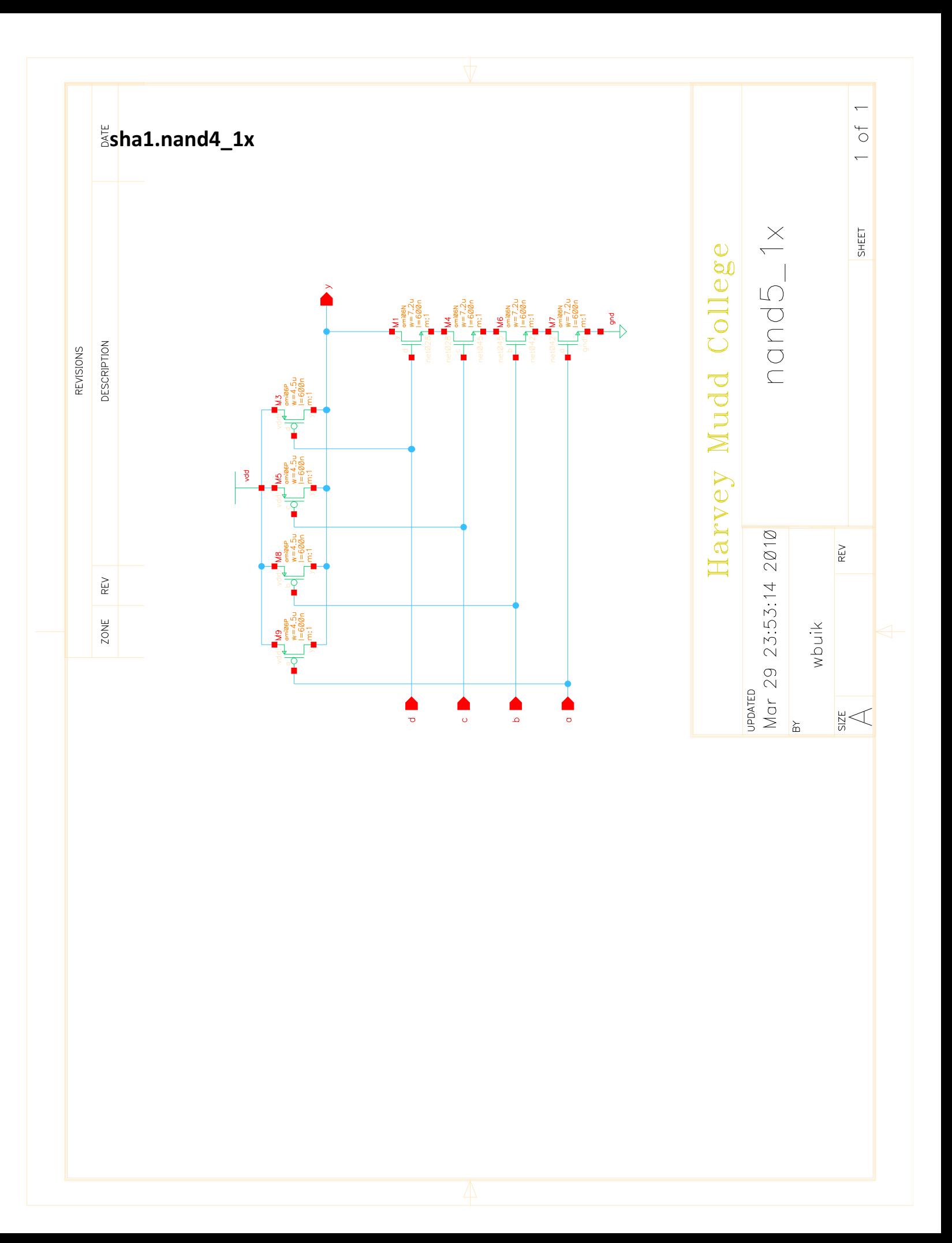

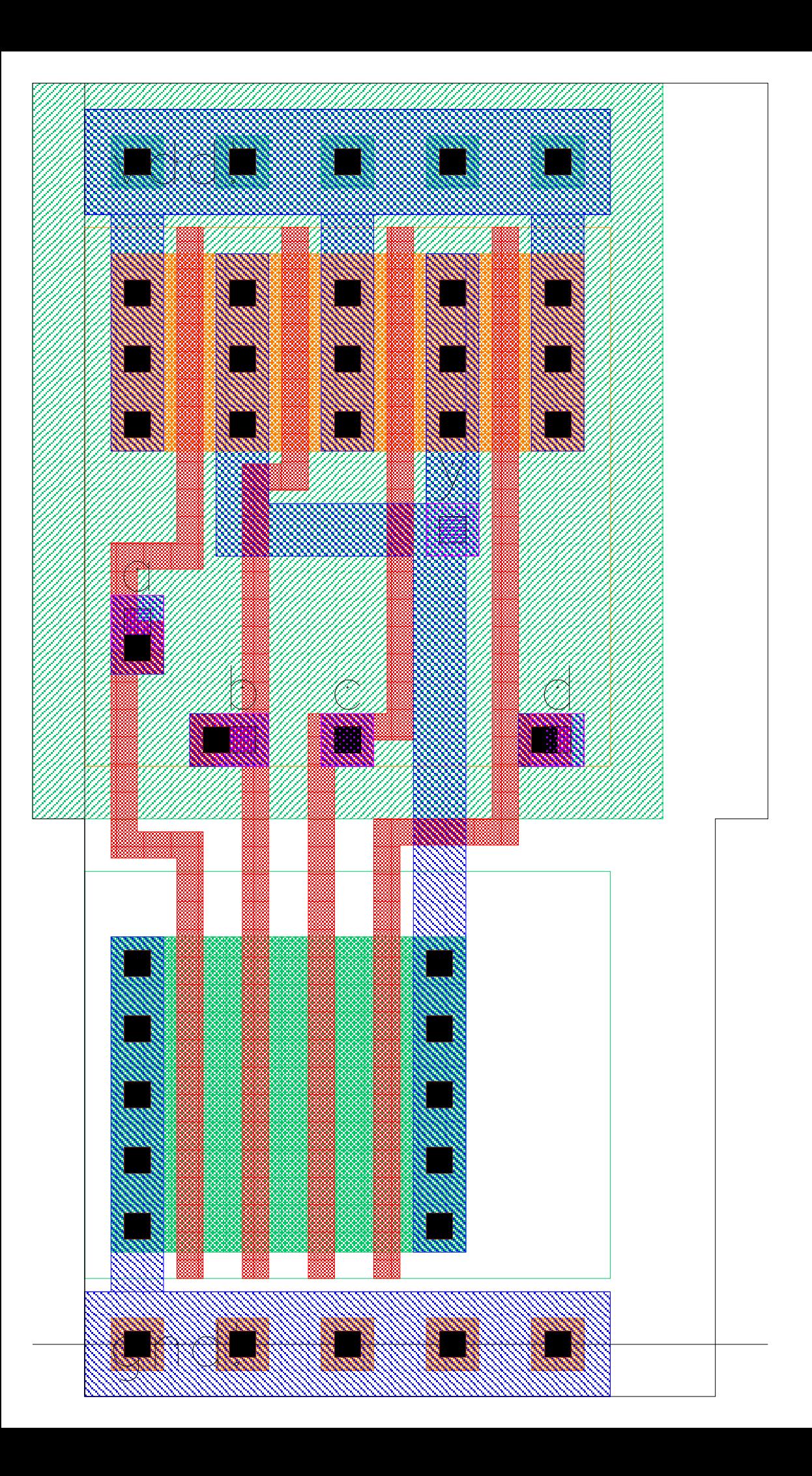
# sha1.rom\_bitcond

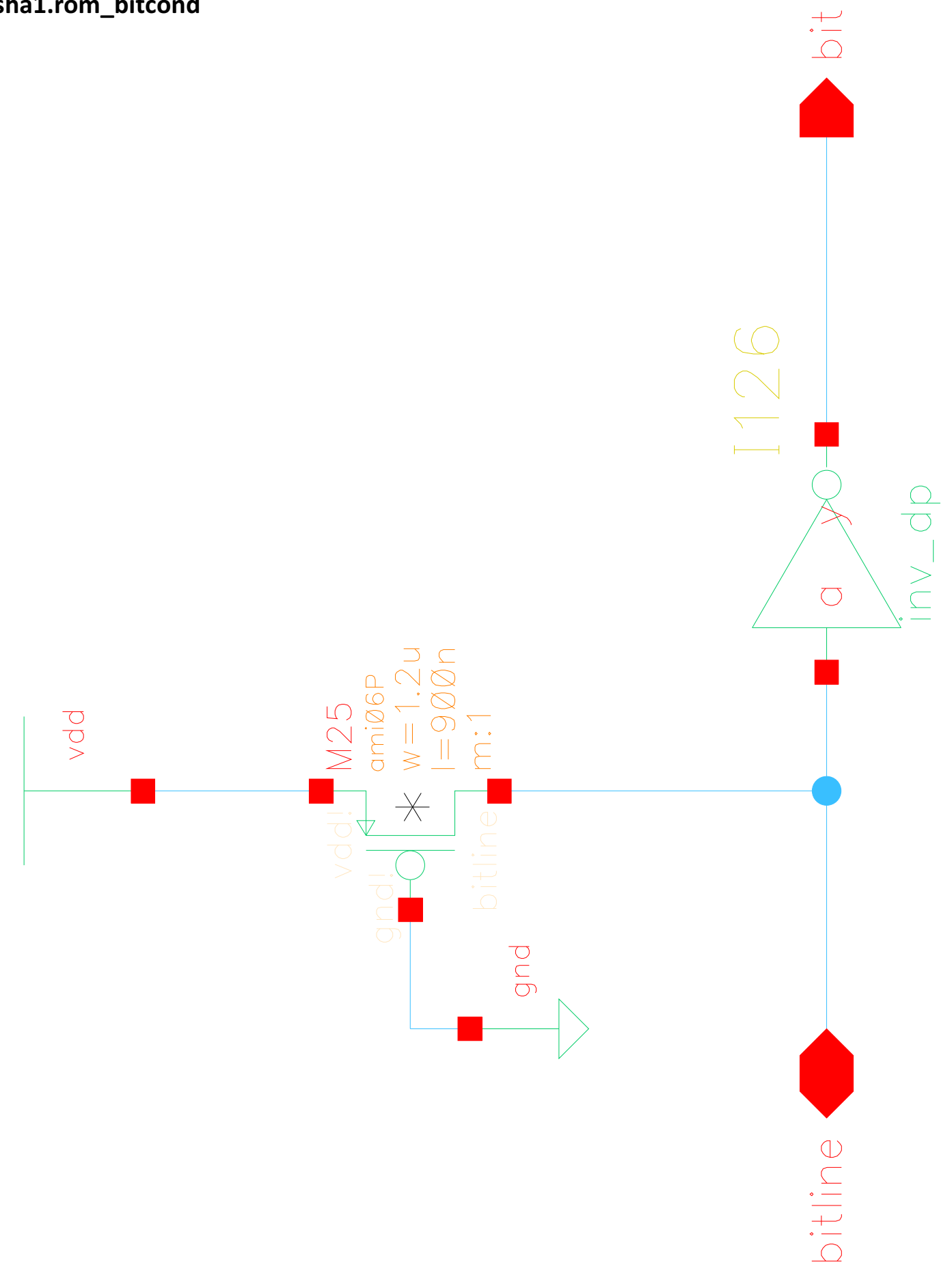

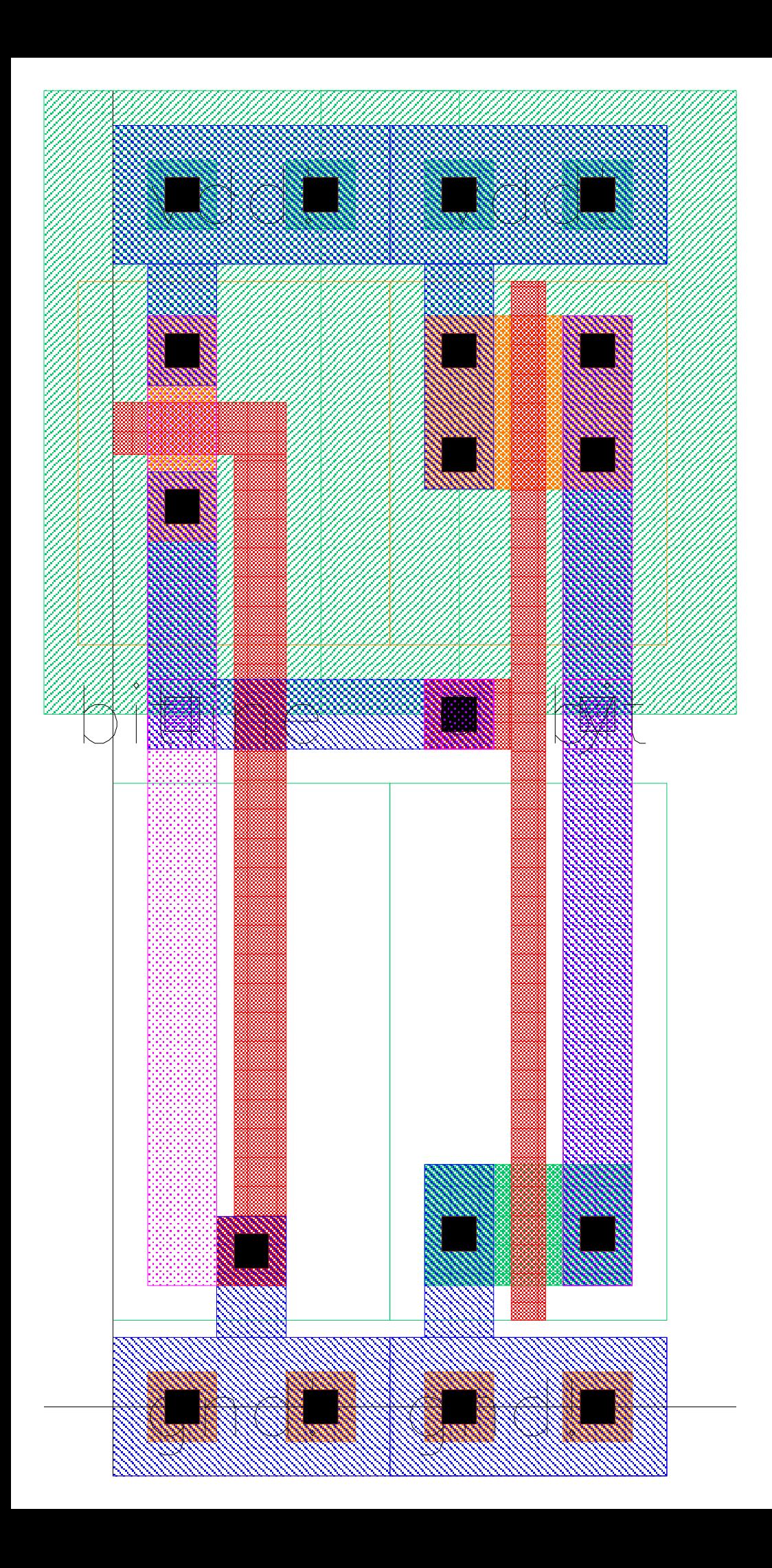

sha1.rom\_bitcond32

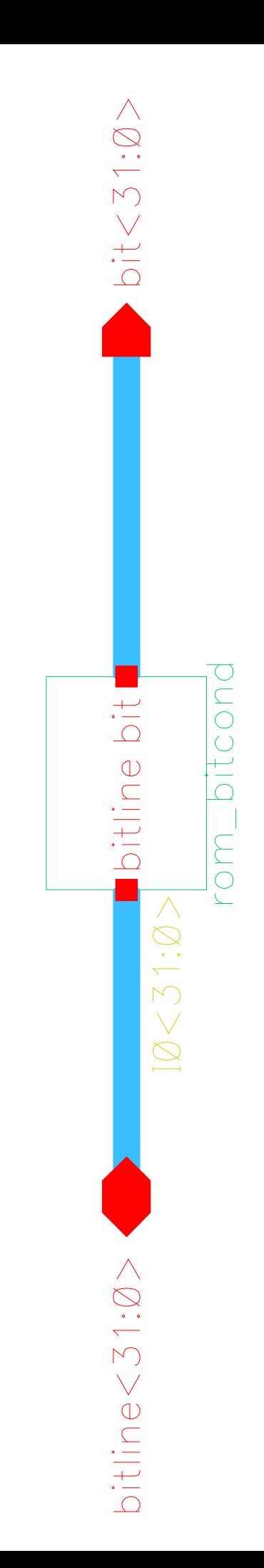

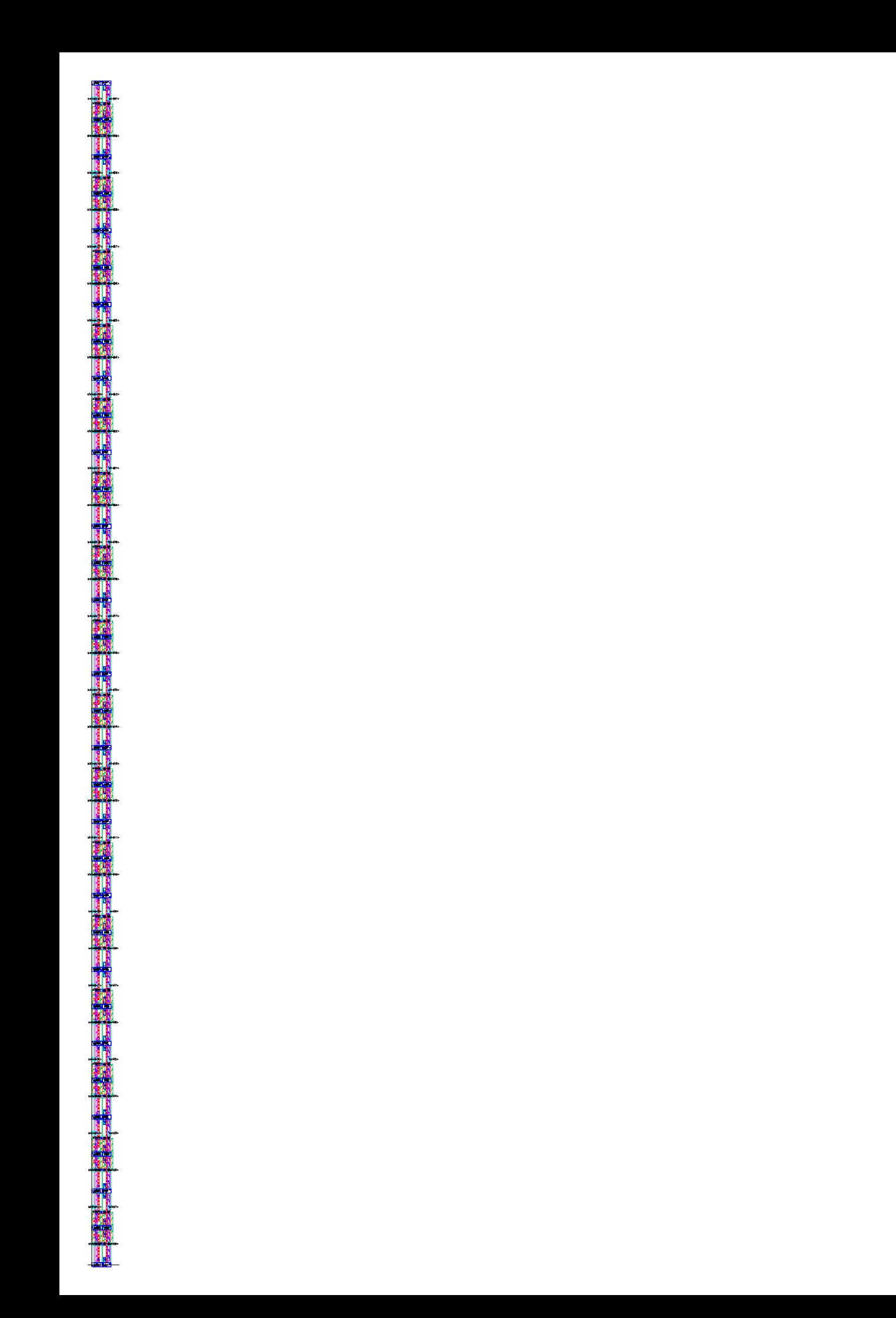

## sha1.rom\_one

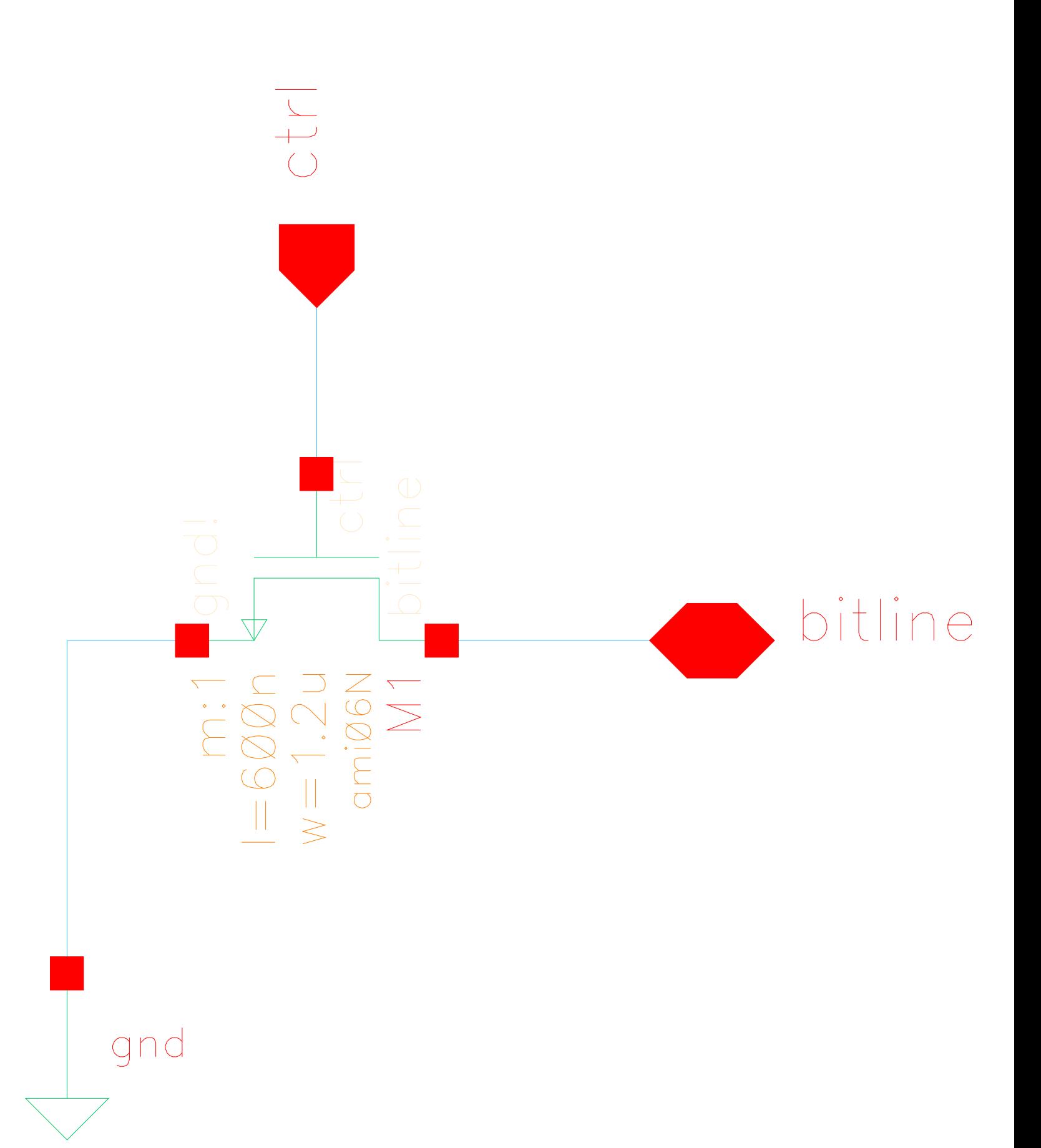

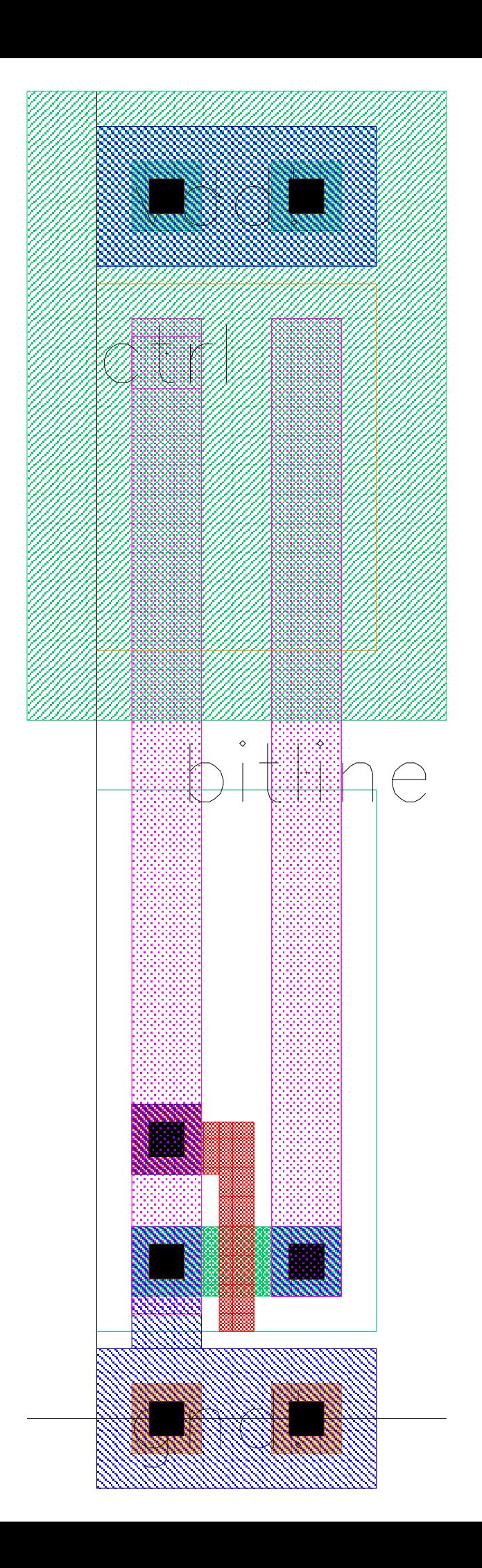

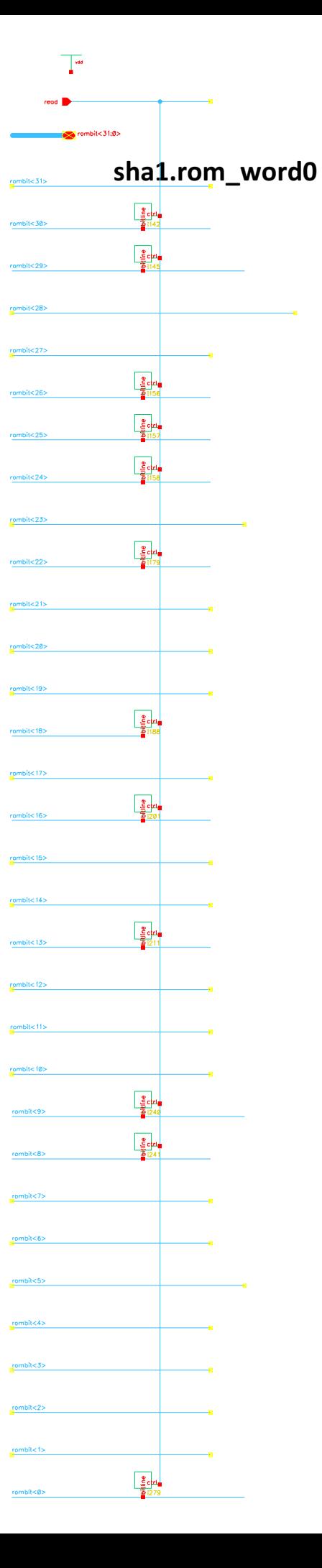

r 1999年,1999年,1999年,1999年,1999年,1999年,1999年,1999年,1999年,1999年,1999年,1999年,1999年,1999年,1999年,1999年,1999年,1999年,199<br>1990年,1990年,1990年,1990年,1990年,1990年,1990年,1990年,1990年,1990年,1990年,1990年,1990年,1990年,1990年,1990年,1990年,1990年,

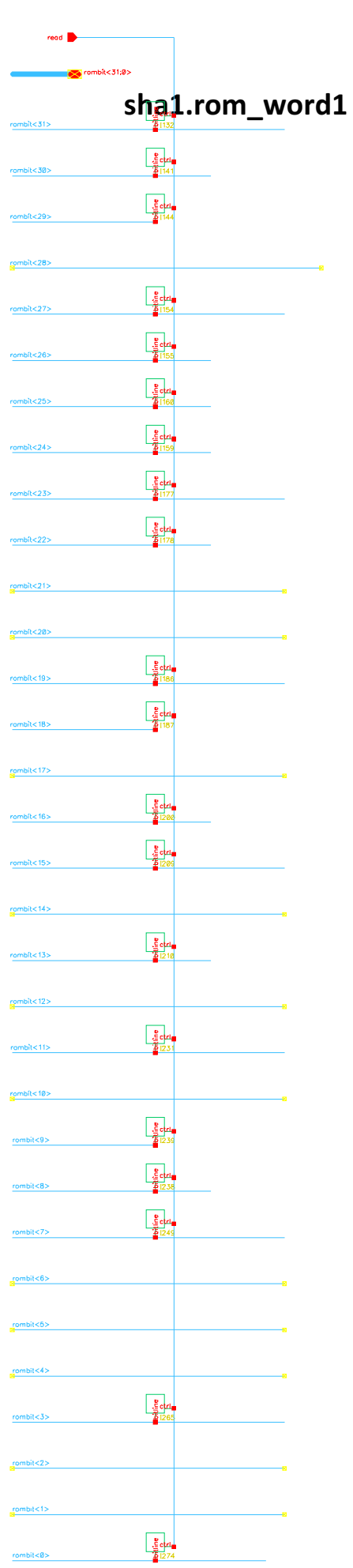

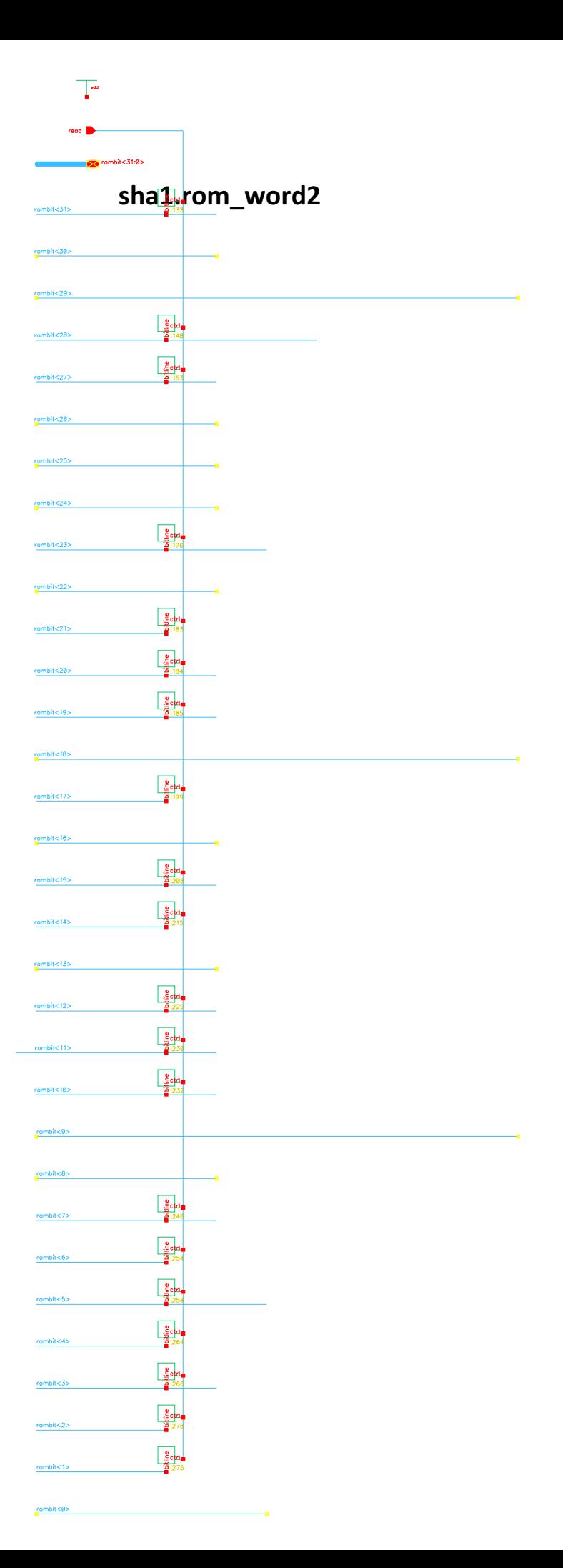

r 1999年,1999年,1999年,1999年,1999年,1999年,1999年,1999年,1999年,1999年,1999年,1999年,1999年,1999年,1999年,1999年,1999年,1999年,19<br>1999年,1999年,1999年,1999年,1999年,1999年,1999年,1999年,1999年,1999年,1999年,1999年,1999年,1999年,1999年,1999年,1999年,1999年,1

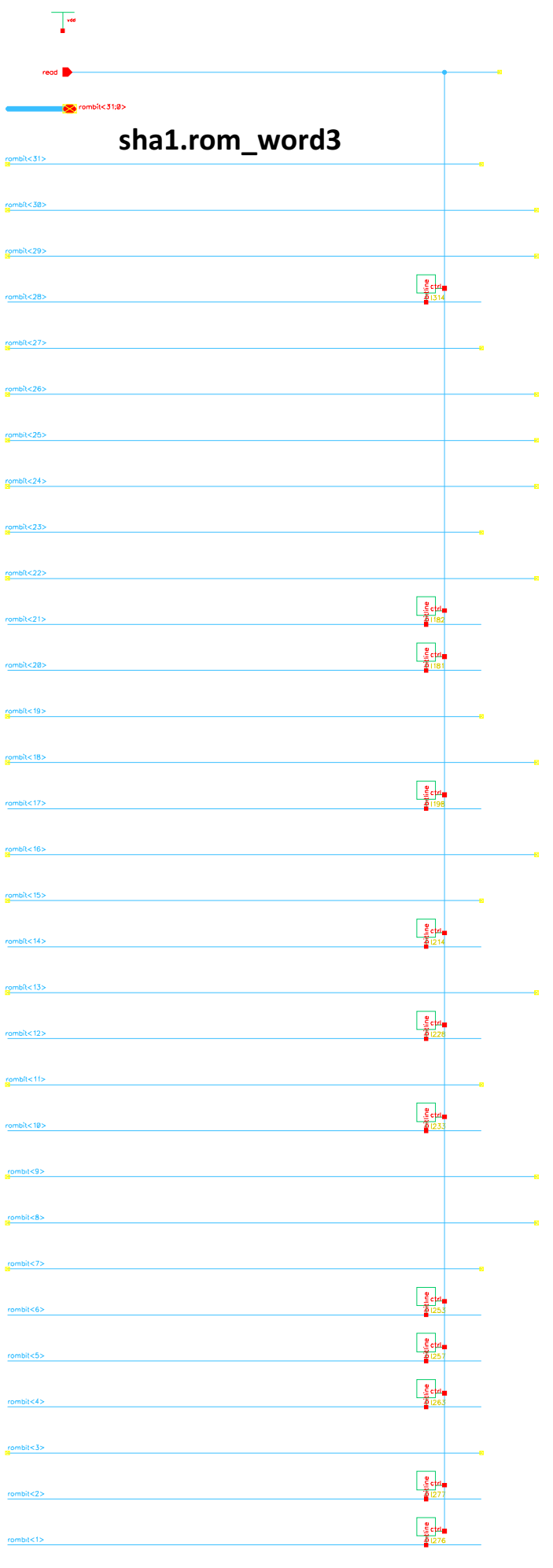

r 1990年,1990年,1990年,1990年,1990年,1990年,1990年,1990年,1990年,1990年,1990年,1990年,1990年,1990年,1990年,1990年,1990年,1990年,199

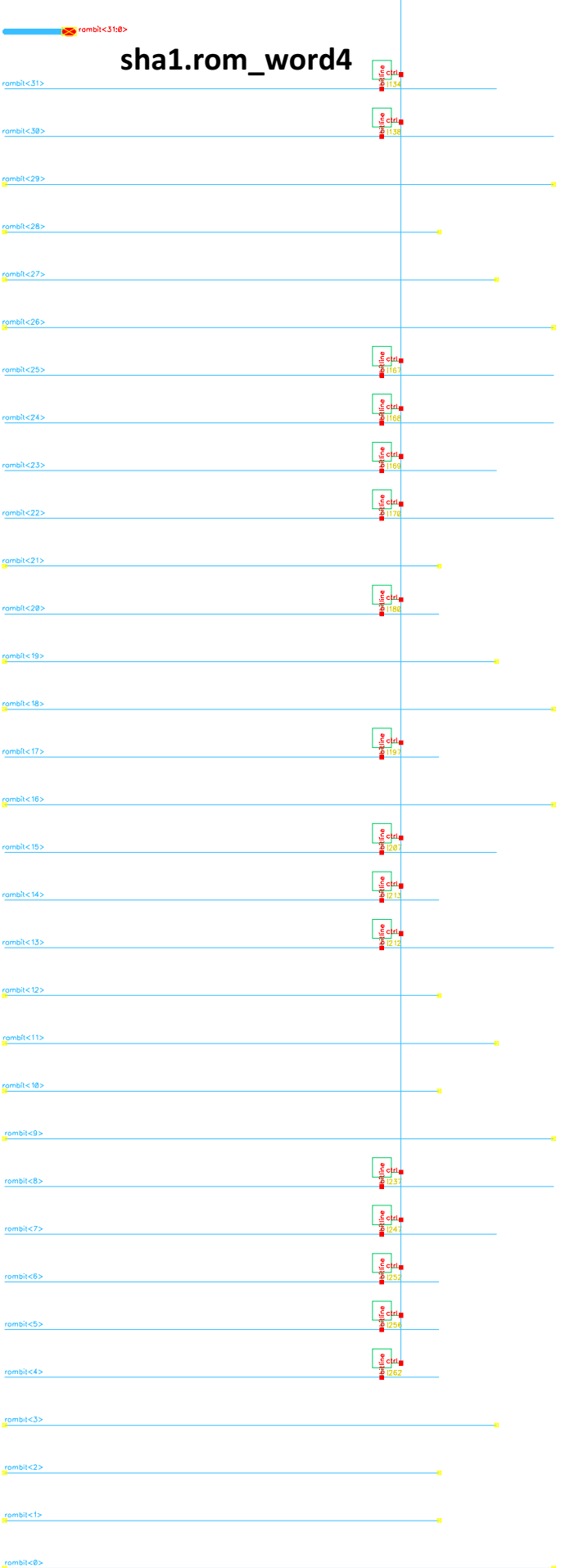

 $\overline{\mathbb{R}^n}$ 

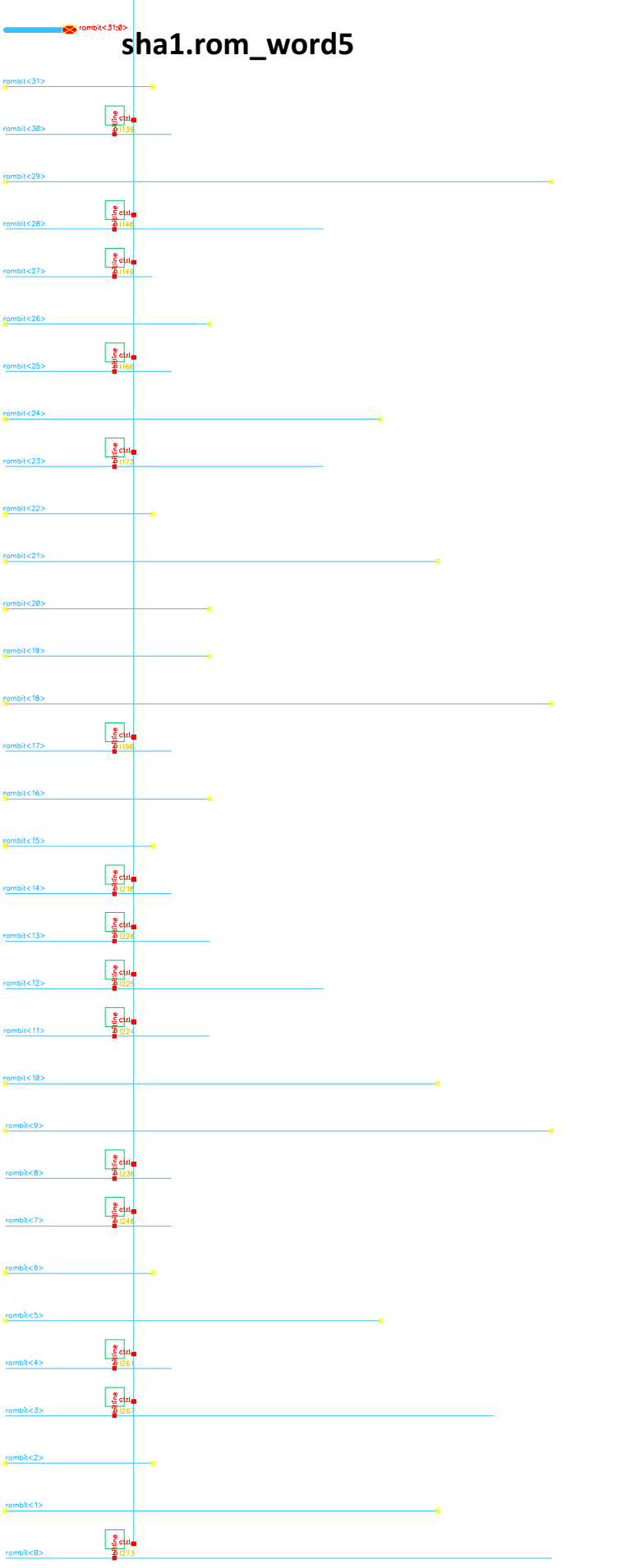

ľ 1999年,1999年,1999年,1999年,1999年,1999年,1999年,1999年,1999年,1999年,1999年,1999年,1999年,1999年,1999年,1999年,1999年,1999年,199

read  $\blacksquare$ sha1.rom\_word6  $\frac{1}{2}$  ctd  $\begin{array}{|c|c|}\n\hline\n\frac{1}{2} & c_1 & a_2 \\
\hline\n\frac{1}{2} & 143\n\end{array}$  $\begin{array}{r} \n\frac{1}{2} \text{ch} \n\end{array}$  $\begin{array}{|c|c|}\n\hline\n\frac{1}{2} & \text{ of } a \\
\hline\n\frac{1}{2} & 1161\n\end{array}$  $\frac{\frac{9}{2} \text{c} \cdot \text{c} \cdot \text{c}}{\frac{1}{2} \cdot 1163}$  $5245$  $\begin{array}{|c|c|}\n\hline\n\text{3}\text{cm} & \text{3}\n\end{array}$  $\frac{g}{\frac{g}{2}}$  $\begin{array}{|c|c|}\n\hline\n\frac{3}{2} \text{ c} \text{ln} \\
\hline\n\frac{3}{2} \text{ln} \frac{3}{2}\n\end{array}$  $\begin{array}{|c|c|}\n\hline\n\frac{1}{2} & \text{ch} \n\end{array}$  $\begin{array}{c}\n\frac{1}{2} \cot \theta \\
\frac{1}{2} \cot \theta\n\end{array}$  $k<sub>14</sub>$  $\begin{array}{|c|c|}\n\hline\n\text{gen} \\
\hline\n\text{gen} \\
\hline\n\text{gen} \\
\hline\n\end{array}$ .<br>82135  $r_0$ mbit<12>  $\frac{1}{2}$  $163$  $\begin{array}{c|c}\n\hline\n\frac{1}{2} & \frac{1}{2} & \frac{1}{2} \\
\hline\n\frac{1}{2} & \frac{1}{2} & \frac{1}{2} \\
\hline\n\end{array}$  $\begin{array}{|c|c|}\n\hline\n\text{gen} \\
\hline\n\text{gen} \\
\hline\n\text{gen} \\
\hline\n\end{array}$  $\begin{array}{r}\n\frac{e}{2} \cot \theta \\
\frac{1}{2} \cot \theta\n\end{array}$  $\frac{1}{2}$  $\lt2$ 

 $\begin{array}{c}\n\hline\n\end{array}$ 

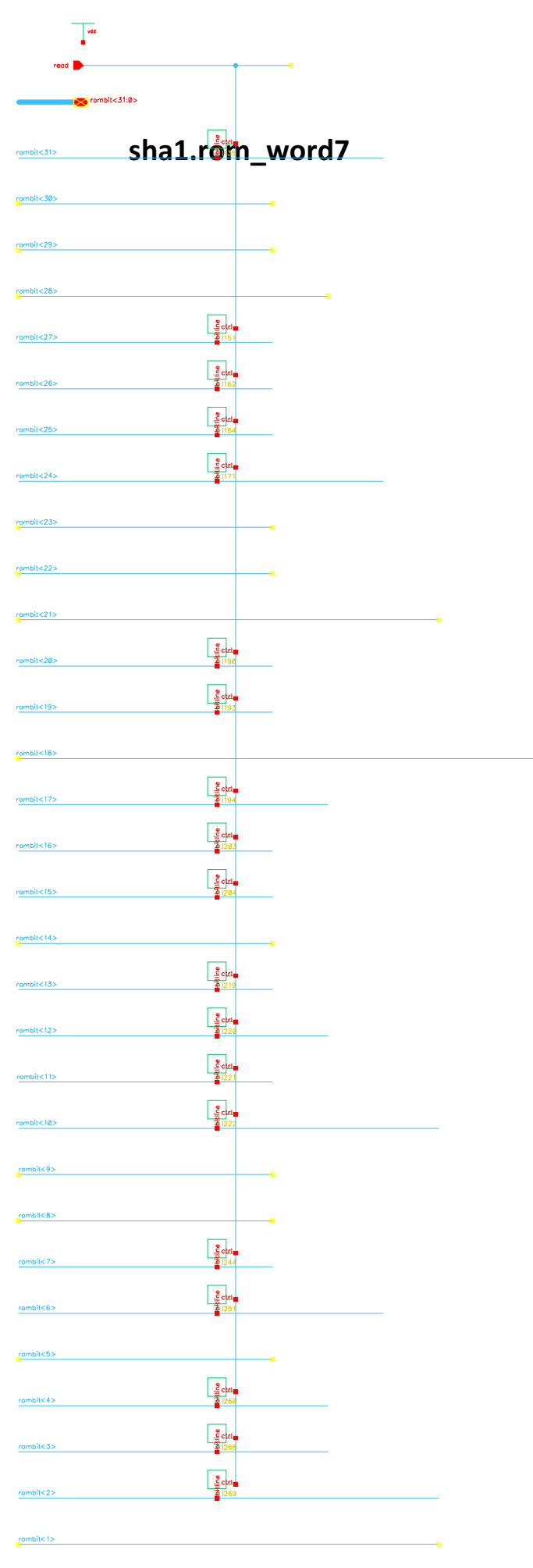

shal.rom\_word8  $\begin{array}{c}\n\frac{1}{2} \text{ cm} \\
\frac{1}{2} \text{ cm} \\
\frac{1}{2} \text{ cm}\n\end{array}$  $\begin{array}{|c|c|}\n\hline\ne & c & d \\
\hline\n\frac{1}{2} & 1 & 52 \\
\hline\n\end{array}$  $\begin{array}{r}\n\frac{1}{2} \cot \theta \\
\frac{1}{2} \cot \theta\n\end{array}$ e 2018<br>
2018<br>
2018<br>
2018<br>
2018<br>
2018<br>
2018<br>
2018  $\begin{array}{|c|c|}\n\hline\n\frac{e}{2} & c & d \\
\hline\n\frac{1}{2} & 1 & 95 \\
\hline\n\end{array}$  $\begin{array}{r}\n\frac{e}{2} \cot \theta \\
\frac{1}{2} \cot \theta\n\end{array}$  $\begin{array}{r}\n\frac{1}{2} \text{c}^{\text{H}} \text{d}^{\text{H}} \\
\frac{1}{2} \text{c}^{\text{H}} \text{d}^{\text{H}} \\
\frac{1}{2} \text{c}^{\text{H}} \text{d}^{\text{H}}\n\end{array}$  $k< 13$  $\begin{array}{|c|c|}\n\hline\n\frac{1}{2} & \frac{1}{2} & \frac{1$  $\begin{array}{r}\n\frac{1}{2} \cot \theta \\
\frac{1}{2} \cot \theta\n\end{array}$  $\begin{array}{|c|c|}\n\hline\n\text{gen} & \text{under} \\
\hline\n\text{gen} & \text{under} \\
\hline\n\text{gen} & \text{under} \\
\hline\n\text{gen} & \text{under} \\
\hline\n\text{gen} & \text{under} \\
\hline\n\text{gen} & \text{under} \\
\hline\n\text{gen} & \text{under} \\
\hline\n\text{gen} & \text{under} \\
\hline\n\text{gen} & \text{under} \\
\hline\n\text{gen} & \text{under} \\
\hline\n\text{gen} & \text{under} \\
\hline\n\text{gen} & \text{under} \\
\hline\n\text{gen} & \text{under} \\$ 

 $\overline{\mathbb{R}}$ 

Ë 1999年,1999年,1999年,1999年,1999年,1999年,1999年,1999年,1999年,1999年,1999年,1999年,1999年,1999年,1999年,1999年,1999年,1999年,199<br>1999年,1999年,1999年,1999年,1999年,1999年,1999年,1999年,1999年,1999年,1999年,1999年,1999年,1999年,1999年,1999年,1999年,1999年,

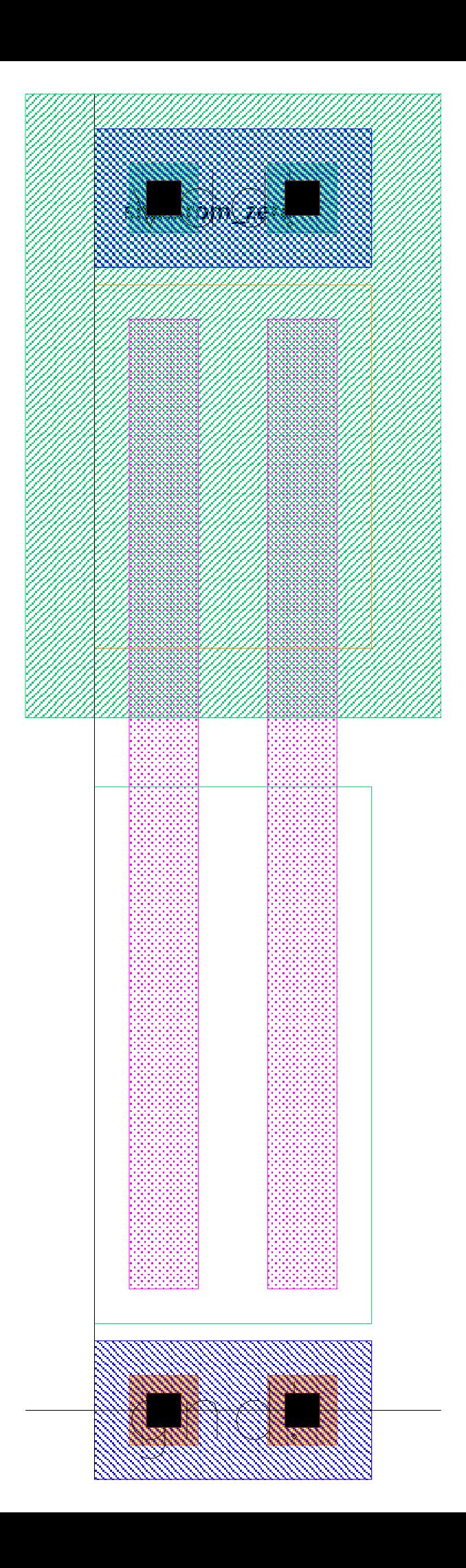

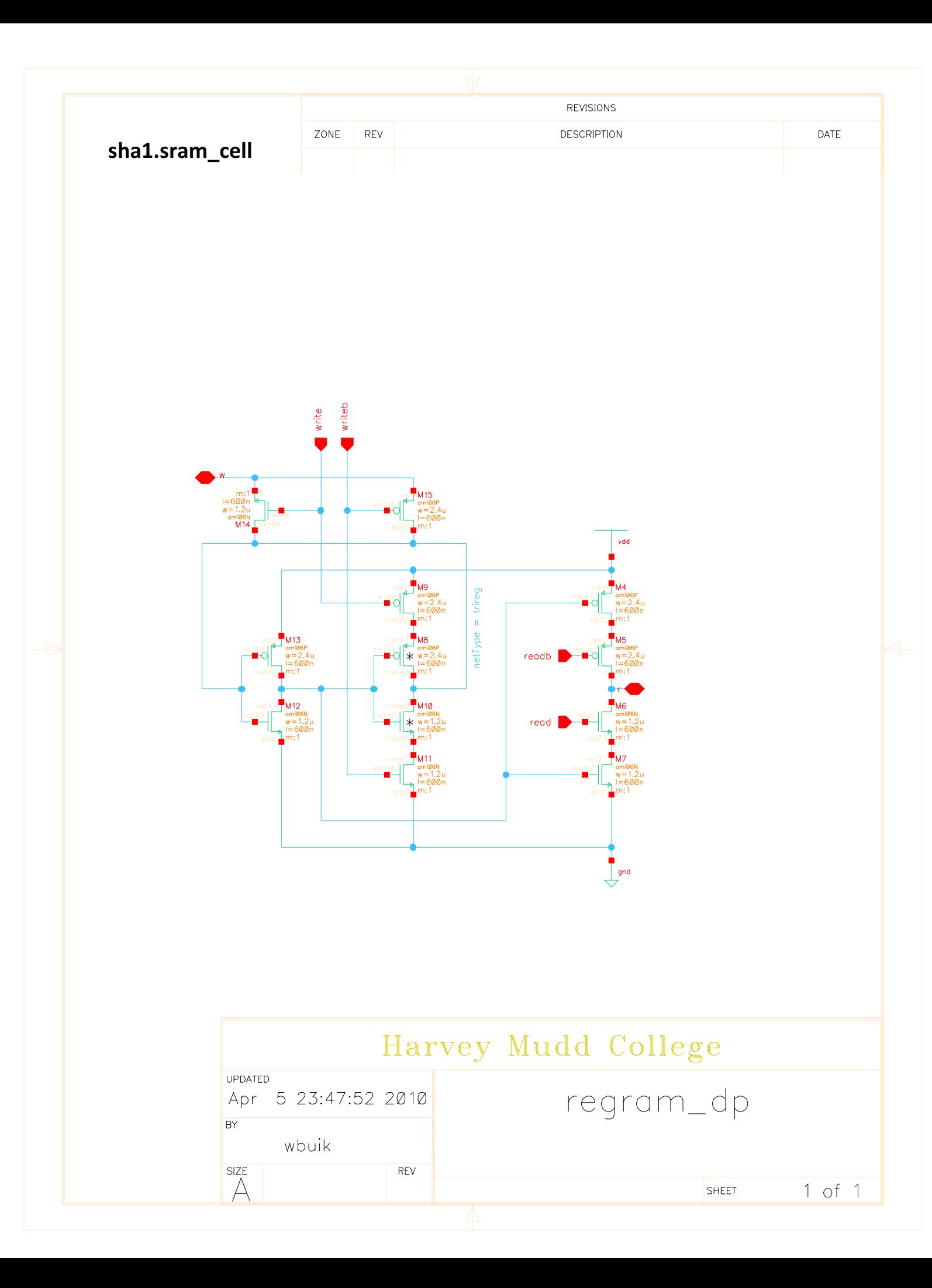

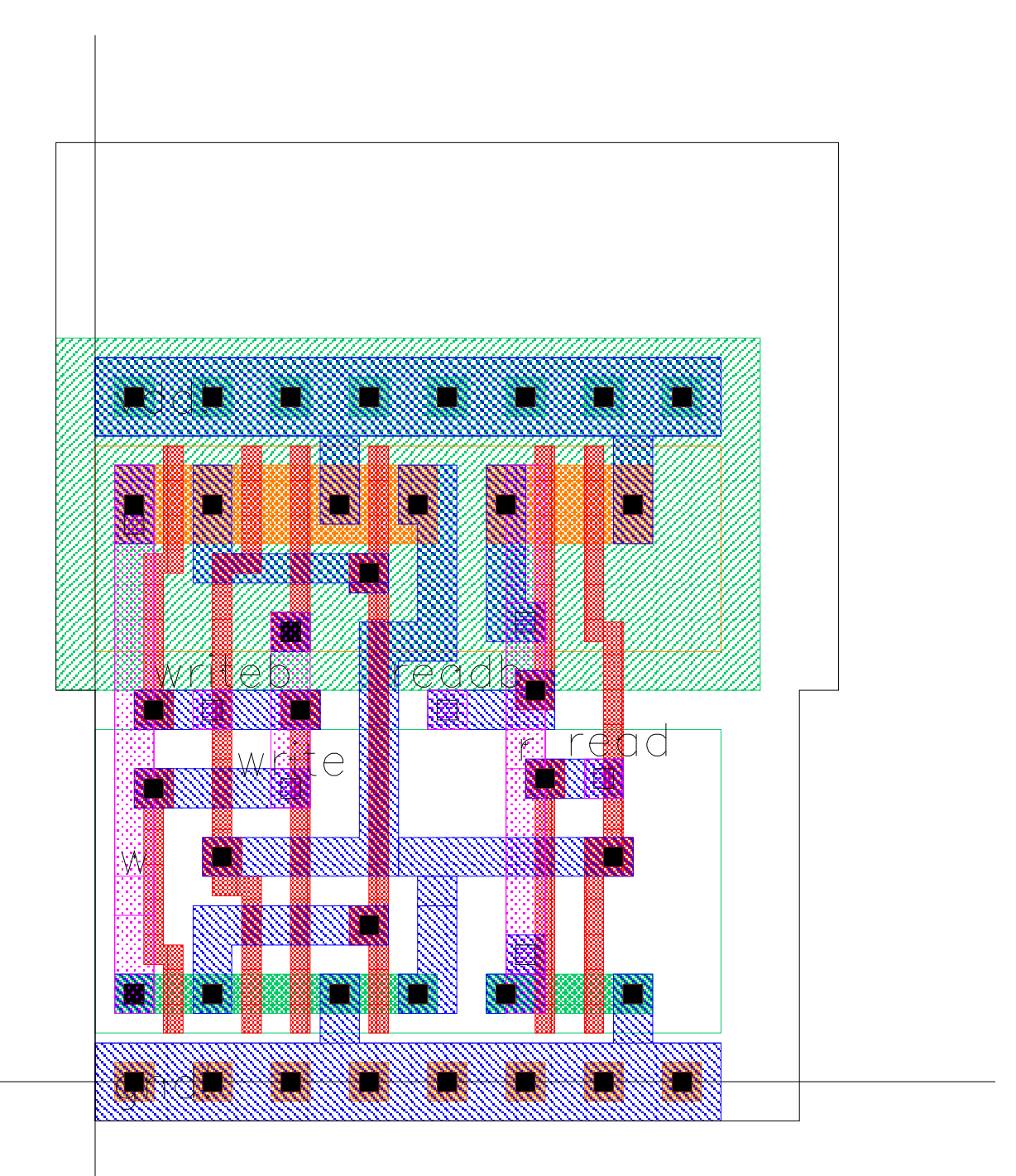

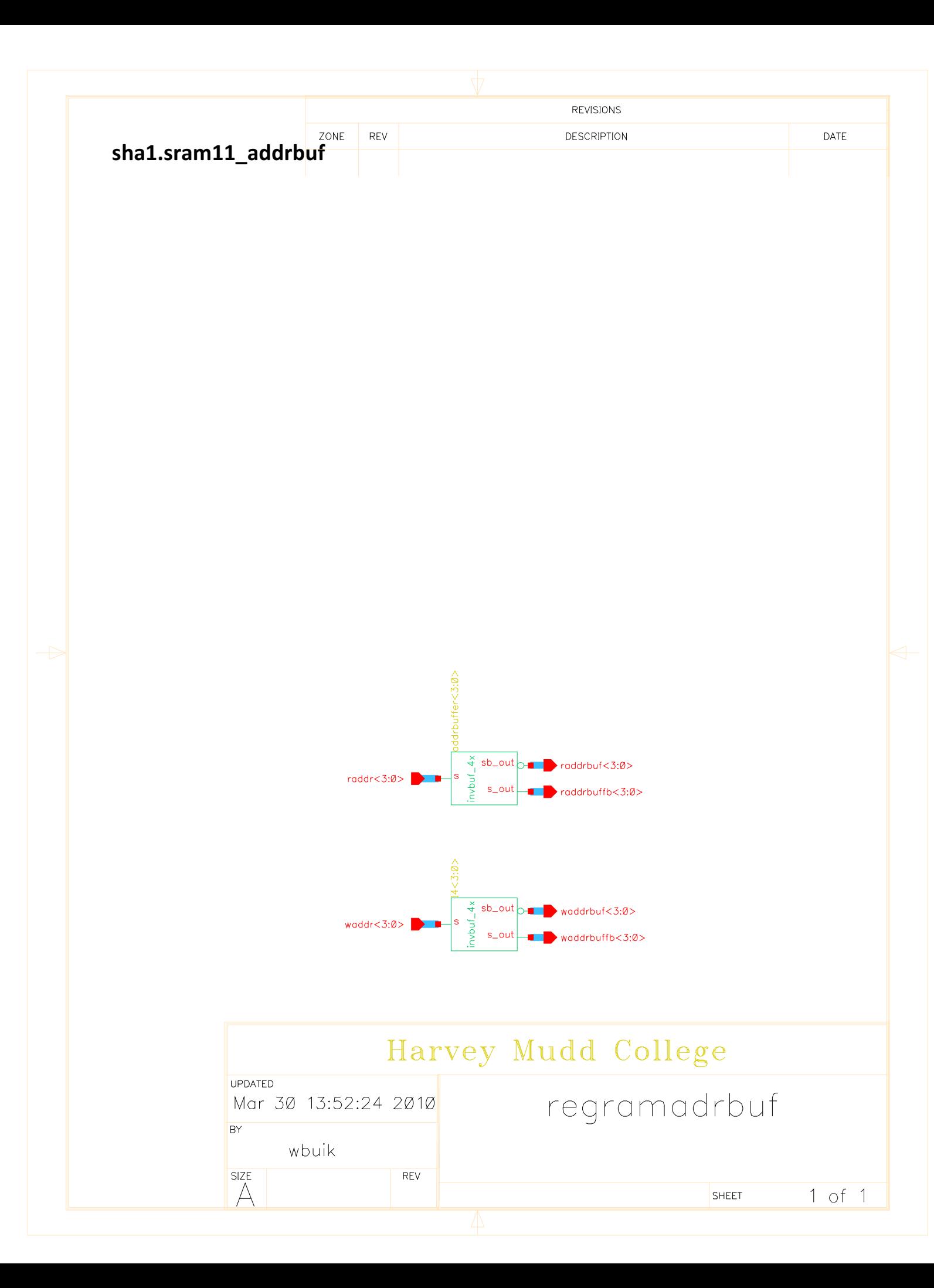

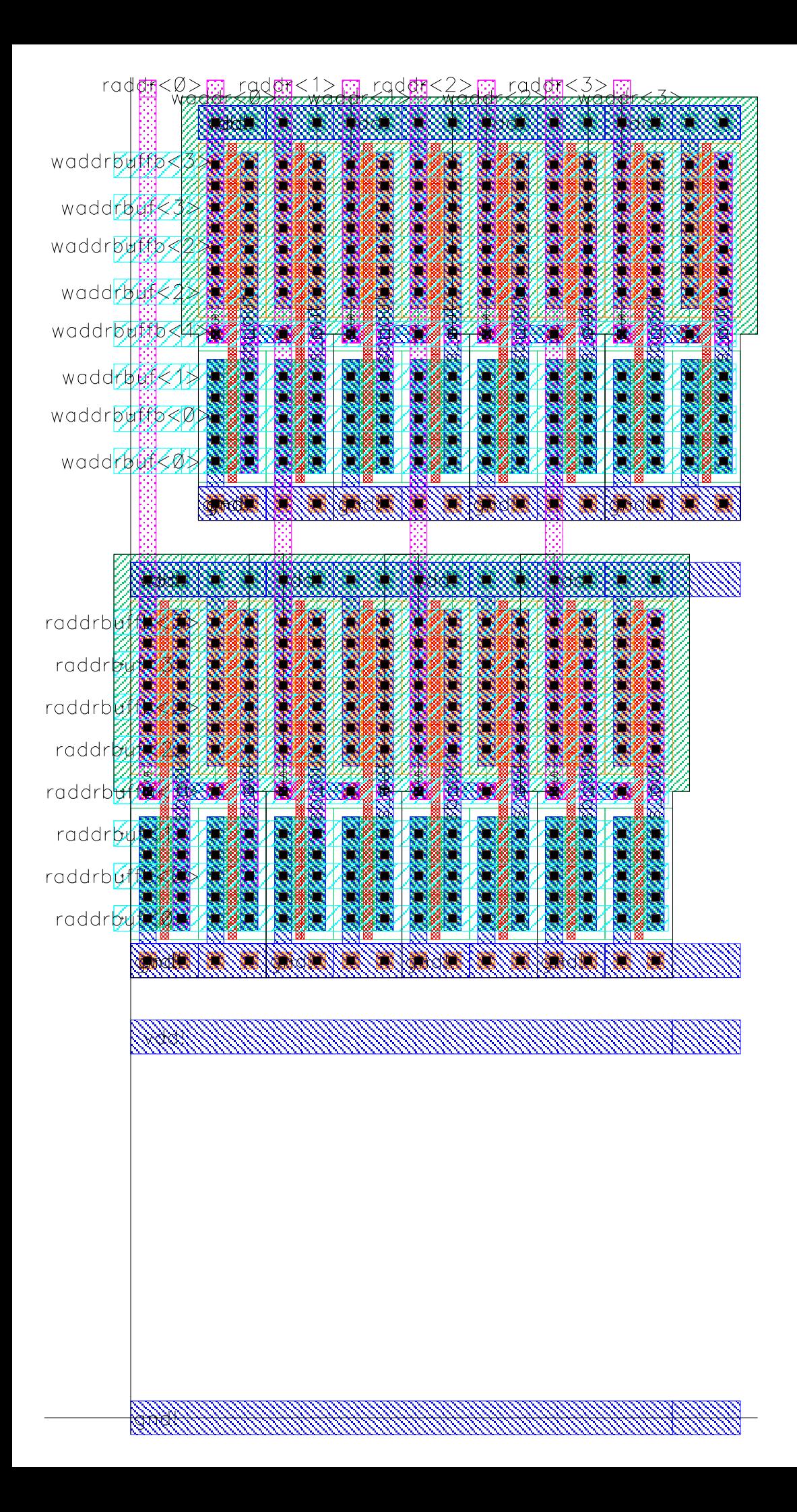

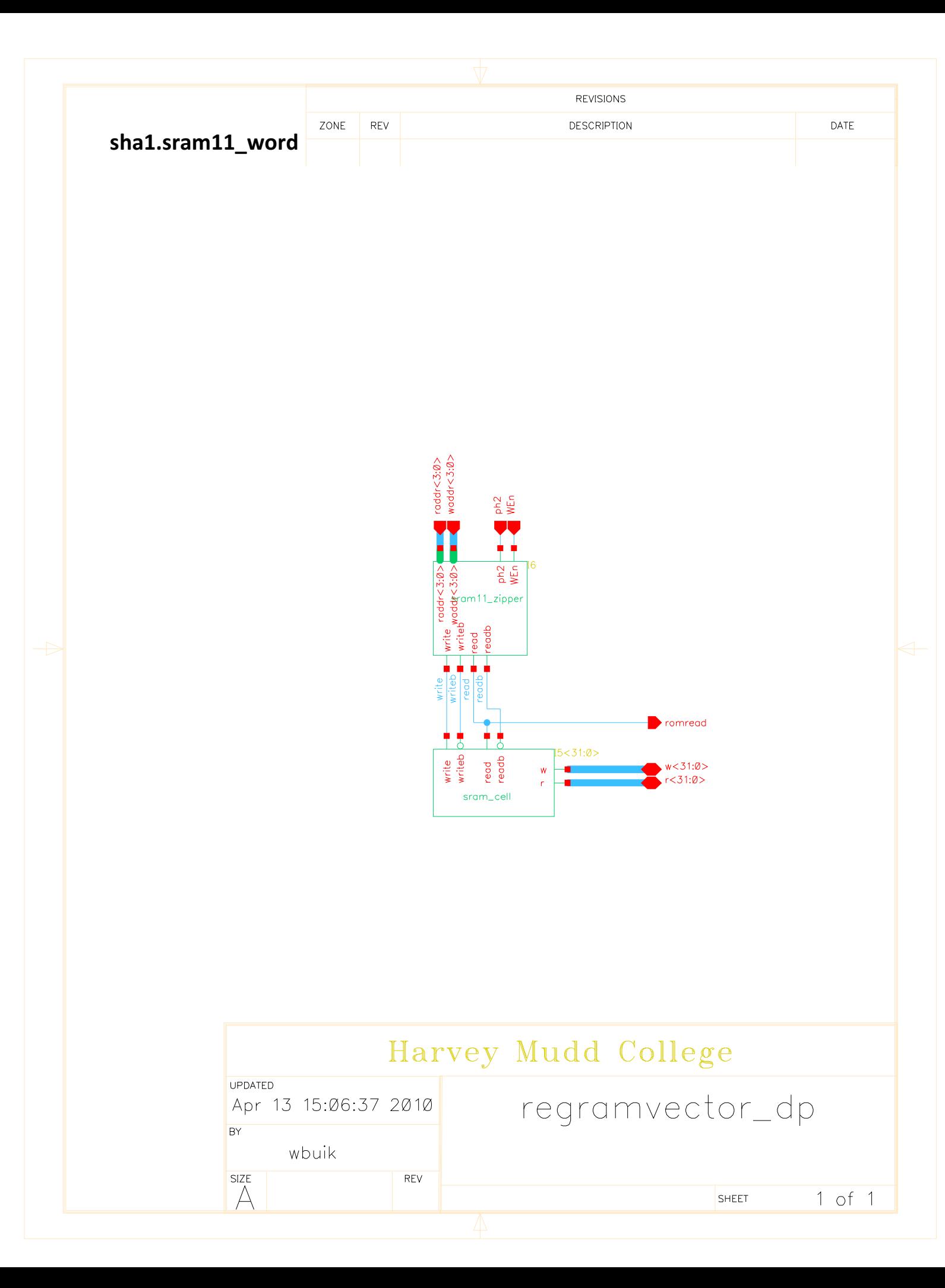

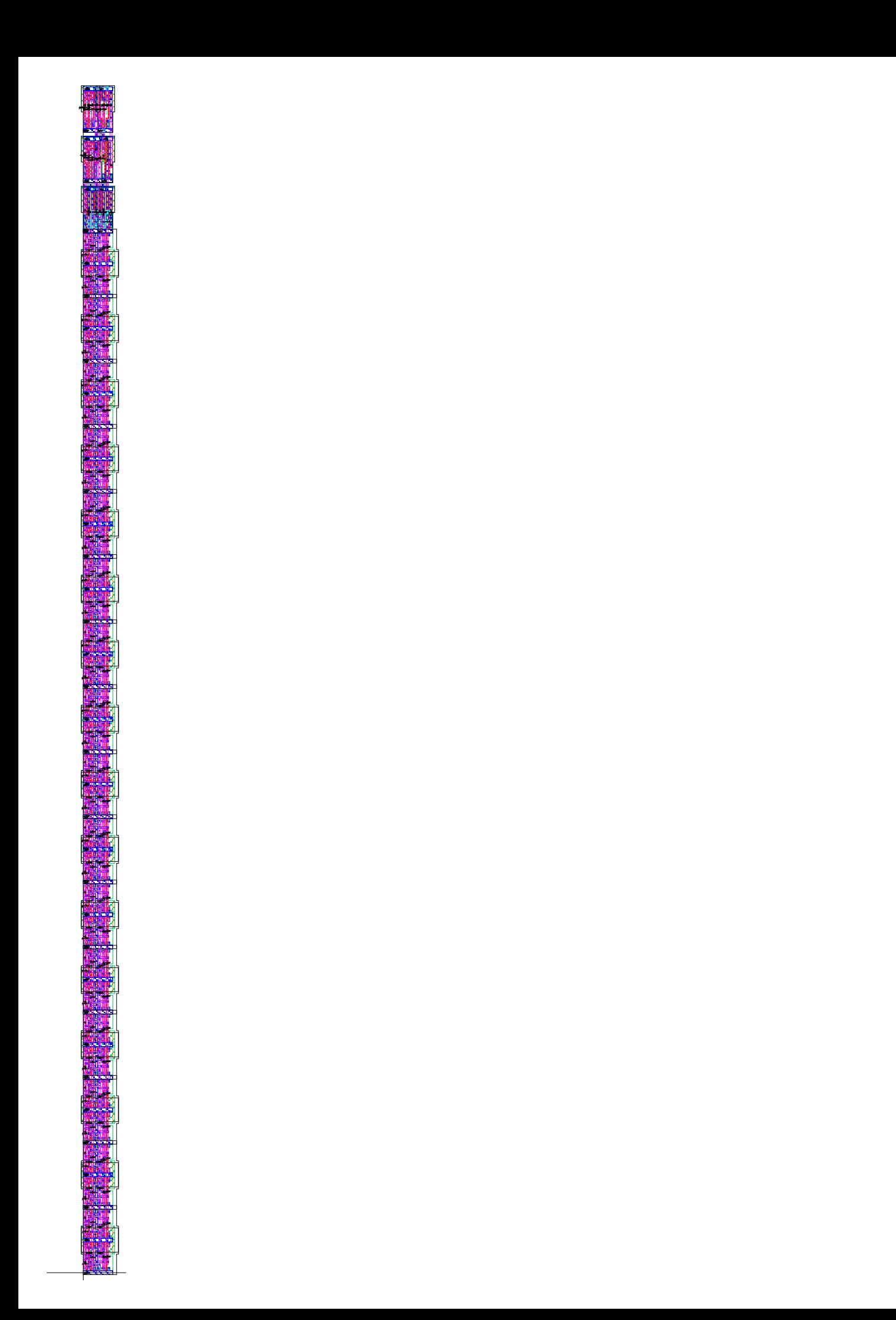

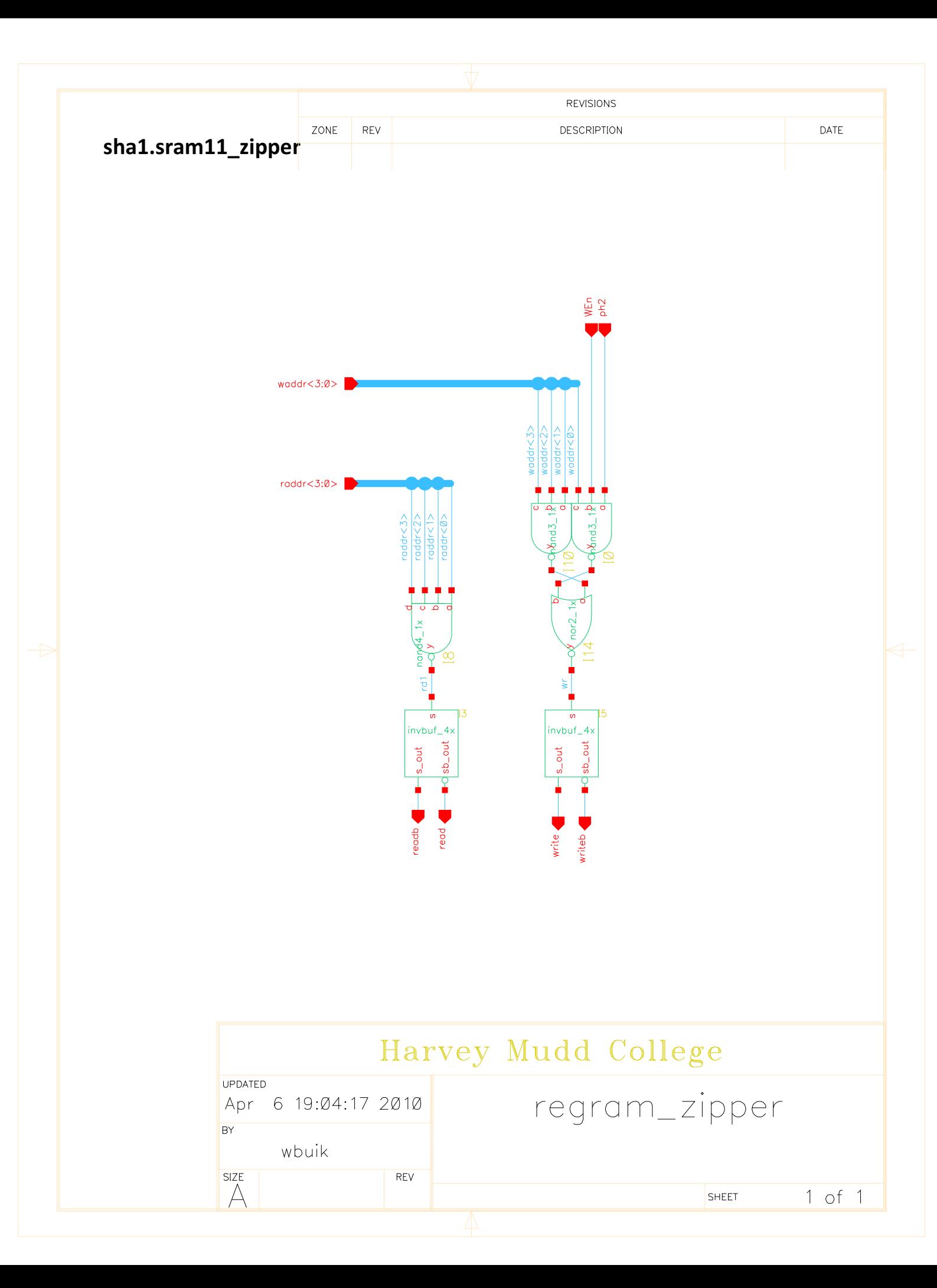

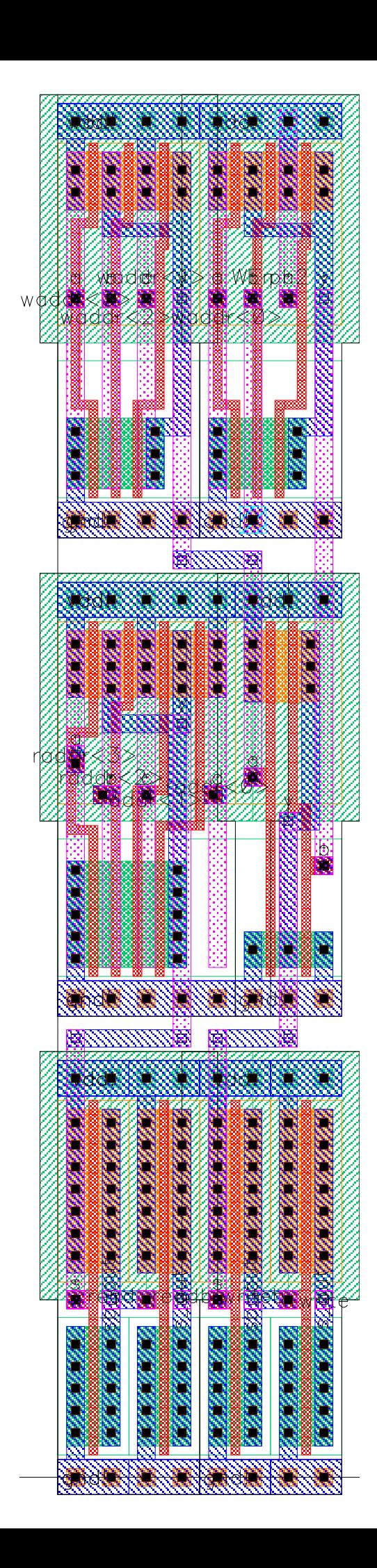

## sha1.sram11rom

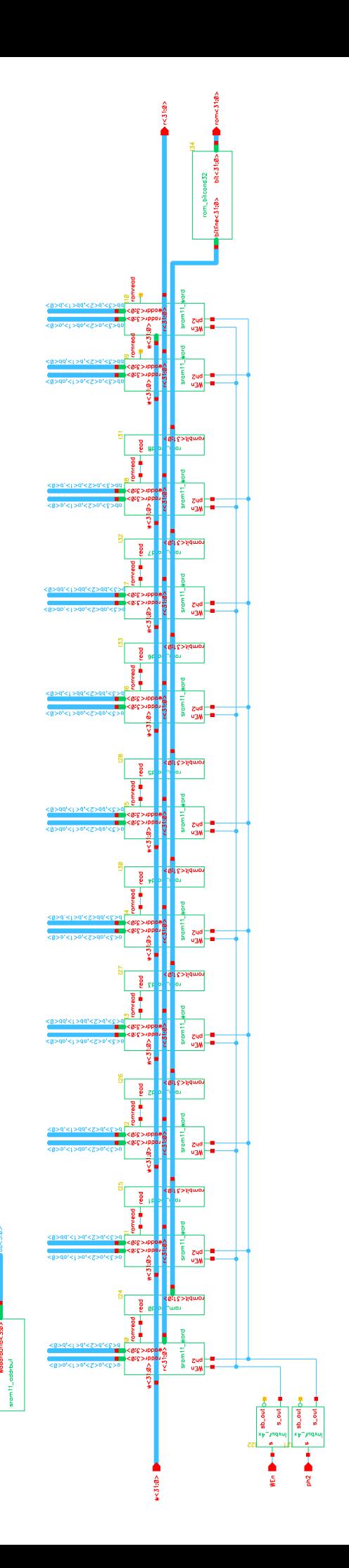

i II l E **Kitabarata I PAGE PAG** 無情 <u> A BI BI BI BI BI BI BI BI BI B</u>

#### **The Co THE REA The light** H

ka nas nas has har has has h<br>Sa radi radi radi pada sa has <u> an Bhaile</u> **eil** <u>E lei lei lei l</u>e W <u> Elizabeth Albert III</u> a katika ika katika ika **STAR** in, 編 不安 an part na baran TIME Air a <u>iji ji</u> <u> Karl Harry Mont Monte</u> TIK I nstra istrale ШW **The Property College** <u>ta pana na m</u> <u> Tij ka ki k</u> i III M III B. ILLI 21 THE ENDING BELLEVILLE ana ka kata kaika ka k ш W **TELET** W) I TRATA TRATA TRATA TA TA 1991 la la construir a l'especial de l'especial de l'especial de l'especial de l'especial.<br>La producció de l'altra del producció de l'especial de l'especial de l'especial de l'especial de l'especial d <u> Eletri rijetički r</u> **MARKET** <u> 21 mart - Paul III, mart et al. († 21 mart 1928)</u> an di <u> Birgir yang dipakai dan </u> <u>an ita</u> **CONSERVE** Щ Ш f Tung **TELE** Alban **The C** أتي S INSTITUCTION IN THE TWEE IN STILL INSTITUC **AD INSE** 

## sha1.sram16

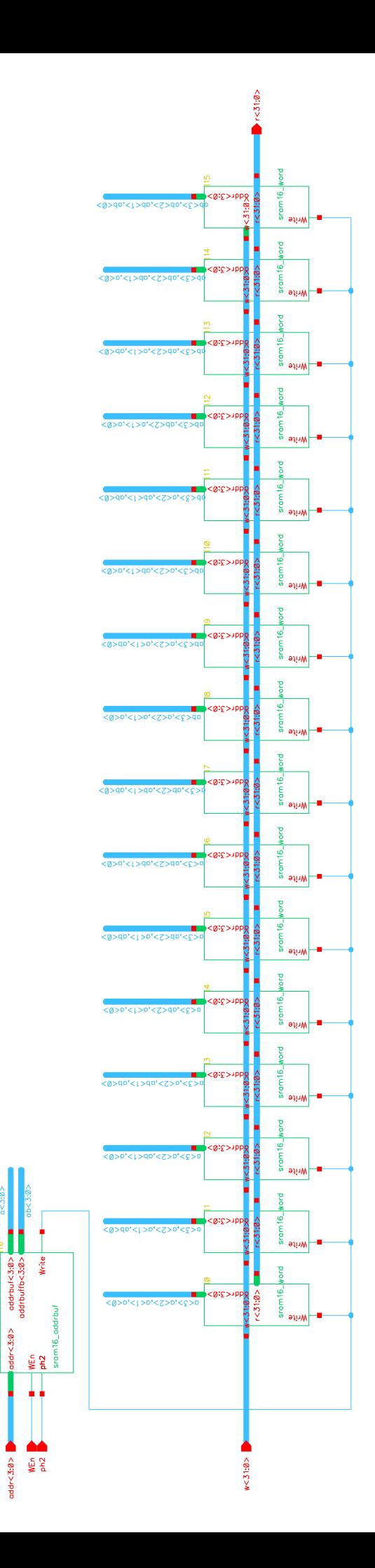

addrbuf<3:0>

 $adr < 3:0$
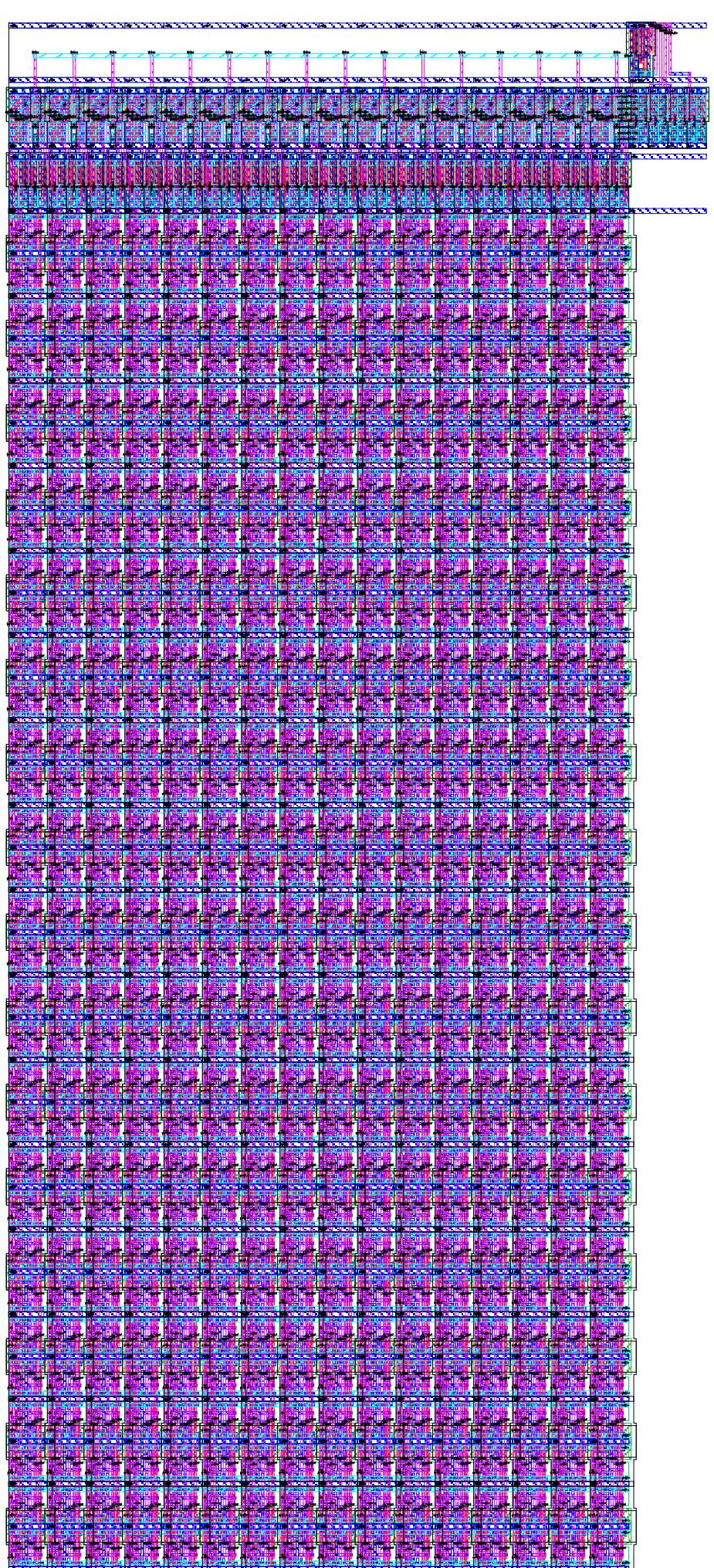

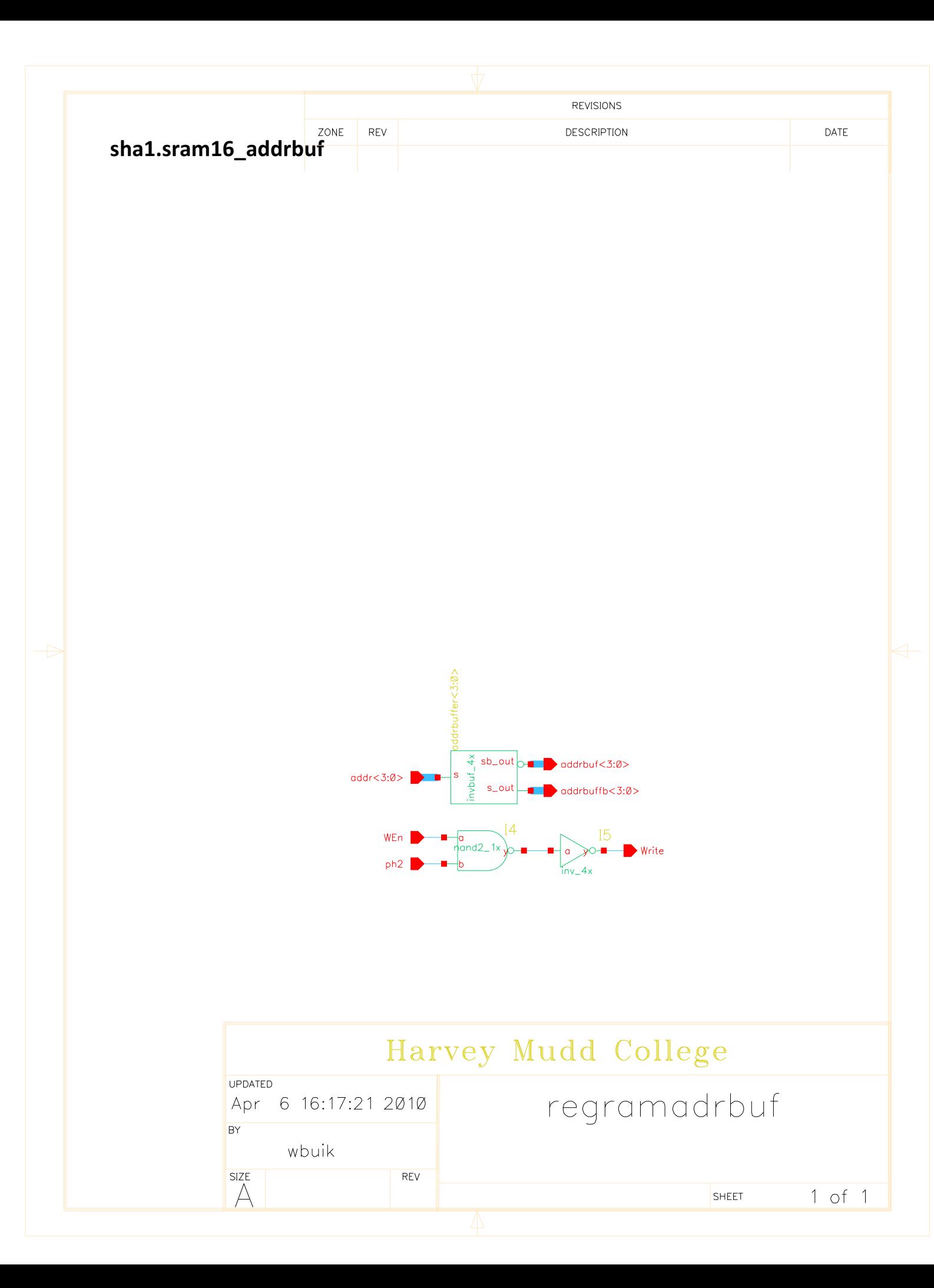

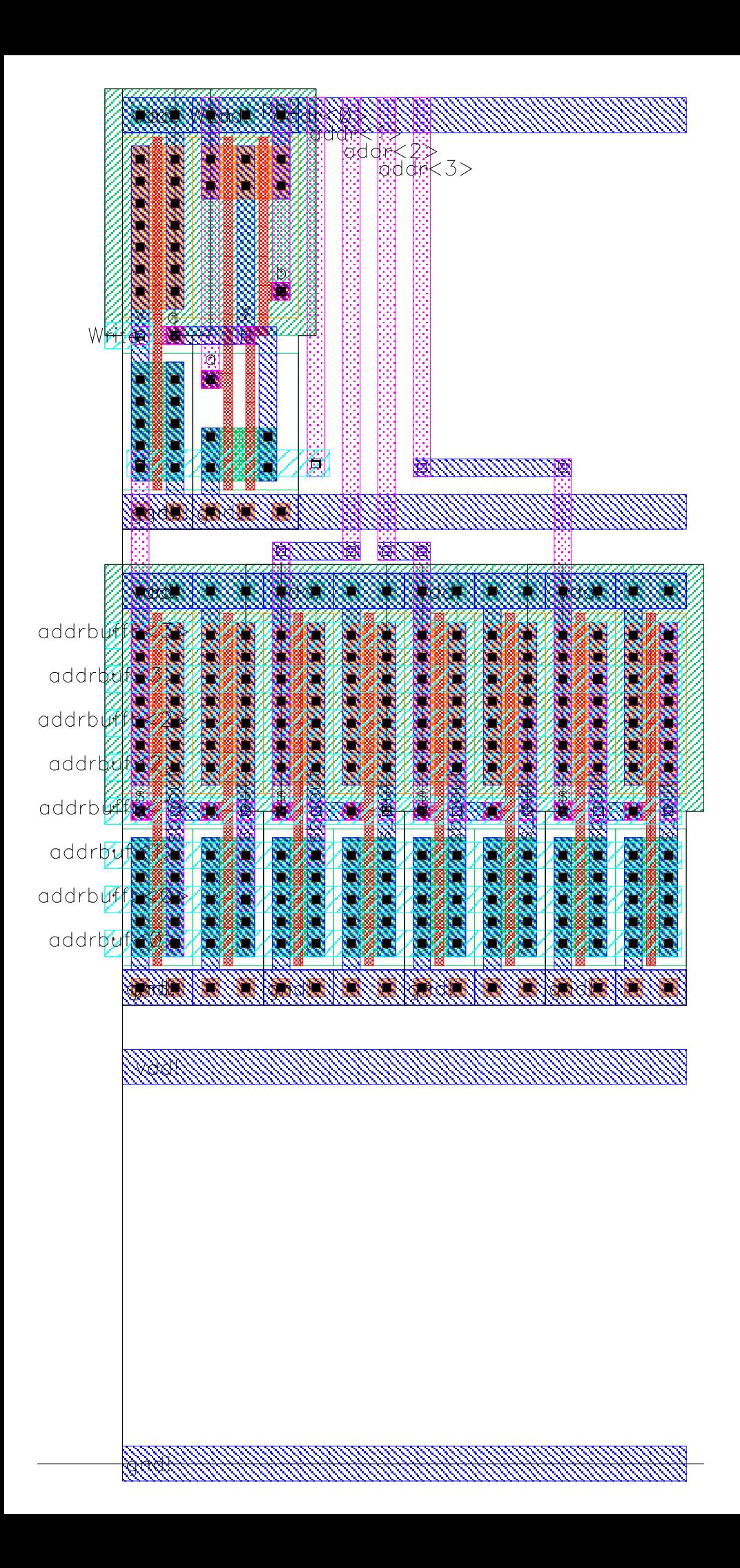

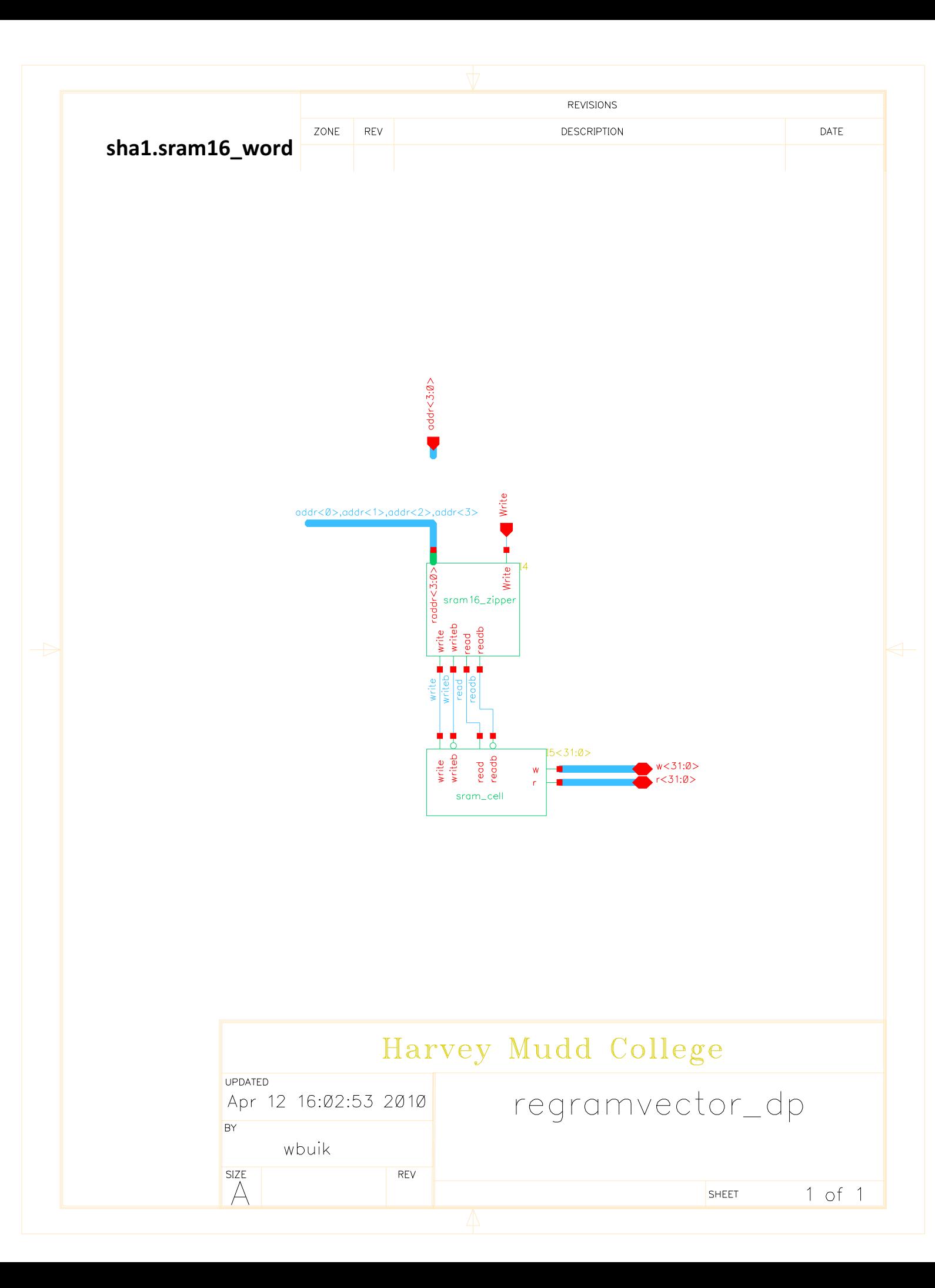

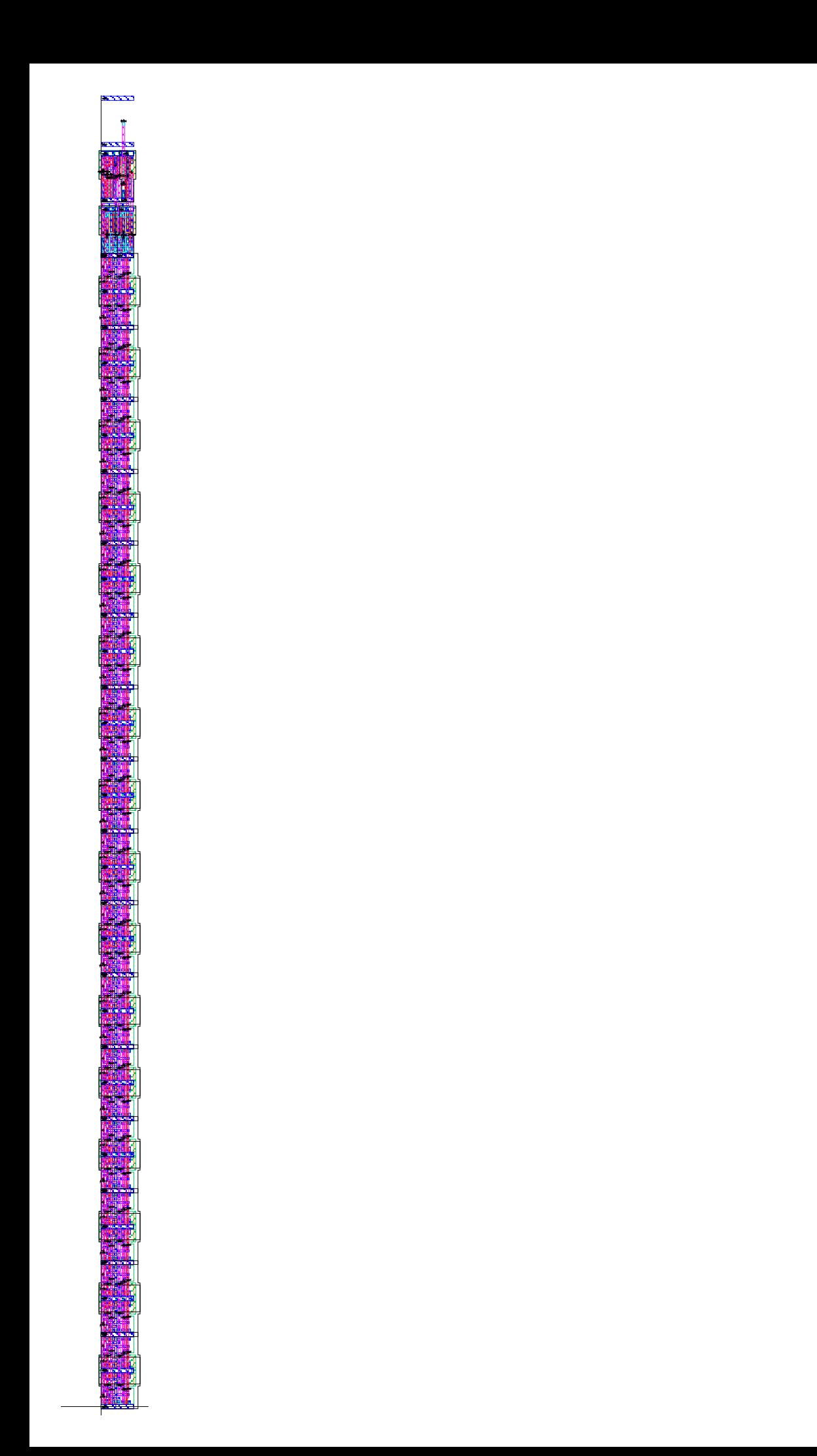

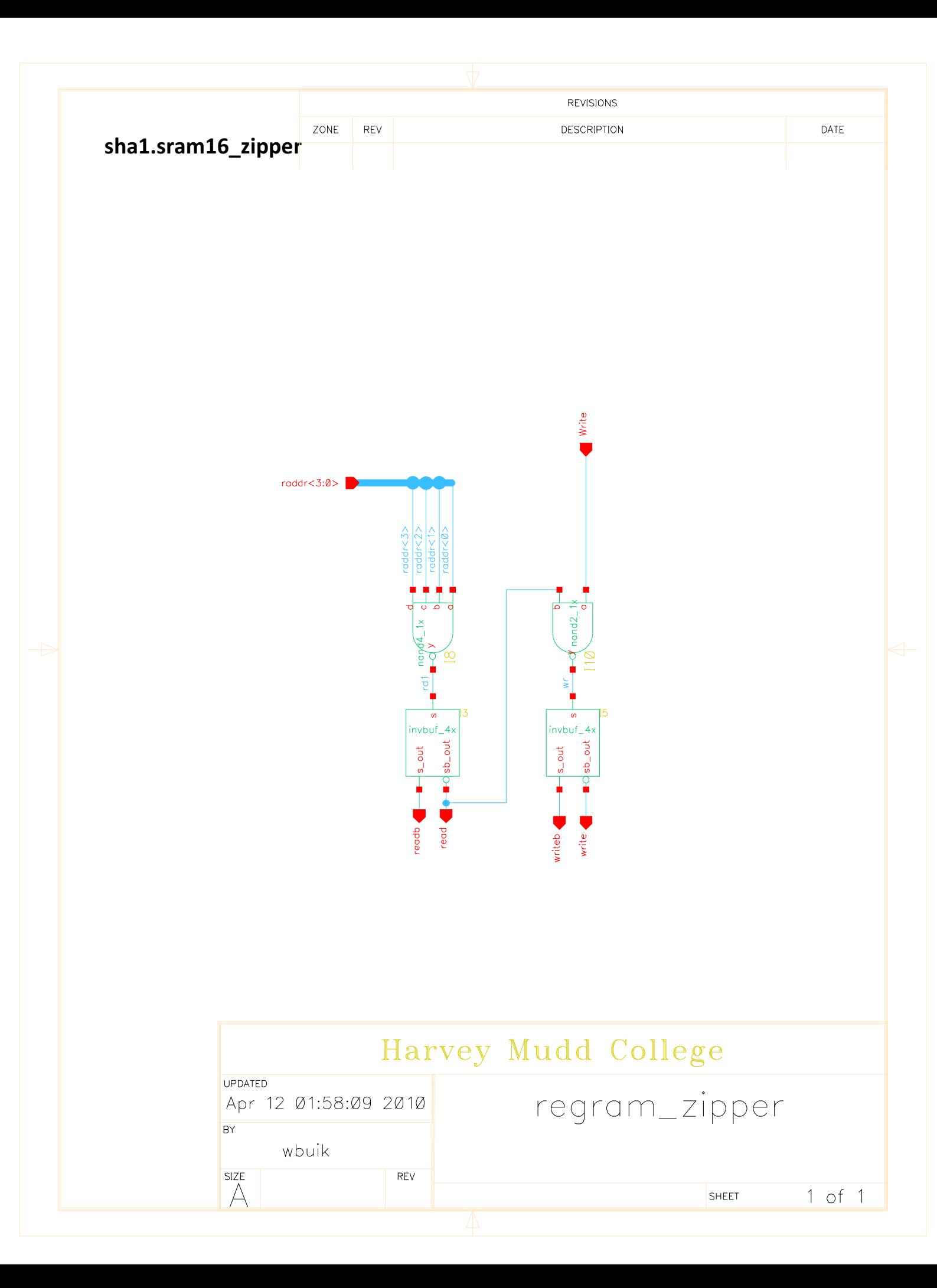

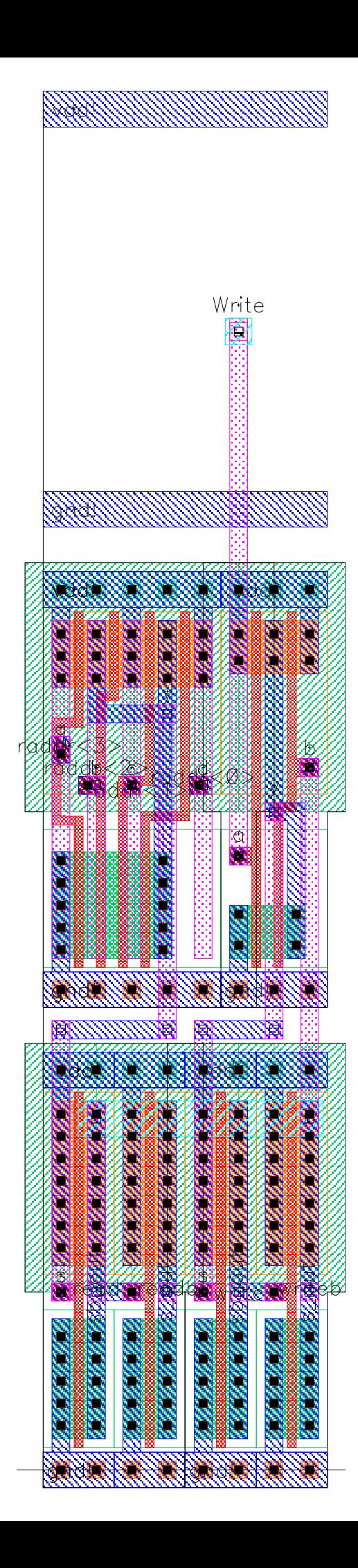

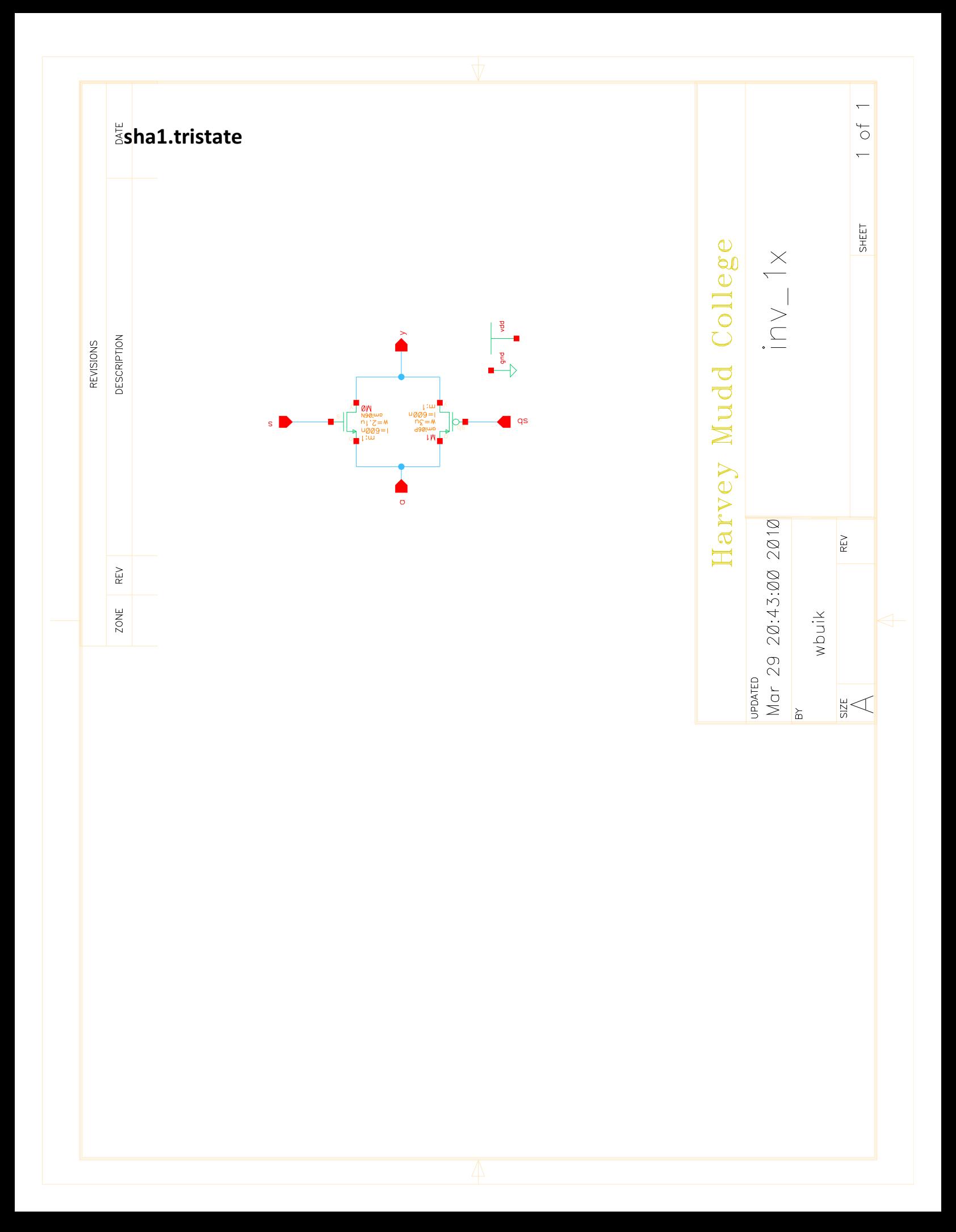

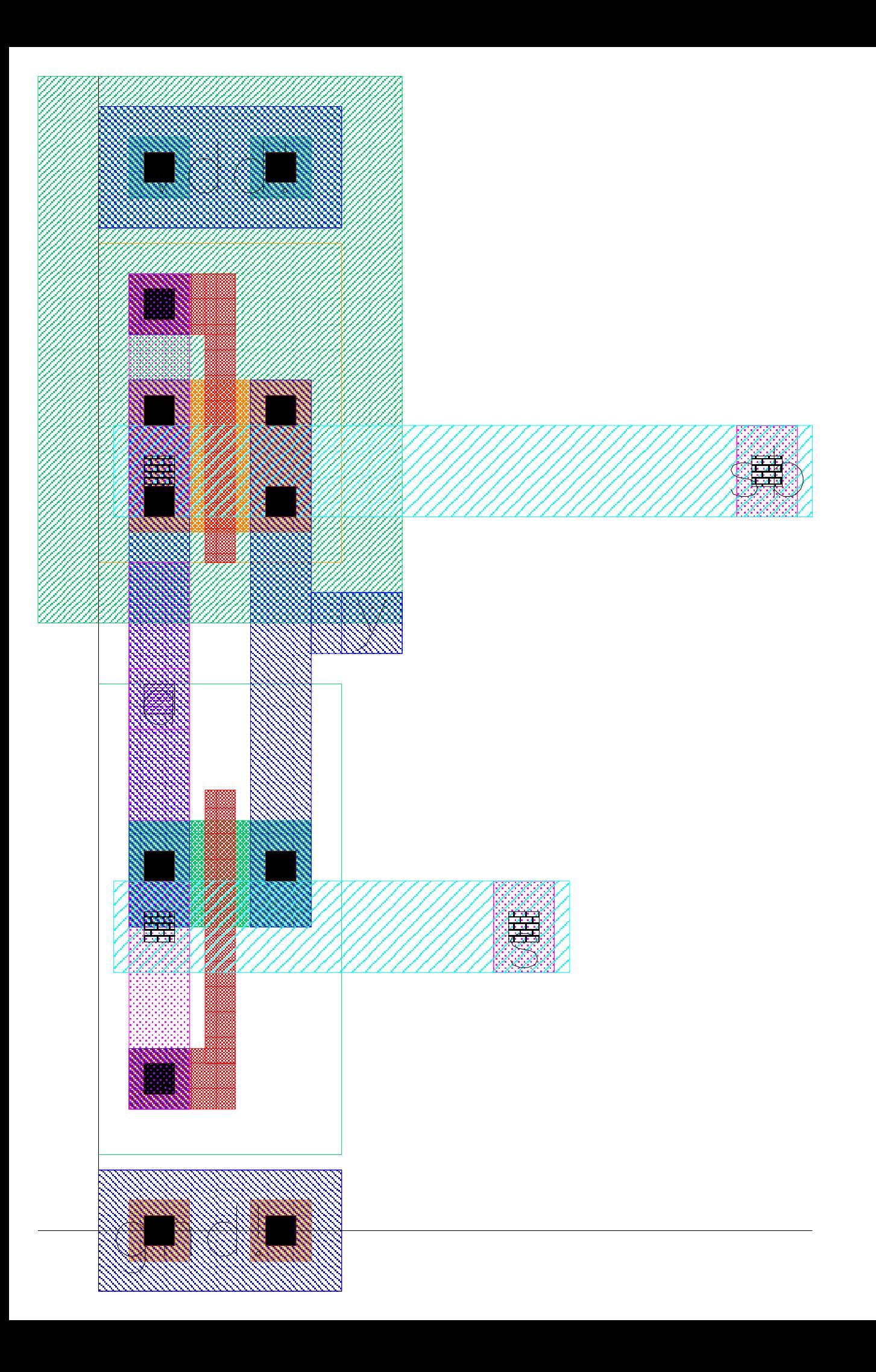

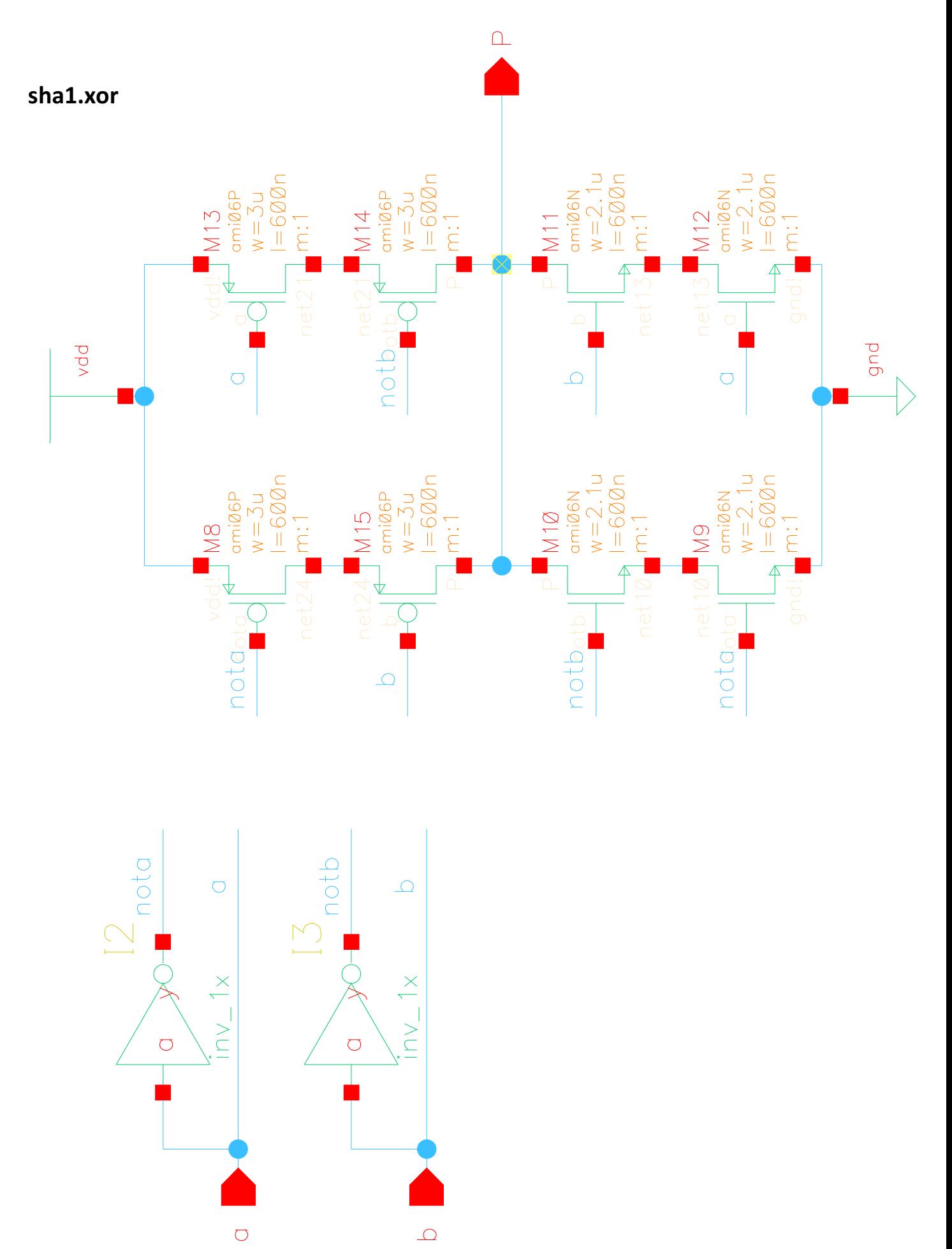

 $\Delta$ 

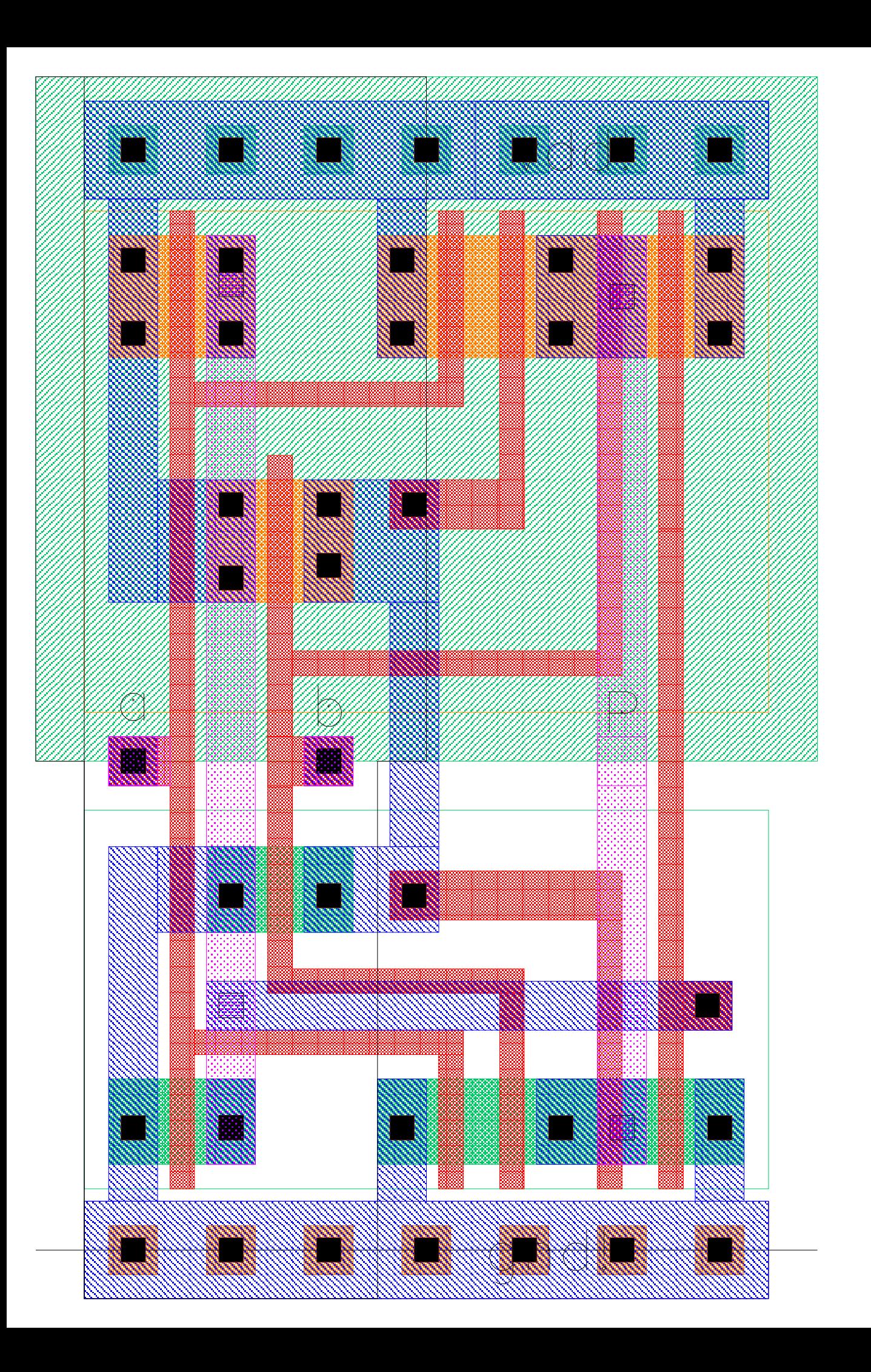

sha1\_alu.alu

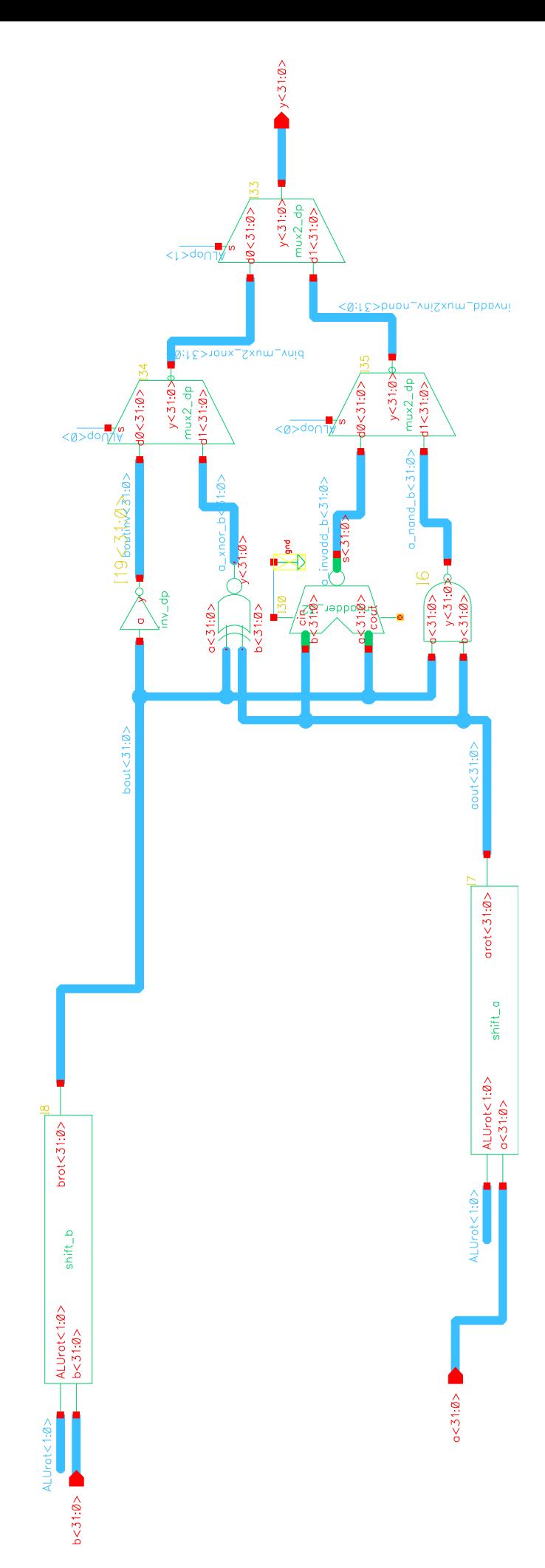

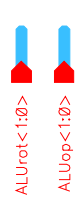

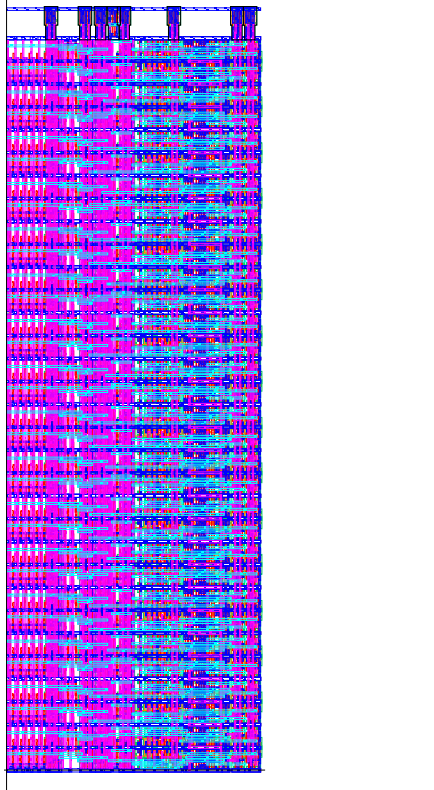

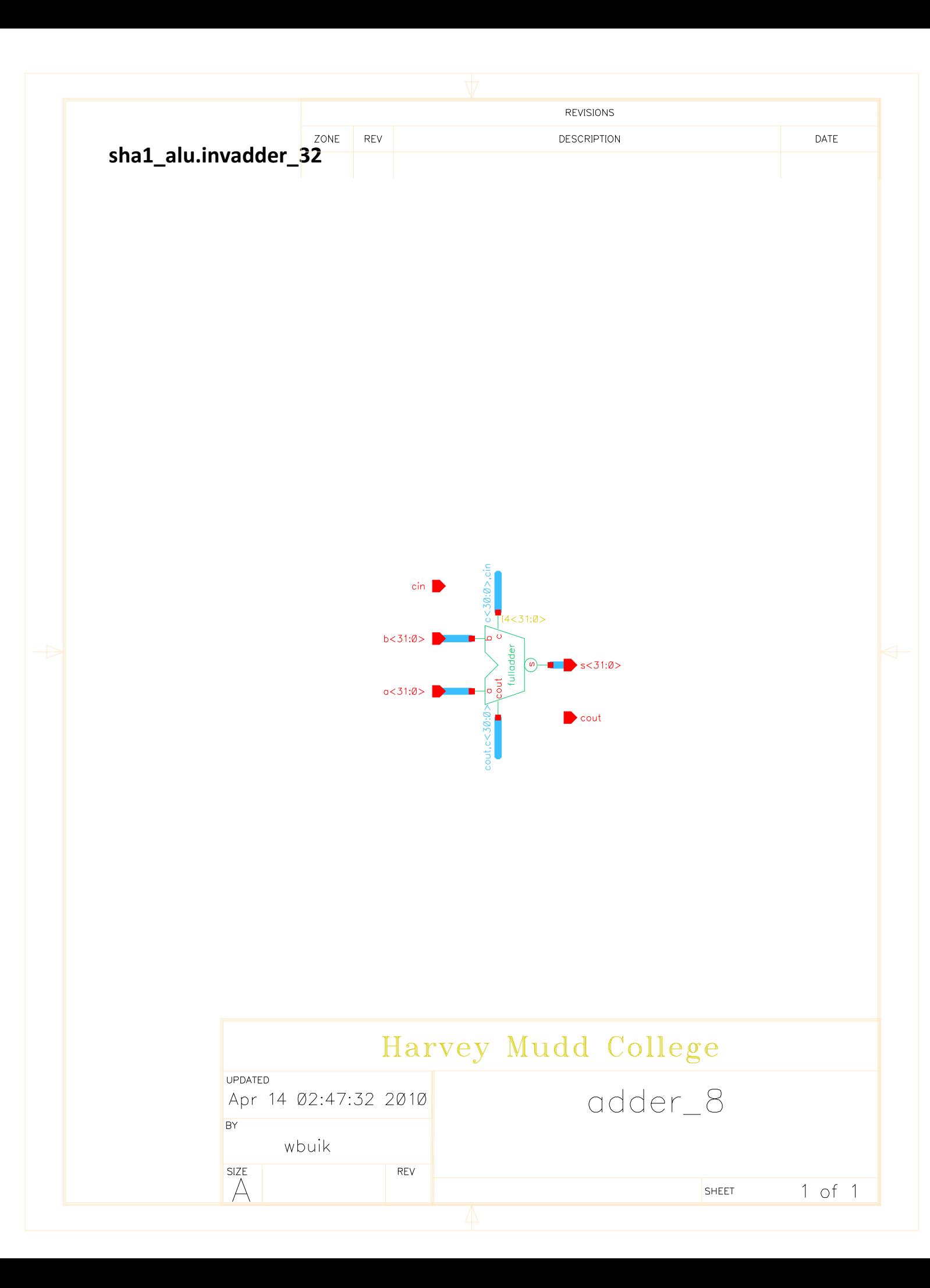

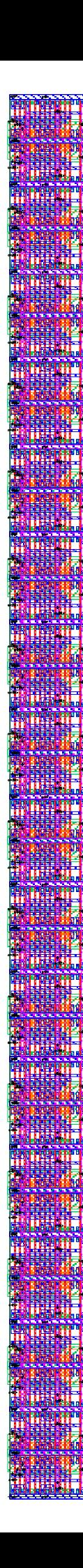

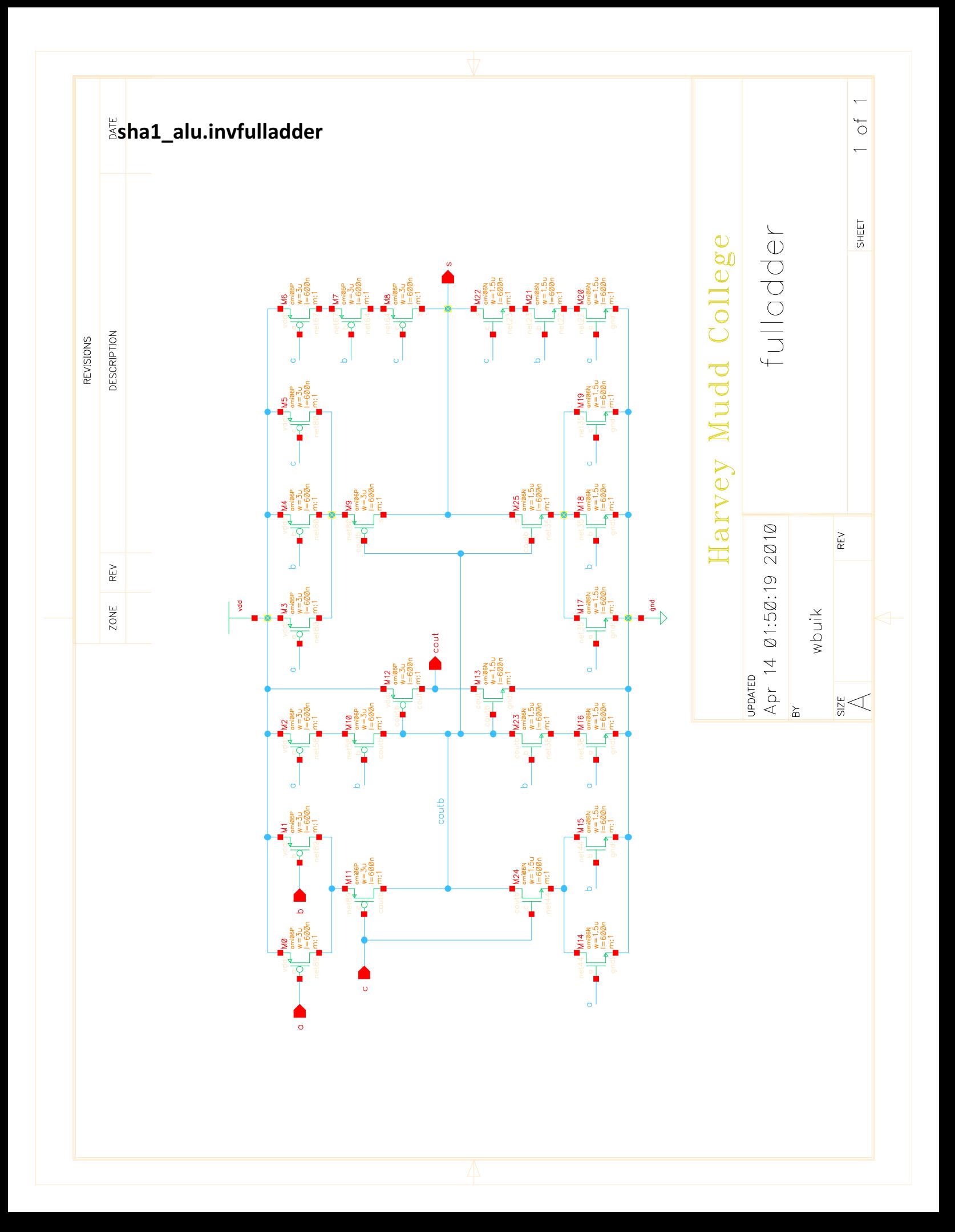

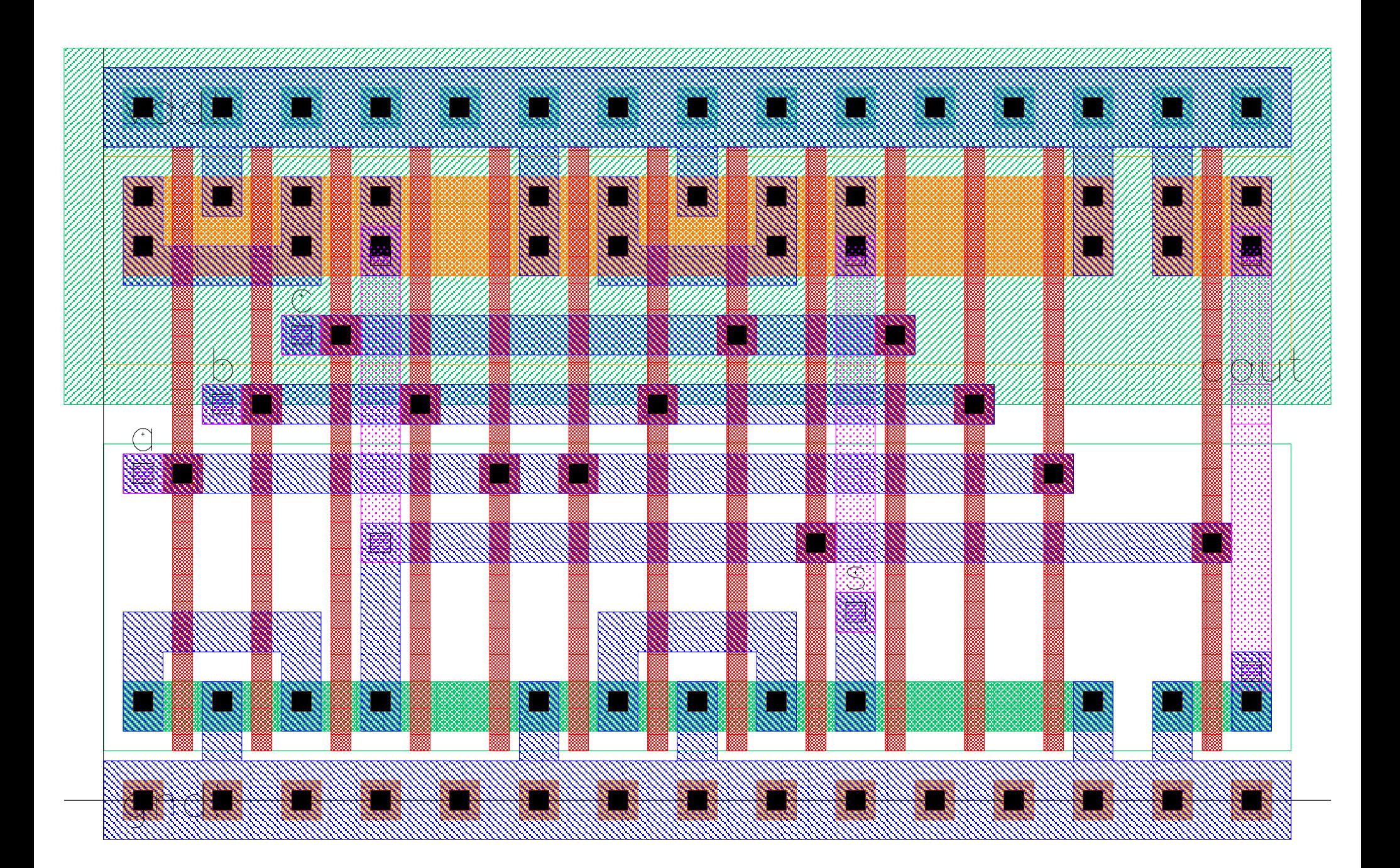

sha1\_alu.invmux2\_32

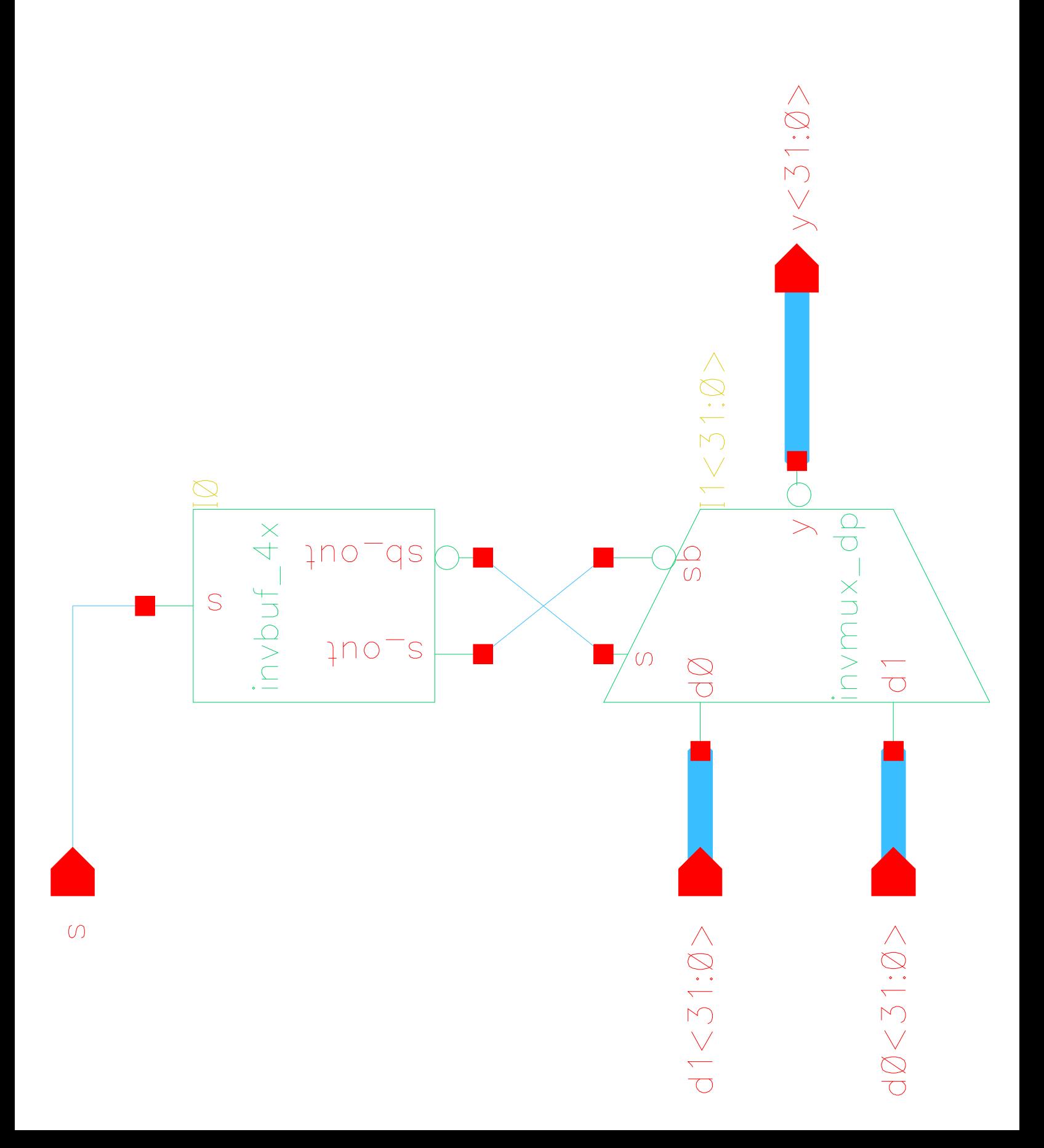

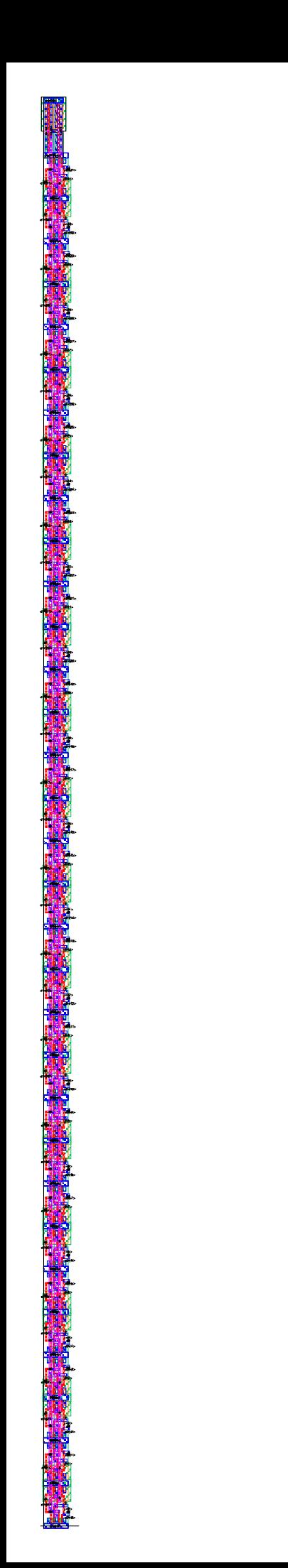

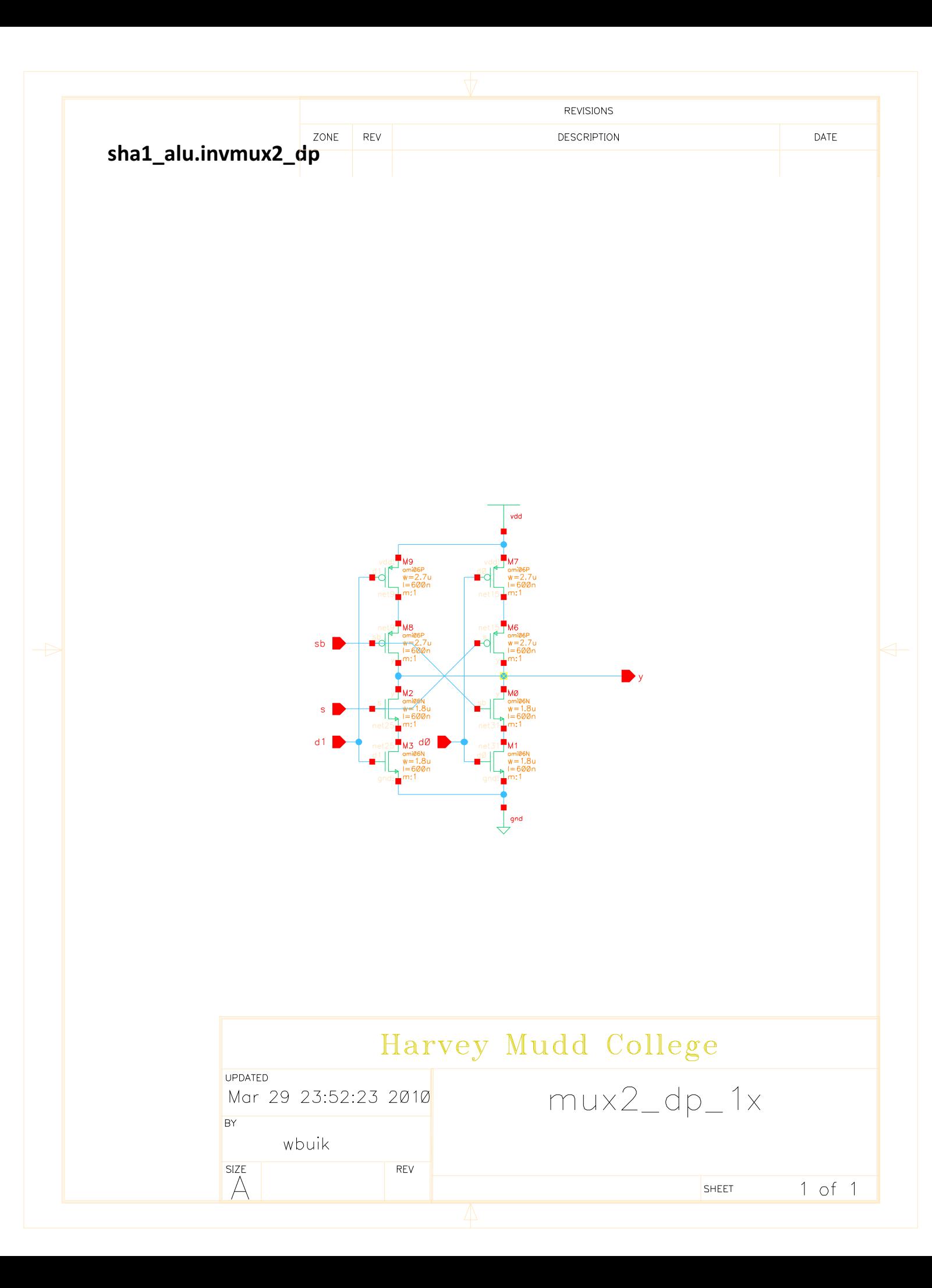

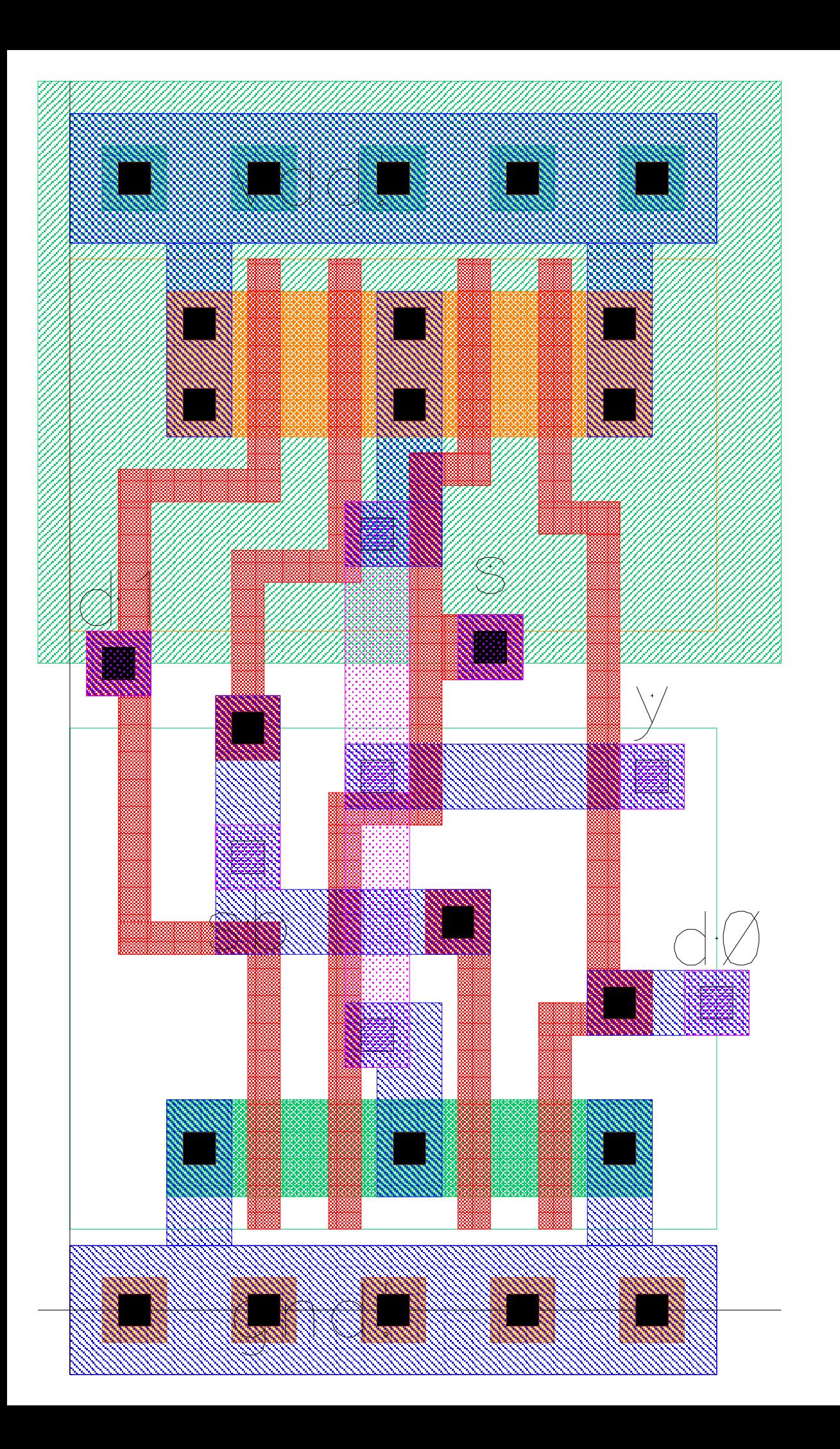

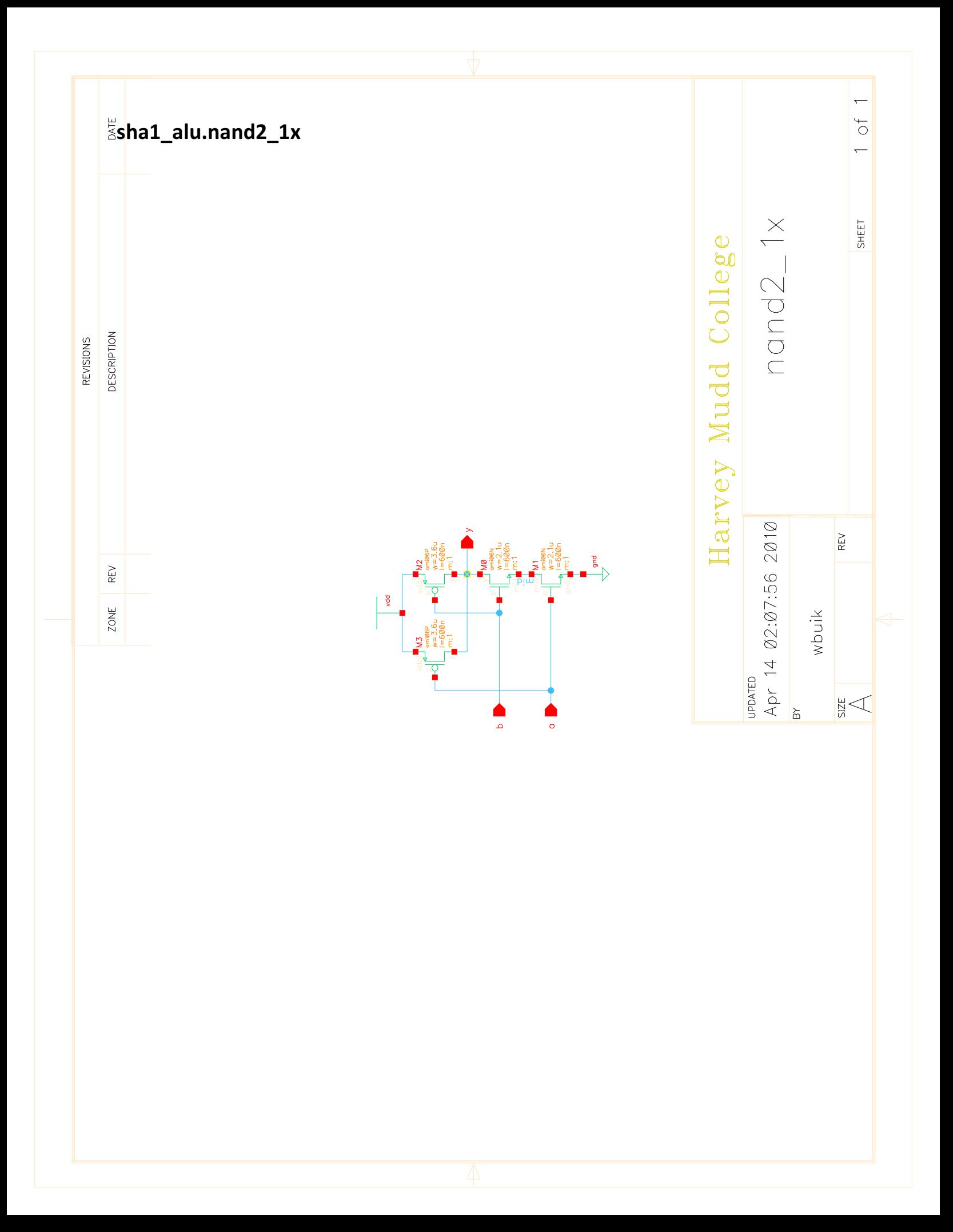

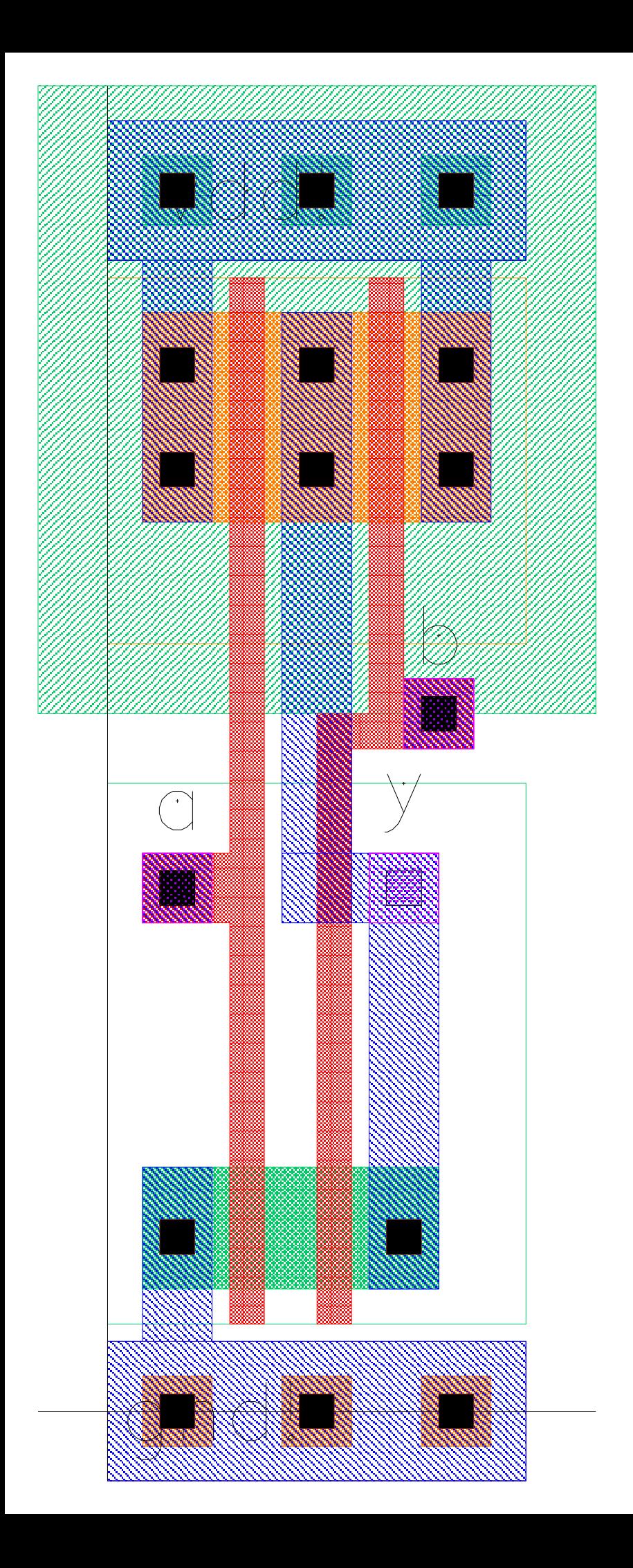

sha1\_alu.nand2\_32x

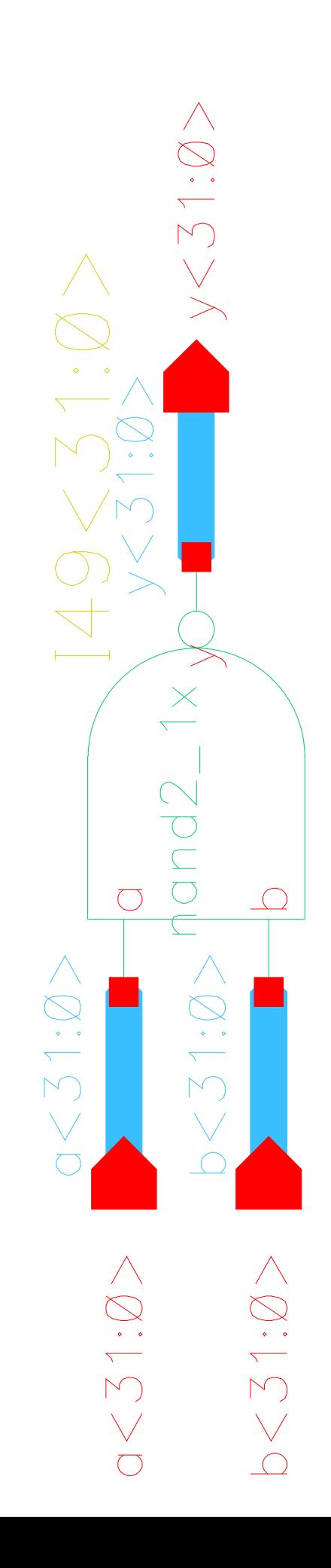

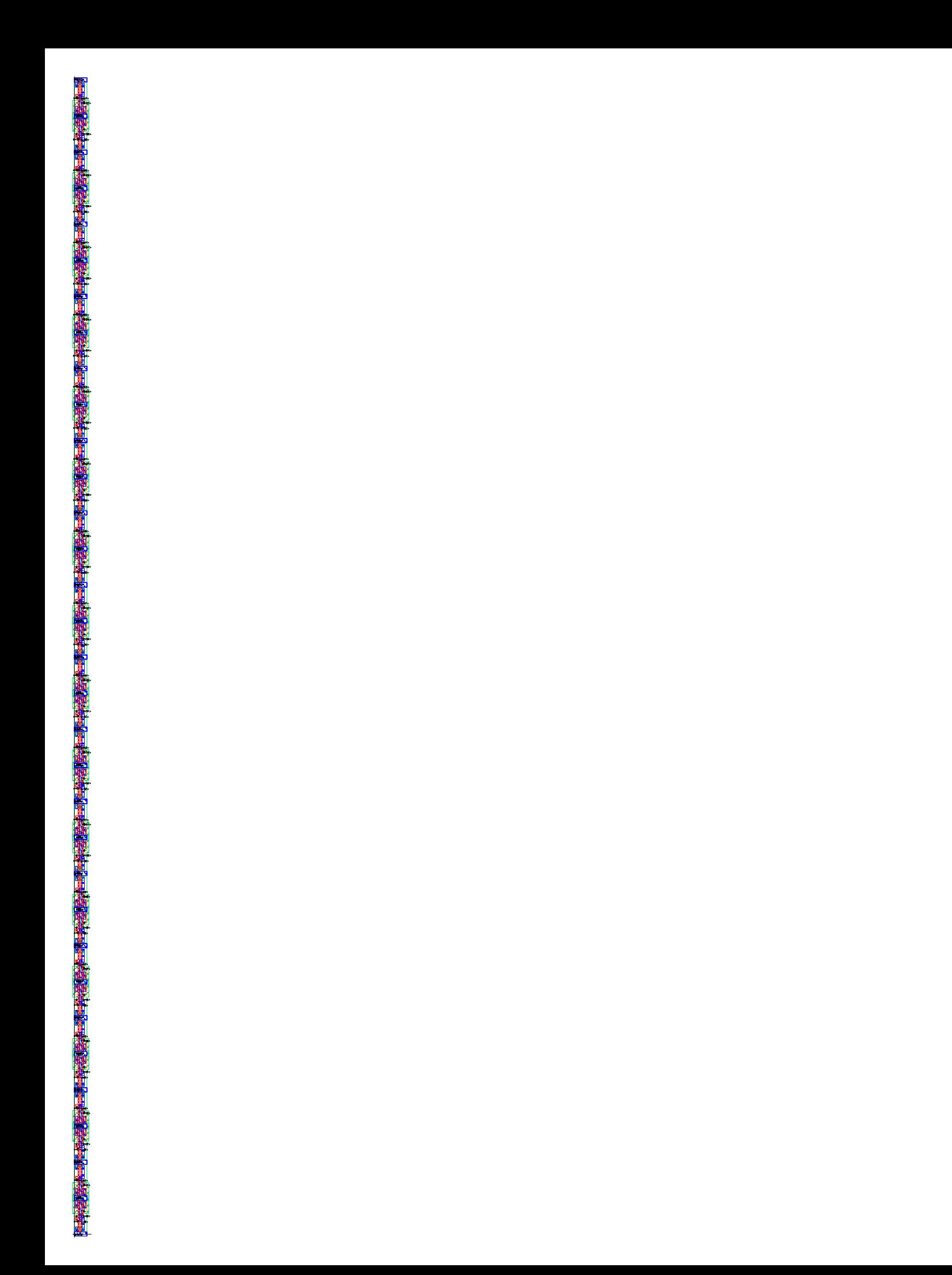

sha1\_alu.shift\_a

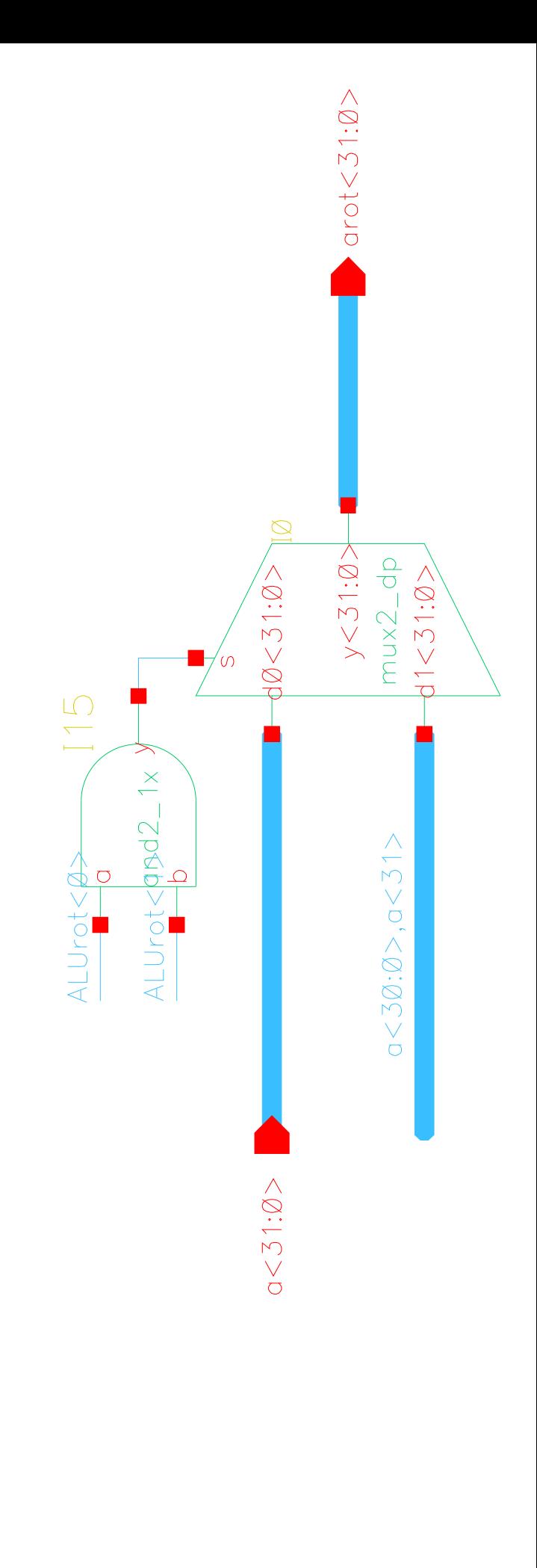

 $ALUrot<1:0>$ 

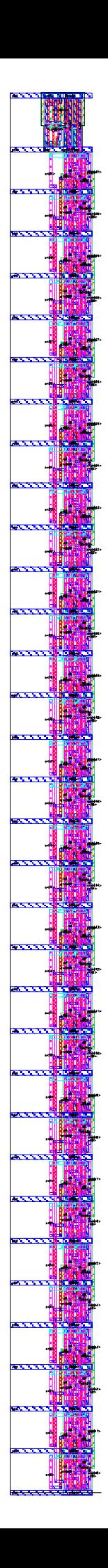

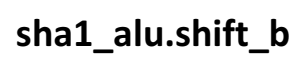

 $\begin{aligned} &\text{ALUrot} < 1:0> \end{aligned}$ 

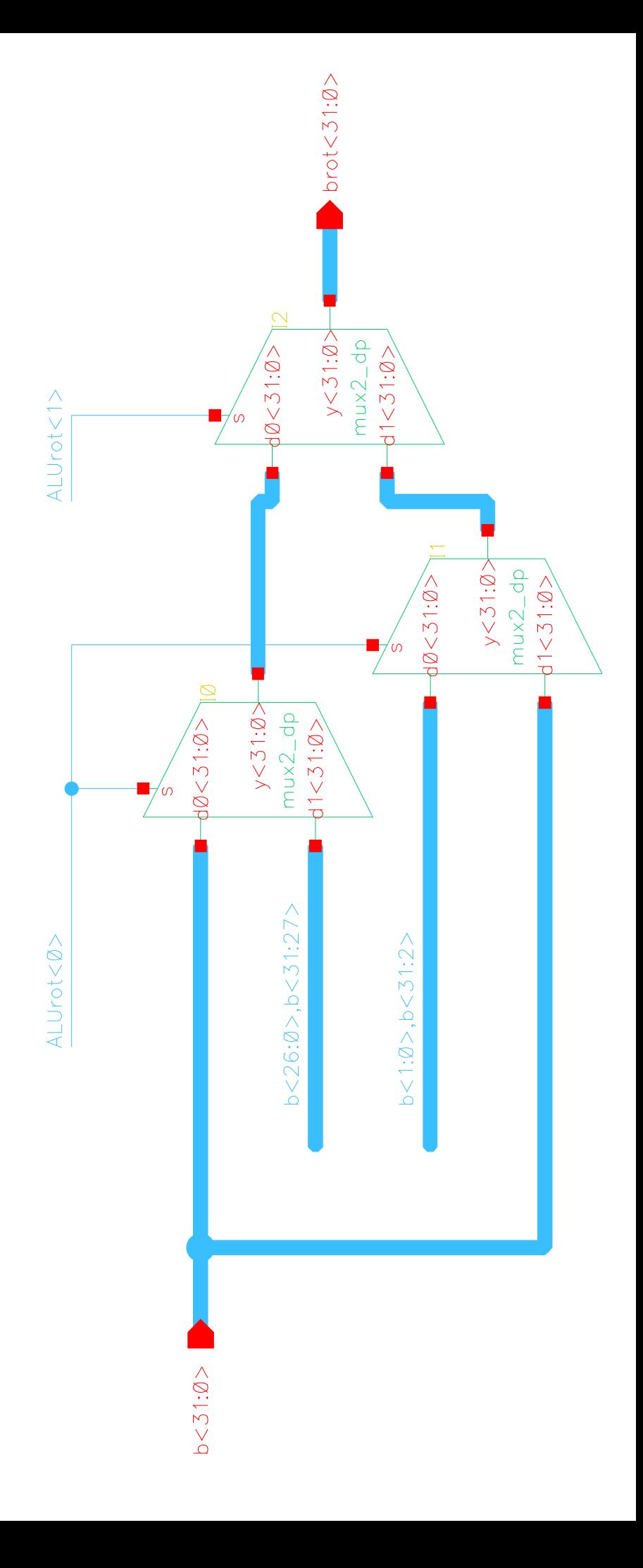

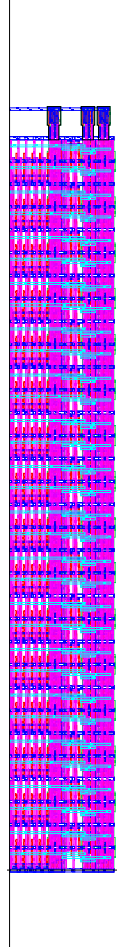

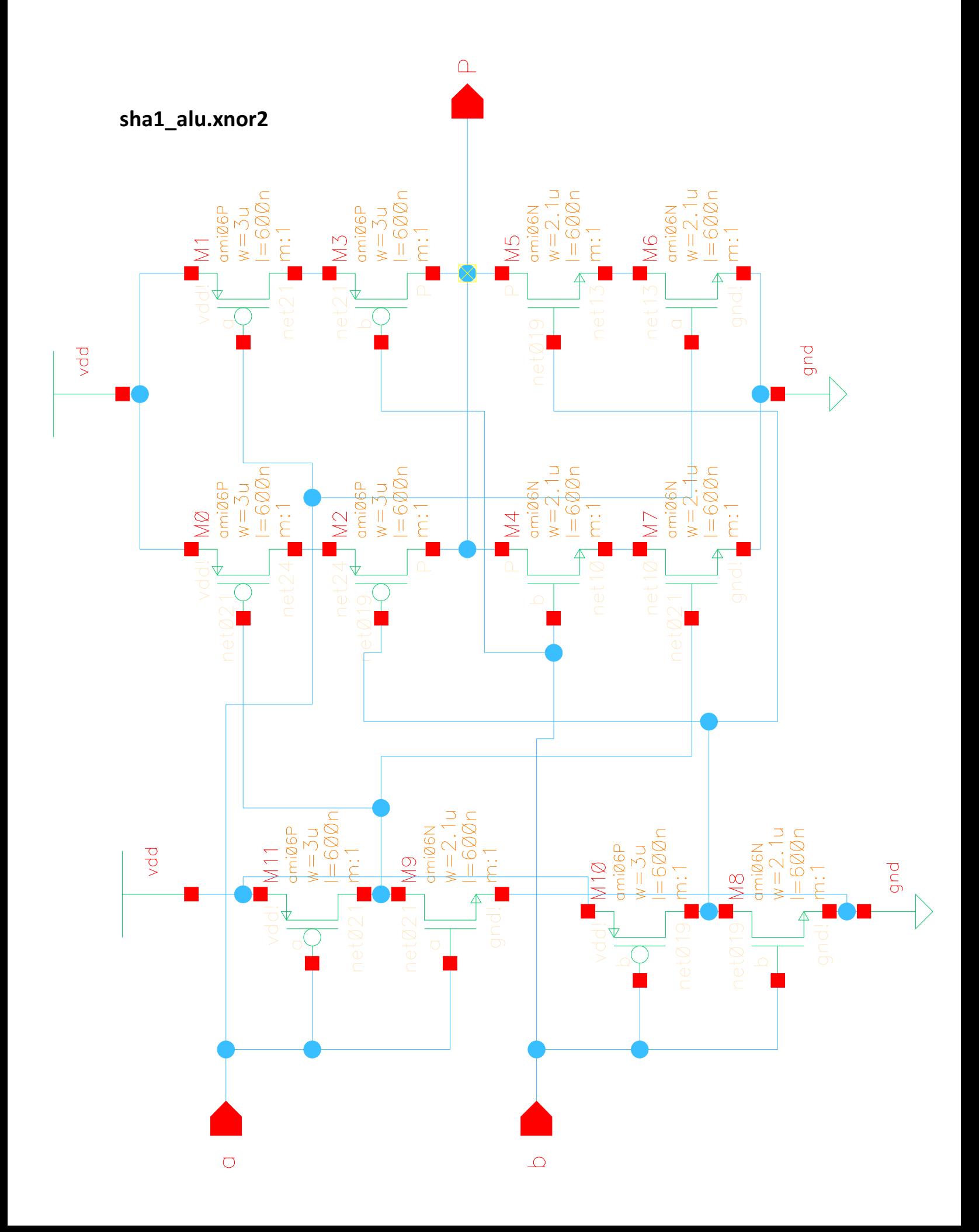

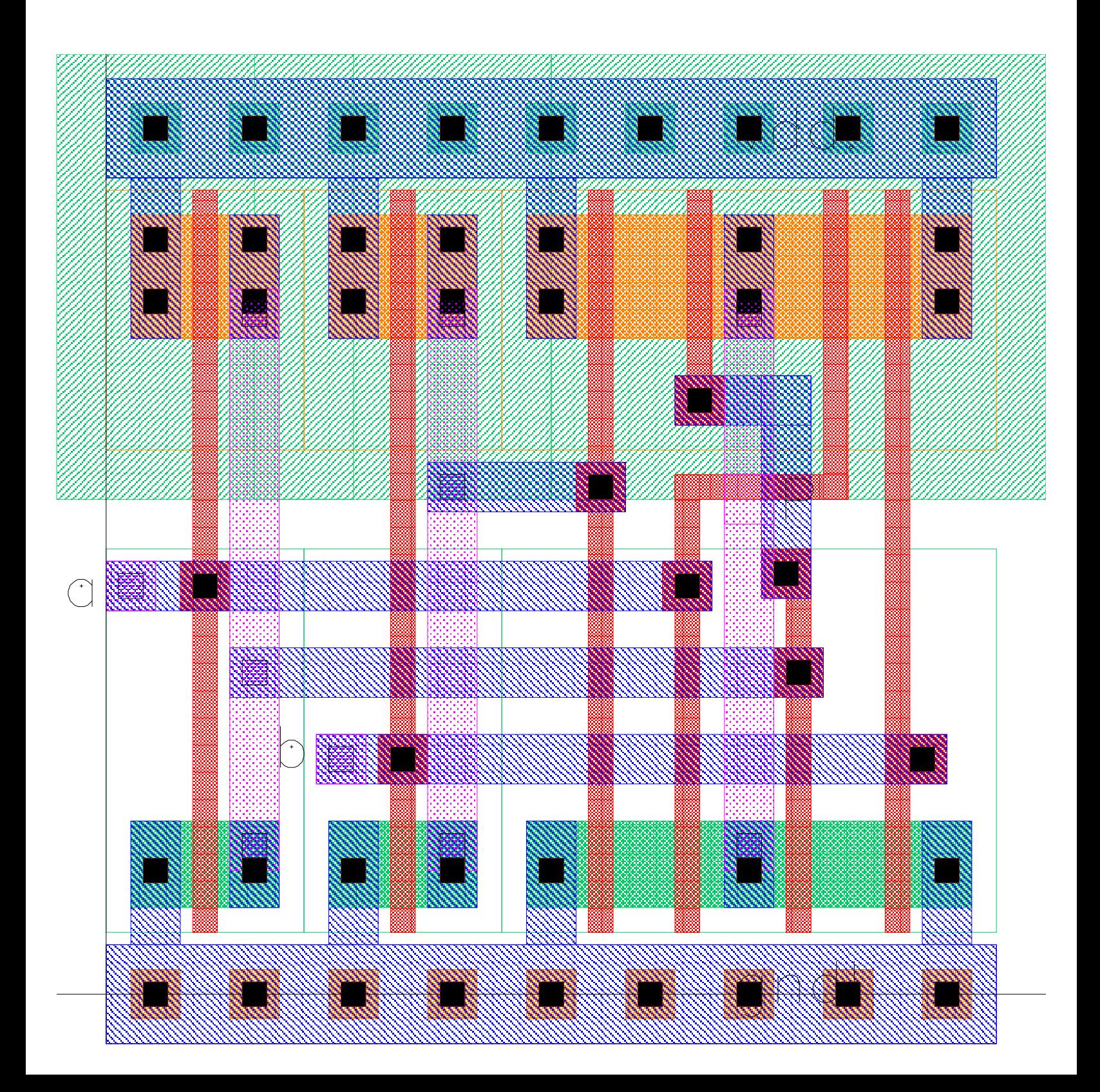

sha1\_alu.xnor2\_32x

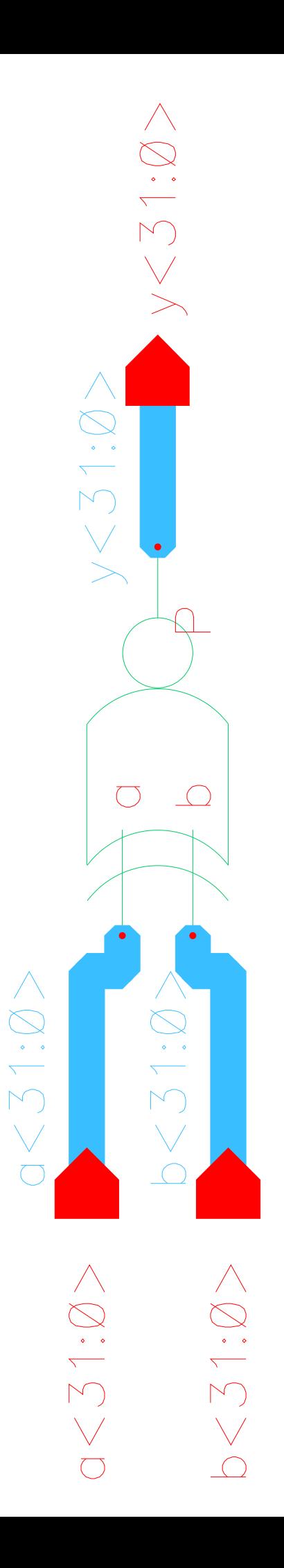

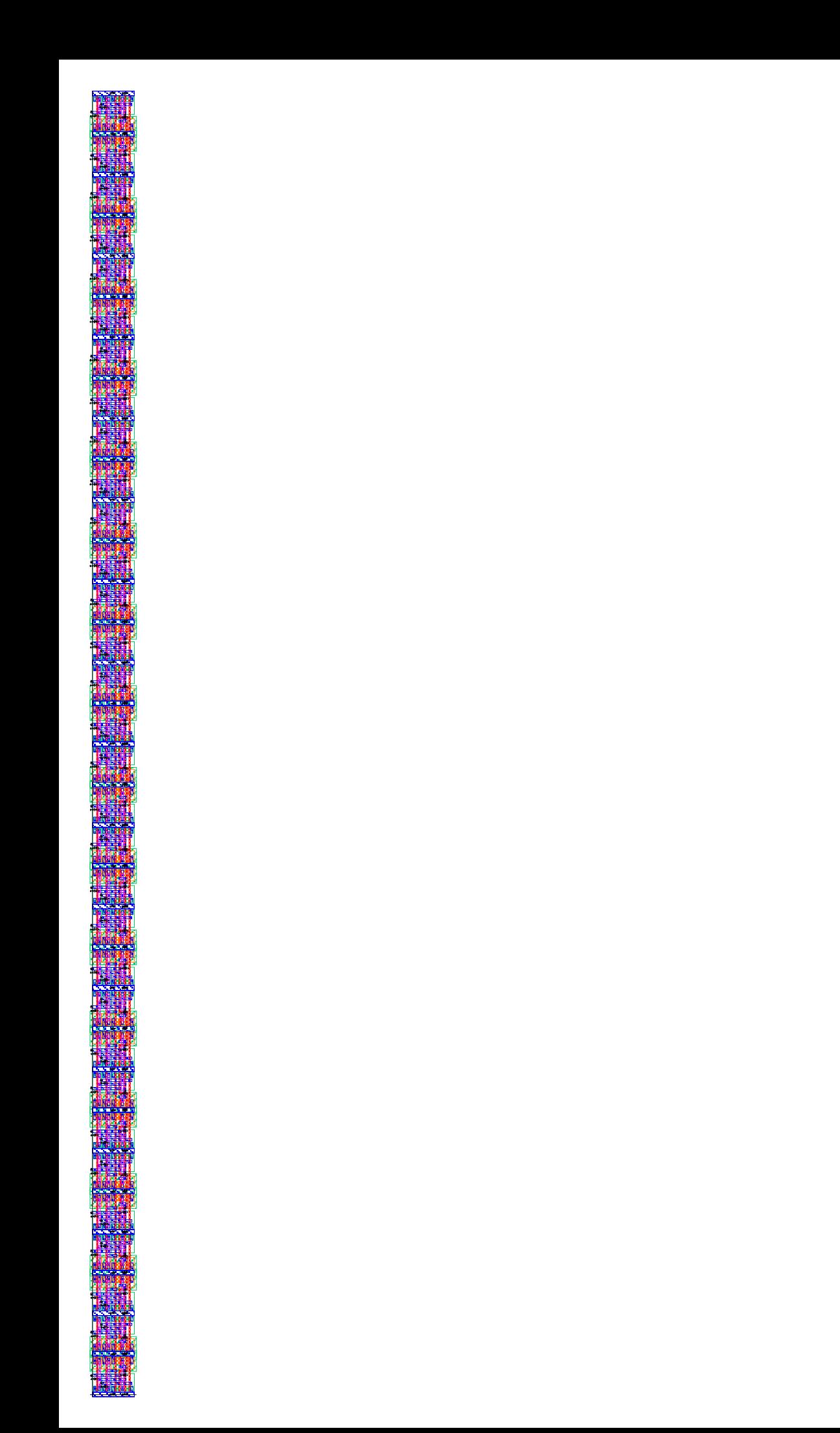

## Appendix C (SHA-1 Pseduocode)

```
Initialize variables:
h0 = 0x67452301h1 = 0xEFCDAB89 
h2 = 0x98BADCFEh3 = 0x10325476 
h4 = 0xC3D2E1F0Pre-processing:
append the bit '1' to the message 
append 0 \leq k < 512 bits '0', so that the resulting message length (in bits)
   is congruent to 448 \equiv -64 \pmod{512}append length of message (before pre-processing), in bits, as 64-bit big-endian integer 
Process the message in successive 512-bit chunks:
break message into 512-bit chunks 
for each chunk 
    break chunk into sixteen 32-bit big-endian words w[i], 0 \le i \le 15 Extend the sixteen 32-bit words into eighty 32-bit words:
     for i from 16 to 79 
         w[i] = (w[i-3] xor w[i-8] xor w[i-14] xor w[i-16]) leftrotate 1 
     Initialize hash value for this chunk:
    a = h0b = h1 c = h2 
    d = h3 e = h4 
     Main loop:
     for i from 0 to 79 
         if 0 ≤ i ≤ 19 then
             f = (b and c) xor ((not b) and d) 
            k = 0x5A827999 else if 20 ≤ i ≤ 39 
             f = b xor c xor d 
            k = 0x6ED9EBA1 else if 40 ≤ i ≤ 59 
             f = (b and c) xor (b and d) xor (c and d) 
             k = 0x8F1BBCDC 
         else if 60 ≤ i ≤ 79 
             f = b xor c xor d 
            k = 0xCAG2C1D6 temp = (a leftrotate 5) + f + e + k + w[i] 
         e = d 
        d = c c = b leftrotate 30 
        b = aa = temp Add this chunk's hash to result so far:
    h0 = h0 + ah1 = h1 + bh2 = h2 + ch3 = h3 + dh4 = h4 + eProduce the final hash value (big-endian):
digest = hash = h0 append h1 append h2 append h3 append h4
```
Source: http://en.wikipedia.org/wiki/Sha1, accessed 4/19/2010.

## Appendix D (Test Bench Generator)

C# code used to calculate the state of all registers for each round of the SHA1 algorithm as the chip implements it. Used to debug the Verilog implementation of the chip and to generate test benches.

```
using System; 
using System.Collections.Generic; 
using System.Linq; 
using System.Text;
namespace SHATest { 
    class Program { 
         static UInt32 RotateLeft(UInt32 x, int num) { 
            for (; num > 0; num--) {
                UInt32 temp = (x >> 31) & 0x00000001;
            x = (x \le 1) | temp;
 } 
             return x; 
         } 
         enum OP { 
             PASS, 
             ADD, 
             AND, 
             XOR 
         } 
         enum LROT : int { 
            NONE = 0,
            ONE A = 1,
            FIVE_B = 5,
             THIRTY_B = 30 
         } 
         static UInt32 ALU(UInt32 a, UInt32 b, OP op, LROT lrot) { 
            if(lrot == LROT.FIVE_B || lrot == LROT.THIRTY_B) b = RotateLeft(b, (int)lrot); 
             if (lrot == LROT.ONE_A) 
                 a = RotateLeft(a, (int)lrot); 
             switch (op) { 
                 case OP.ADD: 
                     return a + b; 
                 case OP.XOR: 
                     return a ^ b; 
                  case OP.PASS: 
                     return b; 
                 case OP.AND: 
            return a & b;<br>}
 } 
             return 0; 
         } 
         static void Main(string[] args) { 
             // Memory 
            UInt32[] W = new UInt32[16];
            UInt32 A = 0, B = 0, C = 0, D = 0, E = 0, t2 = 0;
            UInt32 H0 = 0, H1 = 0, H2 = 0, H3 = 0, H4 = 0;
            UInt32 t1 = 0;
            UInt32 NULL = 0; // Constants 
             UInt32 Zero = 0; 
             UInt32 AInit = 0x67452301; 
            UInt32 BInit = 0xEFCDAB89;
```

```
UInt32 CInit = 0x98BADCFE;
 UInt32 DInit = 0x10325476; 
UInt32 EInit = 0xC3D2E1F0;
 UInt32 K1 = 0x5A827999; 
UInt32 K2 = 0x6ED9EBA1;
UInt32 K3 = 0x8F1BBCDC; UInt32 K4 = 0xCA62C1D6; 
 // Initilize 
//for (int i = 0; i < 16; i++) W[i] = 0xFFFFFFFF;
//W[0] = 0x80000000i//for (int i = 1; i < 14; i++) W[i] = 0;
//W[14] = 0;//W[15] = 0;W[0] = 0x8A921FC4;W[1] = 0x452C45D2;W[2] = 0xABC243FE;W[3] = 0xEC429CBD;W[4] = 0x452C45D2;W[5] = 0xEC429CBD;W[6] = 0x452C45D2;W[7] = 0xEC429CBD; W[8] = 0x8A921FC4; 
W[9] = 0x452C45D2;W[10] = 0xABC243FE;W[11] = 0x452C45D2;W[12] = 0xEC429CBD;W[13] = 0x452C45D2; W[14] = 0x8A921FC4; 
W[15] = 0x452C45D2; //for (int i = 0; i < 16; i++) W[i] = 0x8A921FC4; 
H0 = AInit;H1 = BInit;
H2 = CInit;H3 = DInit;H4 = EInit;
A = H0;B = H1;C = H2;D = H3;E = H4;for (int i = 0; i < 80; i++) {
     // Crypto 
     // 
     //Calc f 
    if (i >= 0 && i < 20) {
         //F = (B & C) ^ (~B & D);
          t1 = ALU(NULL, D, OP.PASS, LROT.NONE); 
         t1 = ALU(t1, C, OP.XOR, LROT.NONE);t1 = ALU(t1, B, OP. AND, LROT. NONE);t1 = \text{ALU}(t1, D, OP.XOR, LROT.NONE);t1 = \text{ALU}(t1, K1, OP. \text{ADD}, LROT. \text{NONE});
     } else if (i >= 20 && i < 40) { 
         // F = B^{\wedge} C^{\wedge} Dt1 = \text{ALU}(\text{NULL}, \text{B}, \text{OP}.\text{PASS}, \text{LROT}.\text{NONE});\mathtt{tl = \texttt{ALU(t1, C, OP.XOR, LROT.NONE)}\textit{;}}t1 = ALU(t1, D, OP.XOR, LROT.NONE);t1 = ALU(t1, K2, OP. ADD, LROT. NONE); } else if (i >= 40 && i < 60) { 
         //F = (B & C) ^ (B & D) ^ (C & D);t1 = ALU(NULL, C, OP.PASS, LROT.NONE);
```
```
t2 = ALU(t1, D, OP. AND, LROT.NONE);t1 = ALU(NULL, C, OP.PASS, LROT.NONE);t1 = ALU(t1, D, OP.XOR, LROT.NONE);t1 = ALU(t1, B, OP. AND, LROT. NONE);t1 = ALU(t1, t2, OP.XOR, LROT.NONE);t1 = ALU(t1, K3, OP.ADD, LROT.NONE); } else if (i >= 60 && i < 80) { 
                    // F = B ^ A C ^ A Dt1 = ALU(NULL, B, OP.PASS, LROT.NONE);t1 = ALU(t1, C, OP.XOR, LROT.NONE);t1 = ALU(t1, D, OP.XOR, LROT.NONE);t1 = ALU(t1, K4, OP.ADD, LROT.NONE); //(C & D) + (B & (C # D))
 } 
                t1 = ALU(t1, E, OP. ADD, LROT.NONE);t1 = ALU(t1, A, OP. ADD, LROT.FIVE_B);
                t1 = ALU(t1, W[0], OP. ADD, LROT. NONE); // New state 
                E = ALU(NULL, D, OP.PASS, LROT.NONE);D = ALU(NULL, C, OP.PASS, LROT.NONE);\mathtt{C = ALU(NULL,\ B,\ OP\ PASS,\ LROT.\THIRT\_B)}\,;B = ALU(NULL, A, OP.PASS, LROT.NONE); A = ALU(t1, Zero, OP.ADD, LROT.NONE); // Pass A 
                string aa = String.Format(\sqrt[n]{0:}X8}", A);
                string bb = String.Format("{0:}X8]', B);
                string cc = 5completed ("(0:X8)", C);
                string dd = String.Format("{0:}X8", D);
                string ee = String.Format(\sqrt[n]{0:X8}, E);
                //Console.WriteLine(aa + " " + bb + " " + cc + " " + dd + " " + ee);
                 // Message Extension 
 // 
                t1 = \text{ALU}(\text{NULL}, \text{W}[0], \text{OP.PASS}, \text{LROT.NONE});
                t1 = \text{ALU}(t1, W[2], OP.XOR, LROT.NONE);t1 = ALU(t1, W[8], OP.XOR, LROT.NONE);t1 = ALU(t1, W[13], OP.XOR, LROT.NONE); t1 = ALU(t1, Zero, OP.ADD, LROT.ONE_A); 
                 // Downshift W 
                for (int j = 0; j < 15; j++) {
                    W[j] = W[j + 1]; } 
                W[15] = t1; t1 = ALU(NULL, A, OP.PASS, LROT.NONE); 
            H0 = ALU(t1, H0, OP. ADD, LROT.NONE); t1 = ALU(NULL, B, OP.PASS, LROT.NONE); 
            H1 = ALU(t1, H1, OP. ADD, LROT. NONE);t1 = \text{ALU}(\text{NULL}, C, \text{OP.PASS}, \text{LROT.NONE});
            H2 = ALU(t1, H2, OP. ADD, LROT.NONE); t1 = ALU(NULL, D, OP.PASS, LROT.NONE); 
            H3 = ALU(t1, H3, OP. ADD, LROT. NONE); t1 = ALU(NULL, E, OP.PASS, LROT.NONE); 
            H4 = ALU(t1, H4, OP. ADD, LROT.NONE);string Ahex = String. Format(\sqrt[n]{0:}X8}, H0);
 string Bhex = String.Format("{0:X8}", H1); 
string \texttt{Chex} = \texttt{String.Format}(\sqrt{"0:}x8)". H2);
            string Dhex = String.Format("(0:X8)", H3);
```
}

```
 string Ehex = String.Format("{0:X8}", H4); 
           Console.WriteLine(""); 
Console.WriteLine(Ahex + " " + Bhex + " " + Chex + " " + Dhex + " " + Ehex);
 //Console.WriteLine("da39a3ee 5e6b4b0d 3255bfef 95601890 afd80709".ToUpper()); 
     Console.ReadKey();<br>}
 } 
 } 
}
```